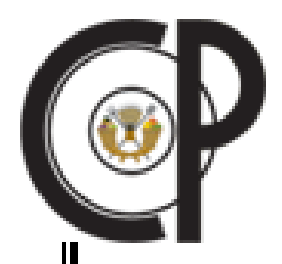

# **COLEGIO DE POSTGRADUADOS**

**INSTITUCION DE ENSENANZA E INVESTIGACION EN CIENCIAS AGRICOLAS** 

> **CAMPUS MONTECILLO HIDROCIENCIAS**

# **AUTOMATIZACION DE UN SISTEMA DE FERTIRRIGACIÓN POR GOTEO**

**FIDENCIO CRUZ BAUTISTA** 

# **T E S I S**

**PRESENTADA COMO REQUISITO PARCIAL PARA OBTENER EL GRADO DE:** 

## **MAESTRO EN CIENCIAS**

**MONTECILLO, TEXCOCO, EDO. DE MEXICO 2007** 

La presente tesis titulada: "Automatización de un sistema de fertirrigación por goteo" realizada por el alumno: Fidencio Cruz Bautista, bajo la dirección del Consejo Particular indicado, ha sido aprobada por el mismo y aceptada como requisito parcial para obtener el grado de:

## MAESTRO EN CIENCIAS **HIDROCIENCIAS**

#### CONSEJO PARTICULAR

Consejero:

Dr. Francisco Miguel Águila Marín.

Asesor: \_\_\_\_\_\_\_\_\_\_\_\_\_\_\_\_\_\_\_\_\_\_\_\_\_\_\_\_\_

Dr. Prometeo Sánchez García.

Asesor:

Dra. Teresa Marcela Hernández Mendoza.

Asesor:

MC. Rafael Acosta Hernández.

Montecillo, Texcoco, Edo. de México; Abril de 2007

#### **AGRADECIMIENTOS**

La realización de ésta tesis es la culminación de una formación académica, y en forma paralela mi formación humana. Y si difícil ha sido plasmar en éste trabajo el desarrollo de la investigación, mucho más complicado es intentar expresar mis agradecimientos a cada una de las personas e instituciones que en buena medida han contribuido a conseguirlo, a lo largo de estos dos años.

En primer lugar, quiero expresar mis más sinceros agradecimientos al Consejo Nacional de Ciencia y Tecnología, por el apoyo económico otorgado durante la realización de mis estudios de Postgrado.

Al Colegio de Postgraduados y en especial al departamento de Postgrado en Hidrociencias, a todo su personal académico de excelencia por su influencia en mi formación profesional, y al personal administrativo por todas las facilidades otorgadas durante mi permanencia.

Al Dr. Francisco Miguel Águila Marín, director de tesis, que ha sido parte fundamental para el desarrollo y sobretodo ha sabido dirigir, no solo la investigación, sino además a mí. Y junto a éste proceso de formación ha sido un excelente maestro y un mejor amigo.

Al Dr. Prometeo Sánchez García, por sus acertadas sugerencias sobre el trabajo de investigación, por todo el apoyo académico y por su amistad.

A la Dra. Teresa Marcela Hernández Mendoza, por sus valiosas y siempre acertadas sugerencias, que contribuyeron a mejorar el trabajo.

Al MC. Rafael Acosta Hernández, por su valioso apoyo personal y moral durante la elaboración y ejecución del proyecto; pero sobre todo, por sus aportaciones y sugerencias que contribuyeron para que el trabajo de investigación fuera posible. Así mismo, por su revisión detallada de la tesis y comentarios acertados.

Para finalizar, también, quiero expresar mi agradecimiento al MC. Martiniano Castro Popoca, por los momentos de alegrías y penurias compartidas durante el desarrollo del trabajo de investigación; así mismo, por su valiosa colaboración en el desarrollo del programa (Algoritmo), sugerencias y aportaciones para el trabajo y por su amistad siempre sincera.

## **DEDICATORIA**

Esta tesis la dedico con amor, respeto y gratitud:

A mis hermanos A mi esposa Ana Maria Y a Uriel Alejandro, mi tesoro.

# C O N T E N I D O

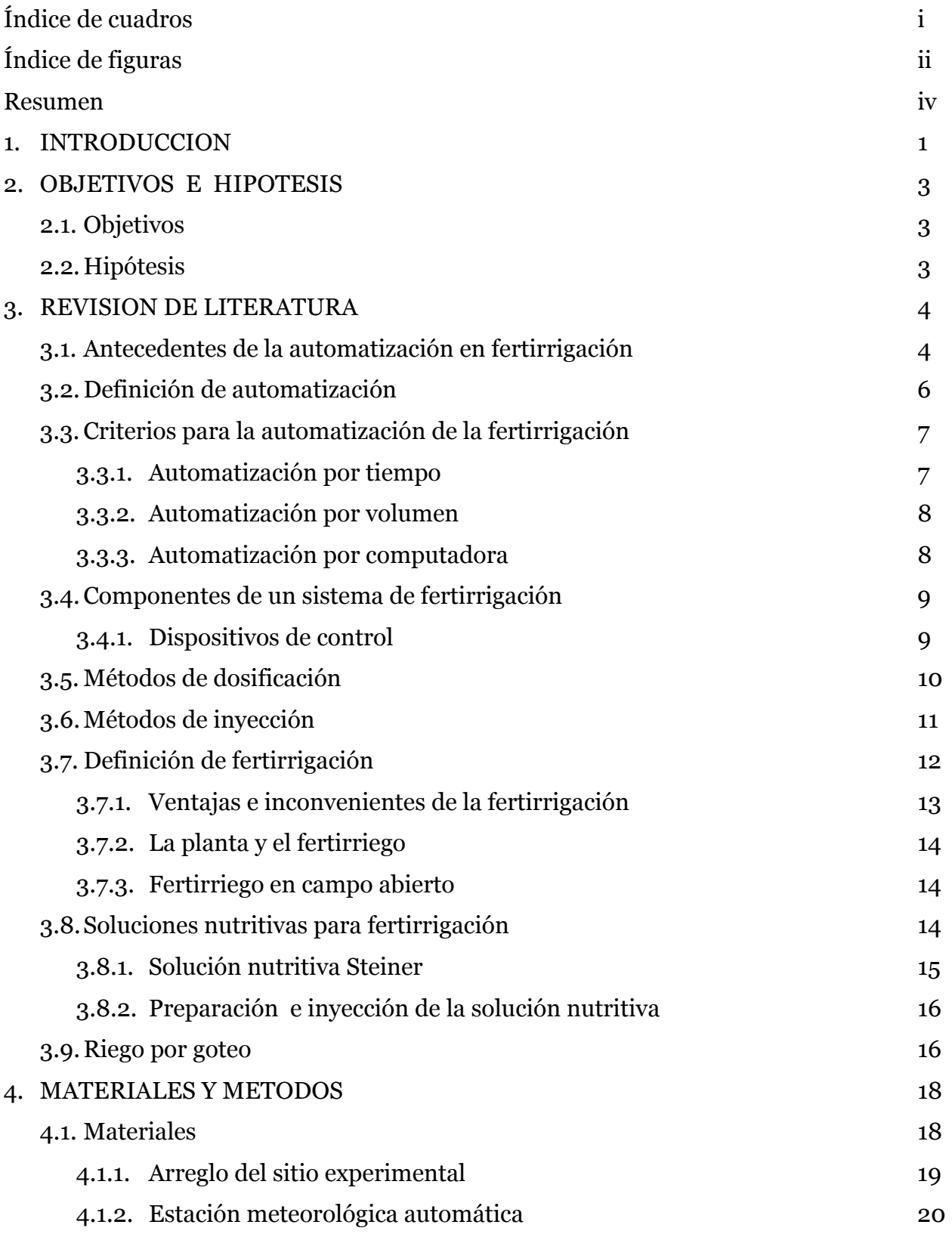

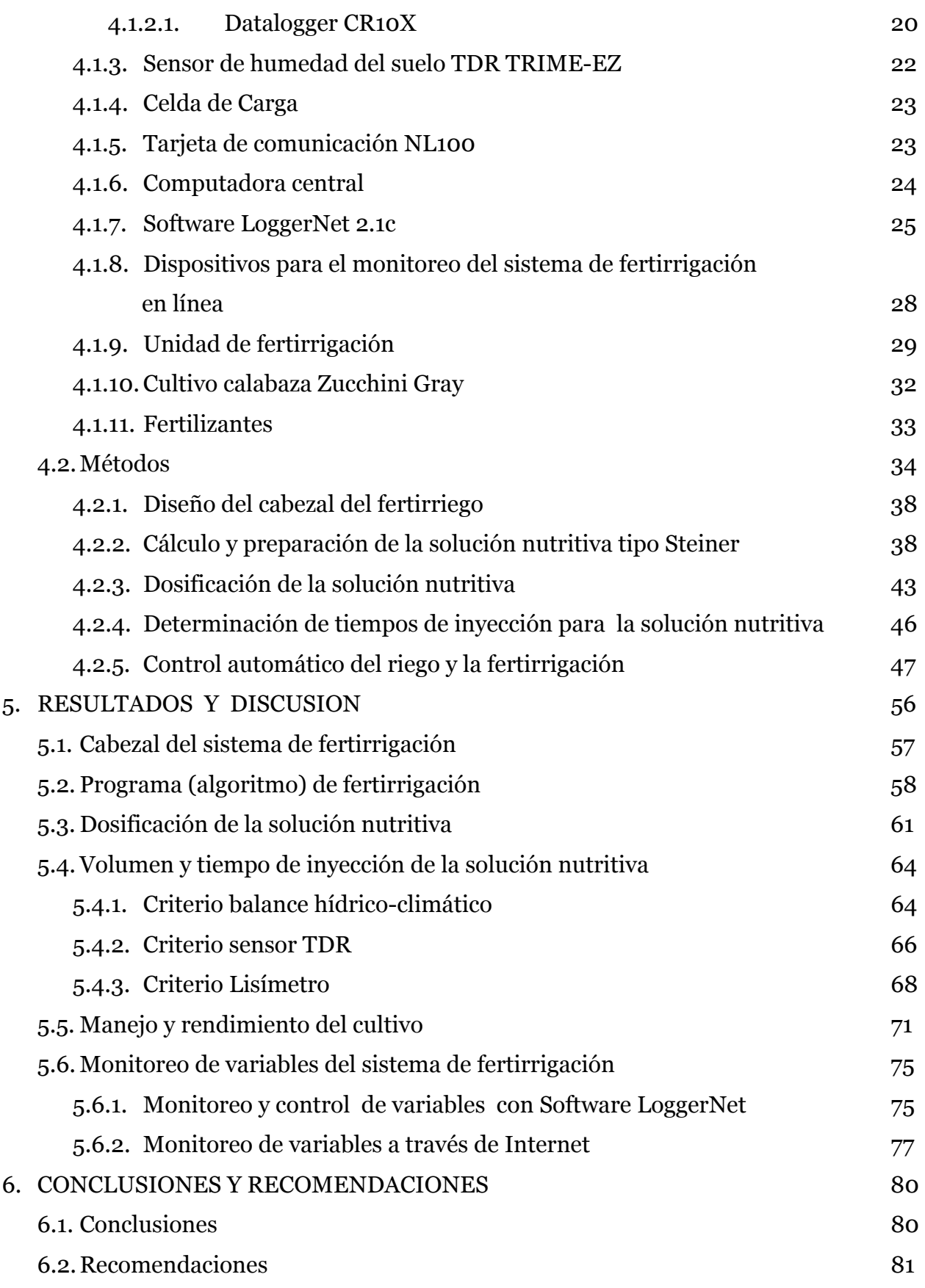

## 7. LITERATURA CITADA 82

#### ANEXOS

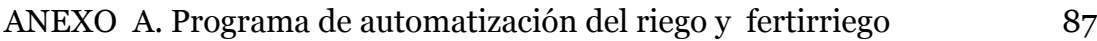

#### INDICE DE CUADROS

# Cuadro Página 1. Solución universal de Steiner 15 2. Arreglo de las secciones de riego según la estrategia de control 19 3. Arreglo topológico por sección 20 4. Análisis químico y clasificación del agua de riego 39 5. Caracterización del suelo 40 6. Preparación de solución nutritiva tipo Steiner para fertirriego 42 7. Factor de corrección para aplicación de la solución nutritiva en suelo 42 8. Aplicación de solución nutritiva con inyector Dosatrón DL 16 43 9. Etapas fenológicas de la calabaza Zucchini 44 10. Análisis químico de la solución fertilizante aplicada por los emisores en campo durante el fertirriego 61 11. Concentración de iones calculados por el programa 62

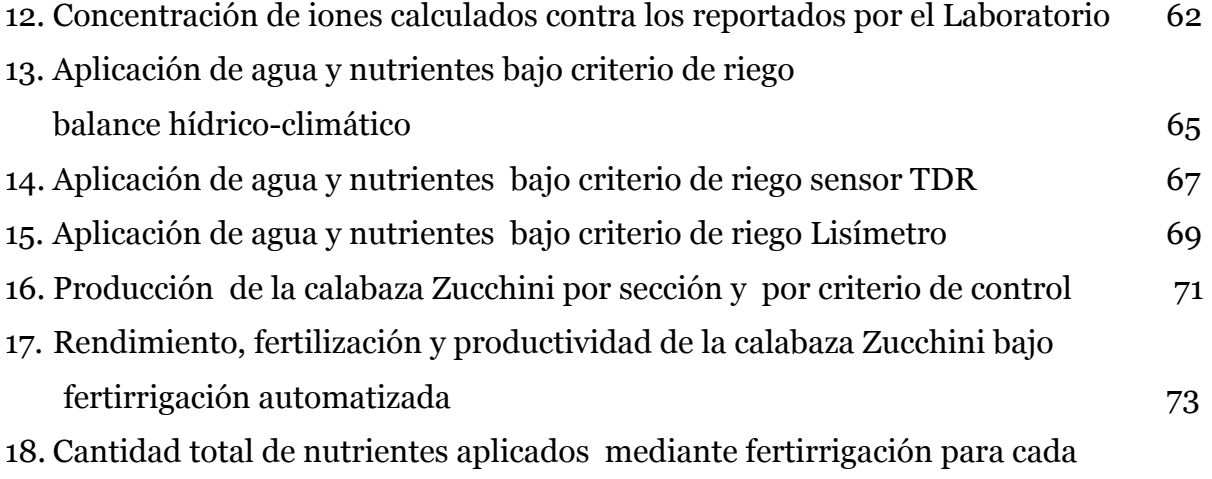

uno de los criterios de control 74

## INDICE DE FIGURAS

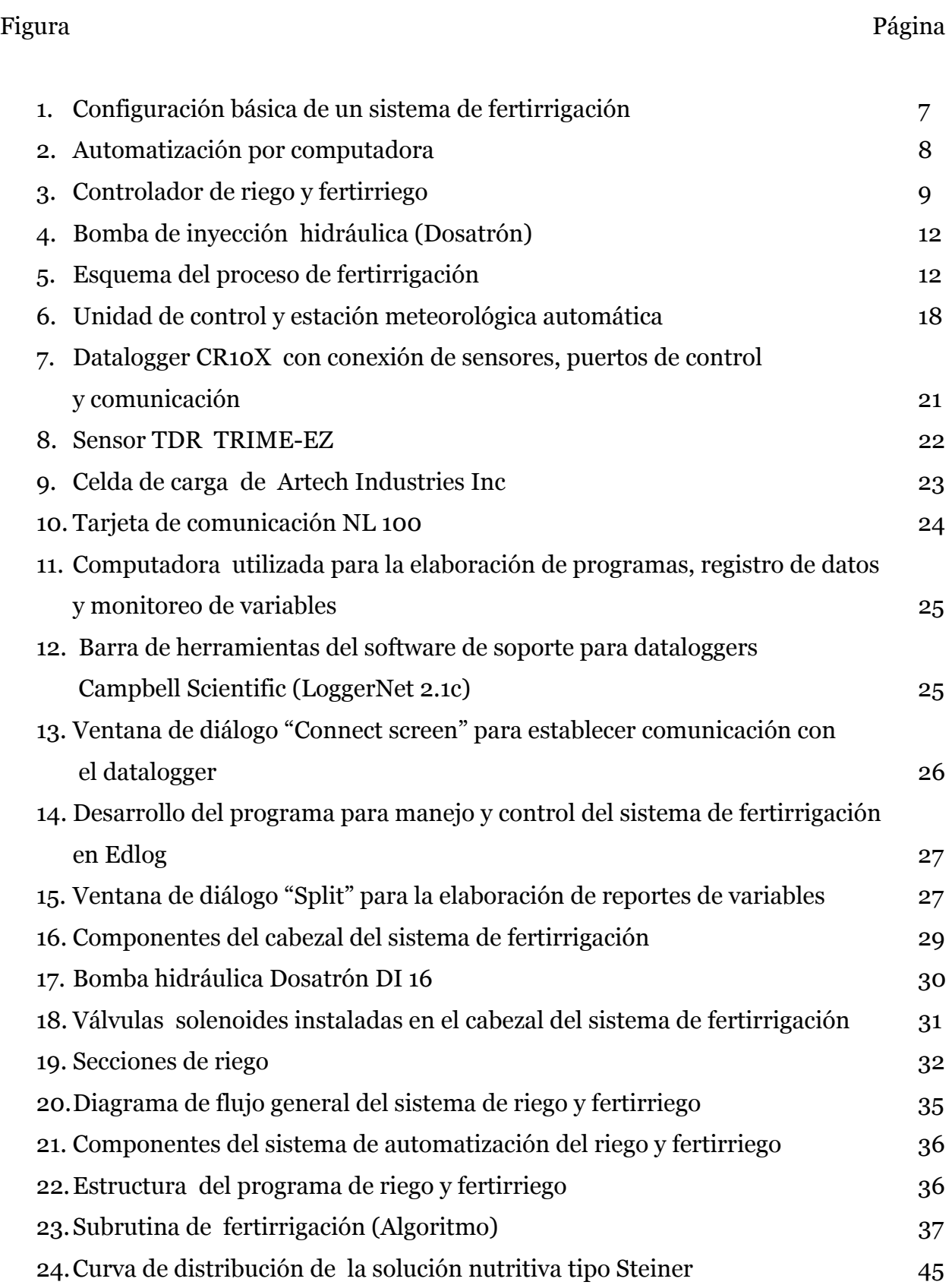

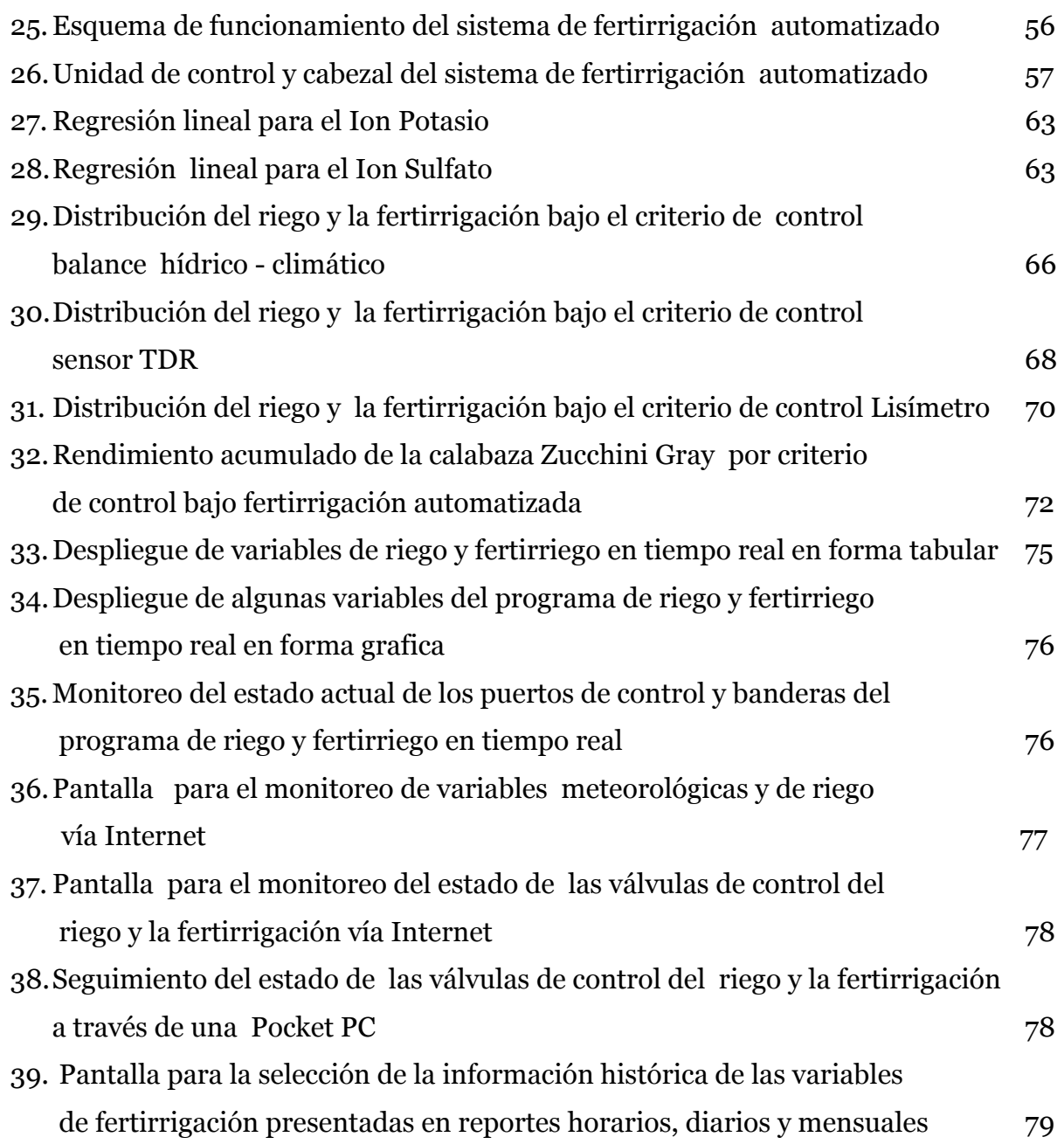

#### **RESUMEN**

Se desarrolló un programa de cómputo para el manejo y control de la fertirrigación, en el lenguaje de programación Edlog, y se empleó un Datalogger CR10X, de la compañía Campbell Scientific, como dispositivo de control. Esto, con la finalidad de contar con una herramienta para calcular de manera automática la cantidad diaria de solución nutritiva para un cultivo, en función de sus etapas fenológicas y aplicarla en el momento oportuno. Para esto, se generó una curva de distribución para una solución nutritiva tipo Steiner, de la cual se obtuvo la función polinómica (y =  $-0.0018x^3 + 0.2114x^2 + 0.2806x$ +136.93) utilizada en la subrutina de fertirrigación, para el cálculo de la cantidad diaria de la solución nutritiva (mg L-1) para la calabaza Zucchini Gray. El algoritmo para la fertirrigación se integró como una subrutina dentro de un programa principal de riego automatizado, basado en tres criterios de control (balance hídrico-climático, sensor TDR y lisímetro de pesada). El control automático del riego y la fertirrigación, se realizó con el programa y el datalogger, el cual envió señales a través de sus canales de control para la apertura ó cierre de las válvulas electromagnéticas que gobernaron el funcionamiento de las secciones de riego y las bombas dosificadoras en el cabezal del sistema. Durante la prueba del programa desarrollado en éste trabajo, se calcularon automáticamente los nutrimentos para la calabaza y se aplicaron puntualmente. Las cantidades totales de los nutrimentos aplicados mediante éste sistema de fertirrigación, en un ciclo del cultivo, en cada uno de los criterios de control fueron de 53.12, 25.39 y 98.63 kg ha-1 de nitrógeno, fósforo y potasio, respectivamente. Respecto a la cantidad de nutrientes aplicados con ésta metodología, se obtuvieron ventajas en el ahorro de fertilizantes, con una producción promedio de 34.887 t ha-1 de calabaza.

#### **ABSTRACT**

A computer program was developed for the management and control of fertigation, in the Edlog programming language and a Datalogger CR10X of the Campbell Scientific company, was used as control device. With the purpose to counting a tool to calculate on an automatic way the daily amount of nutrient solution for a crop, in function of its phenological stages and to apply it at the opportune moment. A distribution curve was generated to a Steiner nutrient solution type, from which was obtained the polynomial function (y =-0.0018x<sup>3</sup> + 0.2114x<sup>2</sup> + 0.2806x +136.93) used in the fertigation subroutine to calculate the daily quantity of the nutrient solution (mg L-1) for the pumpkin Zucchini Gray. The algorithm for the fertigation was integrated like a subroutine within an automated irrigation program, based on three criteria of control (hydric-climatic balance, TDR sensor, weight Lysimeter). The automatic control of the irrigation and fertigation was carried out with the program and the datalogger, which sent through its control channels signs to switch on or switch off the electromagnetic valves that governed the operation of the irrigation sections and the dosage pumps on the head of the system. During the test of the program, were calculated automatically the nutrients to the pumpkin and were applied punctually. The amount of fertilizers elements applied through this fertigation system, per criterion of control was 53.24, 25.45 and 98.86 kg ha-1 of nitrogen, phosphorus and potassium, respectively. Concerning to the quantity of nutrients applied with this methodology, advantages were obtained in saving of fertilizers, with an average yield of 34.887 t h<sup>-1</sup> of pumpkin.

#### **1. INTRODUCCIÓN**

La búsqueda de la optimización en el uso del agua y de elementos fertilizantes para obtener mayor rendimiento de los cultivos ha llevado a la utilización de nuevas tecnologías productivas como la fertirrigación. En algunos países como Estados Unidos, Israel, Holanda, Italia y España la fertirrigación es una técnica generalizada. Sin embargo, para implementar eficientemente esta técnica, es necesario controlar dos aspectos fundamentales: el riego y la fertilización. Esto quiere decir, que es necesario conocer la cantidad correcta de agua y nutrimentos que necesita el cultivo en cada una de sus etapas fenológicas.

En este contexto, a lo largo de las dos últimas décadas, se han desarrollado algunos sistemas y programas de cómputo para el manejo de la fertirrigación, que en su mayoría, operan bajo el criterio de inyección de nutrimentos por proporcionalidad, mantienen una proporción previamente fijada entre el caudal de agua y el caudal de inyección, controlada mediante la conductividad eléctrica y pH predeterminados. Los últimos desarrollos significativos en el uso y economía del agua y fertilizantes ha sido el desarrollo de programadores de riego e inyectores de fertilizantes, que varían en precio y complejidad, para realizar la fertilización en los cultivos. Sin embargo, para el óptimo aprovechamiento de las ventajas que ofrece la fertirrigación es necesaria su automatización, mediante un eficiente programa (software) y de dispositivos para calcular la cantidad exacta de agua y nutrimentos a aplicar, de acuerdo a las necesidades del cultivo. Así mismo, la automatización tiene que proporcionar una completa y permanente información de cuanto acontece en el sistema, como tiempo y volumen de agua, elementos fertilizantes aplicados, regularidad, gastos y desperfectos entre otros.

No obstante el desarrollo y aceptación que estos sistemas han alcanzado en el mundo, en México no se ha trabajado lo suficiente en la implementación de esta tecnología. Razón por la cual, el objetivo primordial de este trabajo fue desarrollar y probar un sistema automatizado de fertirrigación por goteo superficial. El sistema se concibió bajo las premisas: mayor uniformidad y mejor dosificación, mediante el empleo de un programa para calcular de manera automática la cantidad diaria de solución nutritiva para un cultivo, en función de una curva de distribución (polinómica) generada a partir de sus etapas fenológicas; además de facilitar las tareas del proceso de fertirrigación y costos relativamente bajos de instalación y operación.

El programa para el manejo y control de la fertirrigación se elaboró en el lenguaje de programación Edlog de la compañía Campbell Scientific, el cual residió en la memoria de un *Datalogger CR 10X* integrado a una estación meteorológica.

Con el propósito de que el sistema de fertirrigación pudiese proveer una completa y permanente información de cuanto aconteció en el sistema (tiempo y volumen de agua, cantidad de fertilizantes aplicados, regularidad, gastos y desperfectos entre otros), en tiempo real, a través de Internet desde cualquier sitio en que se tuviese una computadora en red, se diseñó una página Web con información del estado de las variables y las válvulas de control del sistema. También se incluyó información histórica de las variables que intervinieron en el programa de fertirrigación, presentadas en reportes horarios, diarios y mensuales.

## **2. OBJETIVOS E HIPÓTESIS**

**2.1 Objetivo General:** *Desarrollar y probar un sistema automatizado de fertirrigación por goteo, utilizando un Datalogger CR 10X integrado a una estación meteorológica.*

2.1.1 Objetivos Específicos:

- ! *Diseñar e instalar un cabezal de control, práctico y económico para el sistema de fertirrigación.*
- ! *Elaborar el programa (algoritmo) para el manejo y control del sistema de fertirrigación automatizado, en el lenguaje de programación Edlog.*
- ! *Calcular la cantidad diaria de solución nutritiva para el cultivo de calabaza, mediante una función polinómica e inyectarla de manera automática.*
- ! *Evaluar la concentración de la solución inyectada mediante análisis químico.*
- ! *Probar y monitorear (local y remotamente) el funcionamiento del sistema de fertirrigación en el cultivo de calabaza.*

**2.2 Hipótesis:** Con el desarrollo de este programa para el manejo y control de la fertirrigación, se puede calcular e inyectar de manera automática la cantidad diaria de solución nutritiva para un cultivo, en función de una curva polinómica generada con sus etapas fenológicas; con lo que se logra la aplicación de estos nutrientes de manera precisa y oportuna.

## **3. REVISIÓN DE LITERATURA**

#### **3.1 Antecedentes de la automatización en fertirrigación**

La búsqueda de la optimización en el uso del agua y de los elementos fertilizantes para la obtención de mayor rendimiento de los cultivos, ha dado espacio a una evolución tecnológica e implementación de la automatización y sensores para el control, y regulación de la fertirrigación (Brañas, 2001).

En ésta ideología de la optimización en el uso del agua, Bralts *et al*. (1986) desarrollaron un programa de cómputo (SCS-Scheduler) para el manejo del riego. Los datos de entrada se programaron en un *datalogger,* el programa incluye estados del sistema, secciones de riego, control de encendido y apagado de dispositivos. El programa utiliza variables de tiempo real para el inicio del riego, como contenido de humedad en el suelo y variables climatológicas. En el mismo sentido Wessels *et al*. (1995) desarrollaron un *sistema automático* para el riego con agua salina, controlado por computadora; datos climáticos y de lluvia se almacenaron automáticamente para usarlos posteriormente en el cálculo de la evapotranspiración. La computadora también controló el nivel de salinidad (*solución salina con NaCl y CaCl<sub>2</sub>*) del agua de riego, registró datos climáticos y gasto de la unidad, e igualmente programó los riegos y las bombas dosificadoras. También facilitó la comunicación con el sistema vía modem con otras computadoras.

Xin *et al*. (1995) también desarrollaron un prototipo de sistema experto (CIMS) para el manejo del riego en tiempo real, protección de heladas y *control de la fertilización* en cítricos; usaron como datos de entrada información del contenido de humedad en el suelo y de una estación meteorológica automatizada. El sistema controló de manera automática el encendido y apagado de válvulas de cuerdo a criterios preestablecidos. También controló la aplicación de la fertilización de manera simultánea o separada con el riego.

Siguiendo esta tendencia, Moreno *et al*. (1999) desarrollaron un programa de cómputo (AUTRI ver 1.0) para la automatización de un sistema de riego localizado, el programa utiliza dos estrategias para determinar el momento de riego: 1) mediante el balance hídrico basado en variables climatológicas, datos de suelo y cultivo; 2) monitoreo del potencial del agua en el suelo usando un electrotensiómetro.

Por su parte, Águila (2003) desarrolló un sistema totalmente *automatizado para el manejo del riego en tiempo real*. En el programa se manejan varios algoritmos para procesar la información meteorológica, del suelo y cultivo. Cuando se cumplía la condición de aplicar riego, un *datalogger (CR10X)* a través de sus canales de control y relevadores accionaba el sistema de distribución del agua, hasta que se cubrían los requerimientos.

Papadopoulos y Liburdi (1989) por otro lado, desarrollaron un *sistema de fertirrigación* (The Harrow Fertigation Manager, "Harrow FM") con propósitos experimentales. El sistema utiliza una computadora para activar una serie de bombas dosificadoras a diferentes frecuencias para la aplicación de nutrientes a las concentraciones deseadas. Además el "Harrow FM" ajusta el abastecimiento de agua y de cada nutriente automáticamente de acuerdo con la información almacenada y referencias de sensores externos.

Con el mismo propósito, Carrillo (1999) desarrolló un programa de cómputo con fines de control, programación y aplicación del *fertirriego en tiempo real* y control de temperatura al interior de un invernadero. El sistema se controló mediante una computadora personal, la cual fue responsable del manejo y control automático en un modulo hidropónico con riego localizado. También, Kell *et al*. (1999) desarrollaron un sistema (KliWaDu) para el control automático del riego, *la fertilización* y el clima en un invernadero. Utilizaron una computadora personal con varias interfases para establecer comunicación con una estación meteorológica y relevadores para activar o apagar bombas, válvulas solenoides, controladores del cabezal y el sistema de ventilación. Referente a la fertilización, los fertilizantes se distribuyeron con el riego, pero las

cantidades de nutrientes no coincidieron con la cantidad de agua aplicada. Los nutrimentos se distribuyeron en porciones diarias.

Por su parte, Hasan *et al*. (2004) usaron un sistema de riego por goteo completamente automático para la *fertirrigación* en un cultivo de durazno. La función principal de la unidad para la operación y control de la fertigación fue entregar la mezcla de agua y fertilizante en la cantidad apropiada y en los tiempos predeterminados a las plantas.

Actualmente existe una amplia gama de equipos para el manejo de la *fertirrigación automática*, que varían en complejidad y precio según las compañías fabricantes; pero que en su mayoría operan bajo el criterio de inyección por proporcionalidad (mantienen una PROPORCIÓN previamente fijada entre el caudal de agua y el caudal de inyección), controlada mediante la conductividad eléctrica y pH predeterminados.

#### **3.2 Definición de automatización**

El concepto actual de *automatización* en la agricultura muy a menudo se confunde con el de mecanización, sin embargo, la verdadera automatización ocurre hasta que se presenta una retroalimentación en el sistema; es decir, debe existir la capacidad del dispositivo de regularse por si mismo (Carrillo, 1999).

El término *automatización* se refiere a la supresión total o parcial de la intervención humana en la ejecución de tareas agrícolas, industriales, administrativas o científicas (Tarjuelo, 1999).

En los sistemas modernos de automatización, el control de las máquinas se realiza por ellas mismas gracias a sensores de control que permiten percibir cambios de condiciones tales como radiación, temperatura, volumen y fluidez de la corriente eléctrica y de otros dispositivos que les permiten realizar los ajustes necesarios para compensar estos cambios.

## **3.3 Criterios para la automatización de la fertirrigación**

La importancia de la *fertirrigación automática* reside en que su introducción abre nuevas perspectivas en el manejo de los cultivos, pues la automatización permite controlar el sistema formado por la planta y su medio ambiente. Brañas (2001) señala que dentro de un *equipo automatizado de fertirrigación*, se puede distinguir por una parte, el controlador de riego que debe responder a la demanda evapotranspirativa del cultivo y por otra, el control automático de la nutrición (Fig. 1) que regula el pH, la conductividad eléctrica y los equilibrios entre elementos fertilizantes en el agua de riego.

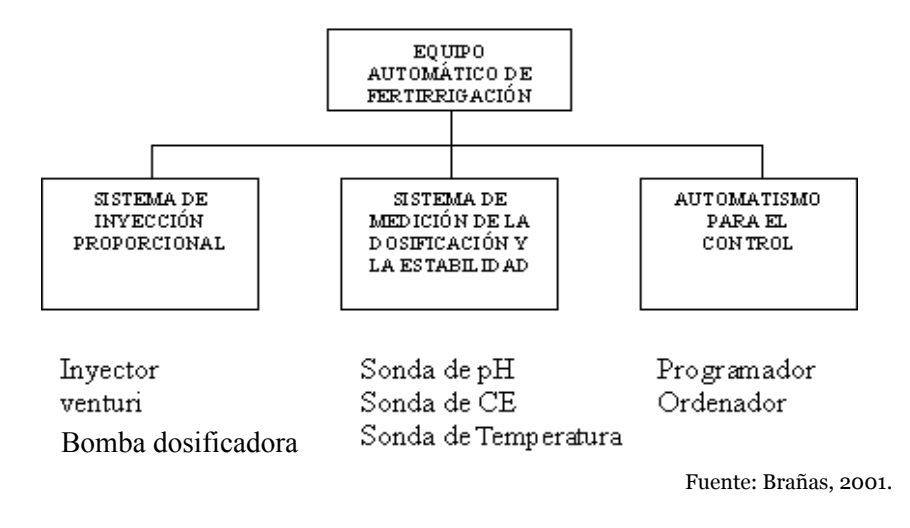

Figura 1. Configuración básica de un sistema de fertirrigación.

También, Osorio (1996) y Fuentes (1998) señalan que el control del riego y fertirriego de forma automática se puede realizar por los siguientes criterios:

## 3.3.1 Automatización por tiempo

Es una forma simple de automatización, que determina el tiempo de la fertirrigación teniendo en cuenta la dosis necesaria, la distribución y el caudal de los emisores. Para efectuar ésta automatización se requieren electroválvulas y programadores. La automatización por tiempos no garantiza que la cantidad de agua y fertilizante aportada sea la demandada por el cultivo; si las condiciones de presión y caudal se mantienen sin

variaciones, posiblemente esté cerca de esta dosis, pero si varían a lo largo del riego, también variará la dosis aplicada.

### 3.3.2 Automatización por volumen

Con esta forma de automatización, el paso de agua se cierra cuando ya se ha aplicado un volumen necesario para el riego o fertirriego. Se requieren medidores y válvulas de accionamiento automático (hidráulicas, volumétricas o electroválvulas) y en algunos casos un programador de riegos. Dependiendo del tipo de elementos que se utilice, se consiguen distintos niveles de automatización.

#### 3.3.3 Automatización por computadora

Según mencionan Fuentes (1998) y Brañas (2001) la computadora consigue un grado total de automatización del sistema (Fig. 2), desde el control de la fertirrigación, programación automática de acuerdo a la demanda del cultivo en tiempo real, ajuste de parámetros químicos del agua, hasta la limpieza de filtros. Se requiere la instalación de diversos sensores para determinar el contenido de humedad del suelo, manómetros, sondas de pH y CE, estaciones climáticas etc. El sistema es caro y por tanto sólo se utiliza cuando es preciso dar riegos frecuentes con un control muy estricto de fertilización (cultivos de elevado valor económico).

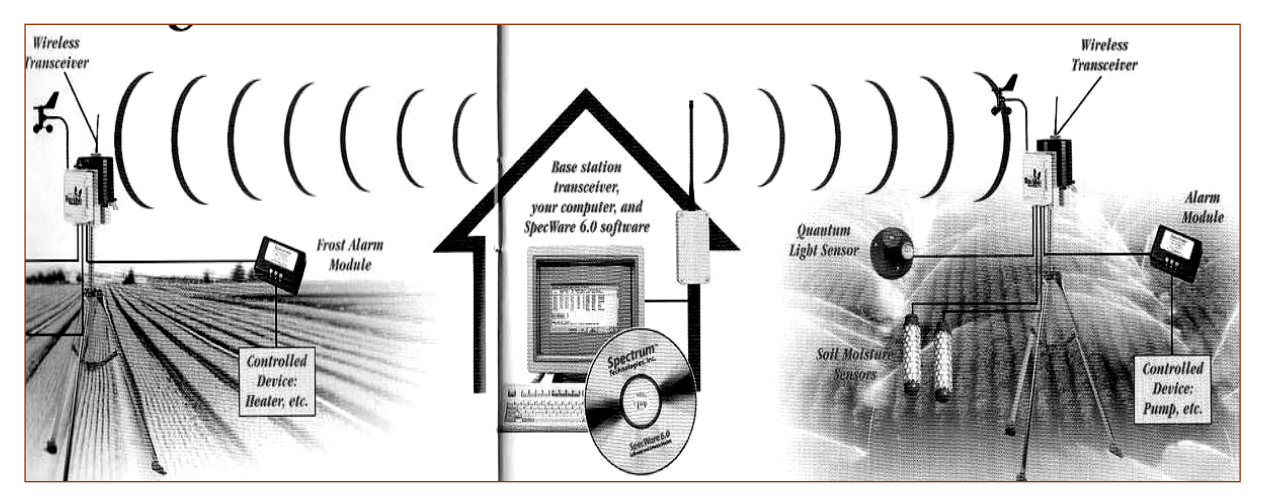

Figura 2. Automatización por computadora.

## **3.4 Componentes de un sistema de fertirrigación**

El sistema de fertirrigación se compone de varios dispositivos que sirven para filtrar el agua, comprobar la presión e incorporar los fertilizantes. Arviza (2001) menciona que dependiendo del modelo de fertirrigación, se pueden requerir equipos adicionales, pero en general se compone de los siguientes elementos:

- ! Depósitos para la solución fertilizante.
- ! Sistema de agitación (mecánicos, neumáticos o soplantes).
- ! Elementos de filtración.
- ! Dispositivo de inyección.
- ! Dispositivos de maniobra, control y protección.
- ! Dispositivos de automatización del funcionamiento.

## 3.4.1 Dispositivos de control

Son dispositivos manuales o electrónicos (Fig. 3) que permiten automatizar a diferentes niveles el accionamiento del sistema y a la vez operar en forma secuencial el fertirriego en distintos sectores (Osorio, 1996). Estas unidades permiten regular el funcionamiento y contribuyen, por tanto, a obtener el buen rendimiento del sistema de fertirrigación. Entre los dispositivos de control más importantes, se mencionan los siguientes:

- **Programadores**
- **Reguladores**
- ! Válvulas

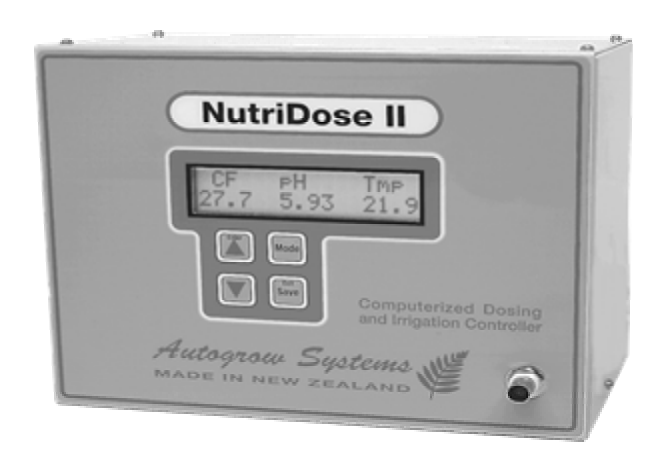

Figura 3. Controlador de riego y fertirriego.

#### **3.5 Métodos de dosificación**

Los programas de fertirrigación se deben diseñar de manera que suministren los nutrientes una o dos semanas antes de que la planta lo demande, asegurando de esta forma su disponibilidad (Castellanos, 1999). El mismo autor menciona que existen dos técnicas para aplicar el fertilizante a través del sistema de riego, estas son:

- a) Aplicación diaria, determinada por la concentración de sales totales, medida por la conductividad eléctrica y una relación de nutrientes en la solución del suelo.
- b) Aplicación diaria o semanal, de acuerdo a la demanda, suministrando los nutrientes antes de que estos sean requeridos.

También comenta que en México, el INIFAP ha realizado investigaciones utilizando la segunda estrategia, con aplicación semanal y ha conseguido una eficiencia de recuperación de nitrógeno del 80 %, con rendimientos muy elevados, esto indica que este sistema es una buena estrategia.

También Hochmuth y Smajstrla (2003), señalan que en un sistema de riego automatizado, la aplicación de fertilizantes puede realizarse diariamente, pues esto reduce la lixiviación de nutrientes por abajo de la zona radicular. También indican que otro método para aplicar los nutrientes es inyectarlos durante la última parte de cada riego. Así mismo, señalan que cuando se presenta más de un riego al día, es conveniente inyectar los nutrientes en sólo uno de los riegos. Ellos comentan además, que inyectar las mismas cantidades de nutrientes en cada riego, a veces produce aplicaciones de más que el cultivo no puede absorber, especialmente en las primeras etapas de crecimiento del cultivo; entonces la fertirrigación vía *curva de crecimiento del cultivo* podría mantener la dirección y el control de nutrientes con mayor eficacia.

*Fertirrigación vía curva de crecimiento*: Hochmuth y Smajstrla (2003) indican que la técnica más eficaz para fijar las aplicaciones de nutrimentos a un cultivo sería anticiparse a la demanda, de acuerdo a la duración de su ciclo de crecimiento. La inyección empieza con cantidades pequeñas de nutrientes y se incrementa la proporción de acuerdo a la demanda del cultivo. Una vez que el cultivo ha alcanzado la madurez, la aplicación de nutrientes puede mantenerse constante e incluso puede disminuirse ligeramente.

## **3.6 Métodos de inyección**

Osorio (1996), Martínez (1998) y Brañas (2001) describen los siguientes métodos de inyección de fertilizantes:

*Depósito de aspiración:* Consiste en un depósito abierto conectado a la bomba de riego, la succión de ésta provoca la entrada de la solución fertilizante. Con una válvula de ajuste fino y un caudalímetro se puede realizar una buena regulación del caudal de la solución fertilizante a inyectar.

*Inyector venturi:* Consiste en un tubo por el que circula agua, provisto de un estrechamiento (con una derivación conectada al deposito de la solución fertilizante), donde se produce una depresión y por tanto una succión de la solución fertilizante. Para su correcto funcionamiento requiere una diferencia de presión de 0.5 a 2.5 kg cm-2; dependiendo de la presión puede inyectar caudales entre 100 y 600 L h-1

*Bombas dosificadoras:* Al igual que el venturi, utilizan un tanque abierto donde se prepara la solución fertilizante que se inyecta a la red de riego, su accionamiento puede ser eléctrico o hidráulico.

- a. Bomba de inyección eléctrica. Son bombas de caudal variable, que disponen de un motor eléctrico para su funcionamiento, en las cuales se puede regular con gran precisión la cantidad de solución fertilizante que se desea incorporar al sistema de riego.
- b. Bomba de inyección hidráulica. En éste dispositivo el motor eléctrico se sustituye por uno de accionamiento hidráulico, que usa la energía del agua de la red para su funcionamiento. Dentro de éste tipo de bombas están las Dosatrón (Fig. 4), compuestas de una membrana y un pistón dosificador, para la inyección de la solución fertilizante en la red de riego con una presión superior a la de la red de agua de donde se abastece.

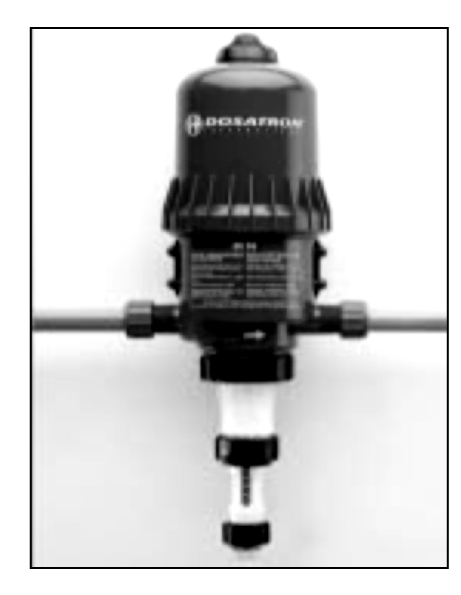

Figura 4. Bomba de inyección hidráulica (Dosatrón)

## **3.7 Definición de fertirrigación**

Domínguez (1993) define a la *fertirrigación* como la aplicación de los fertilizantes y más concretamente, la de los elementos nutritivos que precisan los cultivos, junto con el agua de riego. También, Brañas (2001) y Hasan *et al*. (2004) definen a la *fertirrigación* como el proceso (Fig. 5) mediante el cual los fertilizantes o elementos nutritivos que necesita la planta son aplicados y disueltos en el agua de riego.

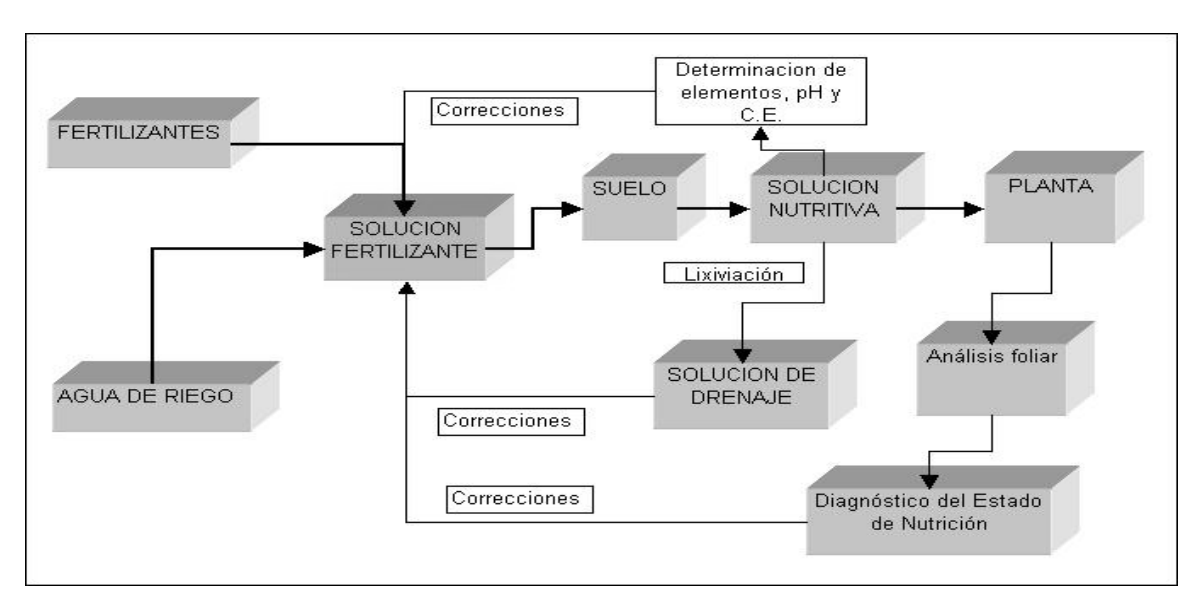

Figura 5. Esquema del proceso de fertirrigación

3.7.1 Ventajas e inconvenientes de la fertirrigación

Cadahia (2000) y Brañas (2001) enumeran las principales ventajas e inconvenientes de la fertirrigación.

## *Ventajas:*

- $\checkmark$  Aplicación controlada de agua y fertilizantes según demanda del cultivo.
- $\checkmark$  Permite el empleo de aguas de baja calidad agronómica en el riego.
- $\checkmark$  Facilidad de automatización del sistema.
- $\checkmark$  Mayor eficiencia del agua y los fertilizantes (distribución uniforme, precisa y controlada del agua y los nutrientes).
- $\checkmark$  Control de la contaminación de suelos y aguas (menos pérdidas por lixiviación y volatilización, se reduce la contaminación de acuíferos y disminuyen las pérdidas por escorrentía y por evaporación.)
- ! Permite la aplicación de otros productos a través del sistema de fertirrigación, tales como fungicidas, insecticidas, desinfectantes y mejoradores de suelo.
- $\checkmark$  Buena relación beneficio / costo (aumenta la producción, calidad y precocidad).

## *Inconvenientes:*

- $\checkmark$  Elevado costo de inversión en las infraestructuras.
- ! Precisa el uso de fertilizantes especiales para fertirrigación (solubles), más caros que los tradicionales.
- $\checkmark$  Necesidad de un mayor nivel técnico del usuario.
- $\checkmark$  Posibilidad de obturación de los emisores (en el caso del riego por goteo) por manejos inadecuados.
- $\checkmark$  Se necesita presión (energía) para su funcionamiento.

#### 3.7.2 La planta y el fertirriego

Son 16 elementos químicos (nutrimentos) que son esenciales para el crecimiento y desarrollo de las plantas (Hochmuth, 2001). Tres elementos; carbono, oxígeno e hidrógeno son tomados por las plantas del aire y del agua; los 13 restantes provienen del suelo y se denominan minerales. Cuando un suelo no proporciona alguno de estos nutrientes en la cantidad que lo requirieren las plantas, es necesario aplicarlo a través de un fertilizante. En consecuencia, Bar-Yosef (1991) menciona que para programar correctamente el fertirriego se debe conocer el consumo de nutrientes a lo largo del ciclo del cultivo que resulta en el máximo rendimiento y calidad. Pero en la práctica, el ciclo de crecimiento del cultivo se divide según las etapas fenológicas y se definen las concentraciones o cantidades de nutrientes a aplicar, con sus respectivas relaciones. Basándose en las curvas de absorción de nutrientes por el cultivo, se ajustan las cantidades de acuerdo al tipo de suelo (Imas, 1999).

#### 3.7.3 Fertirriego en campo abierto

Las condiciones de cultivo en campo abierto difieren mucho de los cultivos en invernaderos, lo cual determina grandes diferencias en cuanto al manejo del fertirriego. El cultivo a campo abierto, permite utilizar un método de dosificación de fertilizantes más simple y económico. En éstos casos se aplica el método de dosificación "cuantitativa" en el cual la concentración del fertilizante varia durante su aplicación, generalmente se usan fertilizantes simples y económicos, las dosis aplicadas deben tener en cuenta el contenido de nutrientes en el suelo y la cantidad de nutrientes aportados mediante la fertilización de base (Imas, 1999).

#### **3.8 Soluciones nutritivas para fertirrigación**

Domínguez (1993) señala que la aportación de los nutrientes a los cultivos en el agua de riego, supone el suministro de los mismos mediante *soluciones nutritivas.* También menciona que para satisfacer las necesidades de los cultivos existen dos criterios principales:

- ! El primero y mas tradicional es el de adaptar el suministro de los nutrientes, en sentido *cuantitativo*, a las necesidades del cultivo en cada momento, adaptándose por tanto a las características del medio y del cultivo: variedad, fenología, climatología y suelo, lo que requiere utilizar los elementos de diagnóstico normales (análisis, balances, entre otros).
- ! El segundo criterio es de carácter fisiológico y de sentido *cualitativo*. Por lo tanto, se trata de aportar al cultivo una solución fisiológica, equilibrada iónicamente, de modo que contenga todos los elementos nutritivos que precisa la planta, es decir, de acuerdo con la composición química de los vegetales.

3.8.1 Solución nutritiva Steiner.

Dentro de las soluciones nutritivas fisiológicas, se encuentra la solución de Steiner (1984), quien diseño un sistema de dos triángulos para representar los porcentajes máximos y mínimos tolerables de aniones (nitratos, fosfatos y sulfatos) y cationes (potasio, calcio y magnesio), para evitar precipitación de sales o desbalances fisiológicos al cultivo. Las soluciones nutritivas preparadas por este método pretenden lograr una relación de iones, una concentración iónica total controlada y un pH de acuerdo a las necesidades de la planta. La forma práctica de expresar las concentraciones de aniones y cationes en estas soluciones es en términos de miliequivalentes por litro, lo cual simplifica los cálculos para las distintas sales a emplear.

Cuadro 1. Solución universal de Steiner

| Solución nutritiva basada en el análisis de la concentración encontrada<br>comúnmente en las plantas (me L <sup>-1</sup> ). |        |                       |        |  |  |  |
|----------------------------------------------------------------------------------------------------|--------|-----------------------|--------|--|--|--|
| Calcio (Ca $2+$ )                                                                                                    | $= 9$  | Nitrato $(NO_3^-)$    | $= 12$ |  |  |  |
| Magnesio (Mg $^{2+}$ )                                                                                                    | $= 4$  | Fosfato $(H_2PO_4^-)$ | $= 1$  |  |  |  |
| Potasio $(K + 1)$                                                                                                    | $= 7$  | Sulfato $(SO42)$      | $= 7$  |  |  |  |
| $Suma =$                                                                                                    | $= 20$ |                       | $= 20$ |  |  |  |

3.8.2 Preparación e inyección de la solución nutritiva

Cadahia (2000) señala que la solución nutritiva concentrada debe prepararse en los tanques del cabezal del sistema de fertirriego, de tal forma que al mezclarse con el agua de riego proporcione en los goteros las concentraciones que se desean. Así mismo, comenta que las soluciones concentradas se inyectan en función de tres criterios:

- $\cdot$  En forma proporcional, el inyector se gradúa en %; es decir, que el porcentaje con respecto al caudal nominal máximo de la bomba ó bien la dilución correspondiente.
- $\div$  Según el caudal del agua. El inyector se gradúa en L h-<sup>1</sup>; en éste caso, debe conocerse el caudal de agua de riego en L h-1 que pasa por la tubería.
- " Según los parámetros de pH y CE. Los inyectores generalmente de funcionamiento eléctrico, están asociados con sensores de pH y de conductividad eléctrica y que proporcionan volúmenes variables de disolución concentrada hasta conseguir los valores predeterminados

## **3.7 Riego por goteo.**

El riego localizado (aplicación del agua a una zona más o menos restringida del sistema radicular) permite aplicar el agua y fertilizantes con la frecuencia idónea para el tipo de cultivo, naturaleza del suelo o sustrato, calidad del agua de riego disponible, estado fenológico y condiciones ambientales existentes. Es decir, se consigue que los cultivos dispongan de los nutrientes en el momento y en las cantidades requeridas (Brañas, 2001).

El riego por goteo es un método eficiente para la aplicación del agua y fertilizantes a los cultivos. En muchos de los cultivos, se puede reducir el consumo de agua hasta en un 50 %; además, de que los rendimientos se ven incrementados. Otras ventajas que ofrece el riego por goteo son:

! No se moja la totalidad del suelo, lo cual reduce el consumo de agua

- ! Se utilizan pequeños caudales a baja presión
- ! El agua se aplica con alta frecuencia.

En el riego por goteo, el agua se aplica mediante dispositivos llamados emisores mediante flujo continuo o en gota a gota, con un caudal inferior a 16 L h-1 por punto de emisión o por metro lineal de manguera de goteo (Fuentes, 1998). El mismo autor menciona que en un sistema de riego por goteo se pueden distinguir 4 unidades fundamentales que lo constituyen, ellos son:

- a) Cabezal de riego
- b) Red de conducción
- c) Mecanismos emisores de agua
- d) Dispositivos de control

# **4. MATERIALES Y MÉTODOS**

## **4.1 Materiales**

Durante el periodo de prueba del programa para el manejo y control de la fertirrigación desarrollado en este trabajo, se estableció el cultivo de calabaza *Zucchini Gray,* en el área adyacente a la estación meteorológica del Colegio de Postgraduados en Montecillo, Estado de México, ubicado a una altitud de 2240 m; latitud norte de 19º 21' y longitud oeste de 98º 54'. El clima [c(Wo)(W)b(i')] corresponde a la categoría templado subhúmedo con lluvias en verano, la precipitación y la temperatura media anual son de 625 mm y 16 oC, respectivamente.

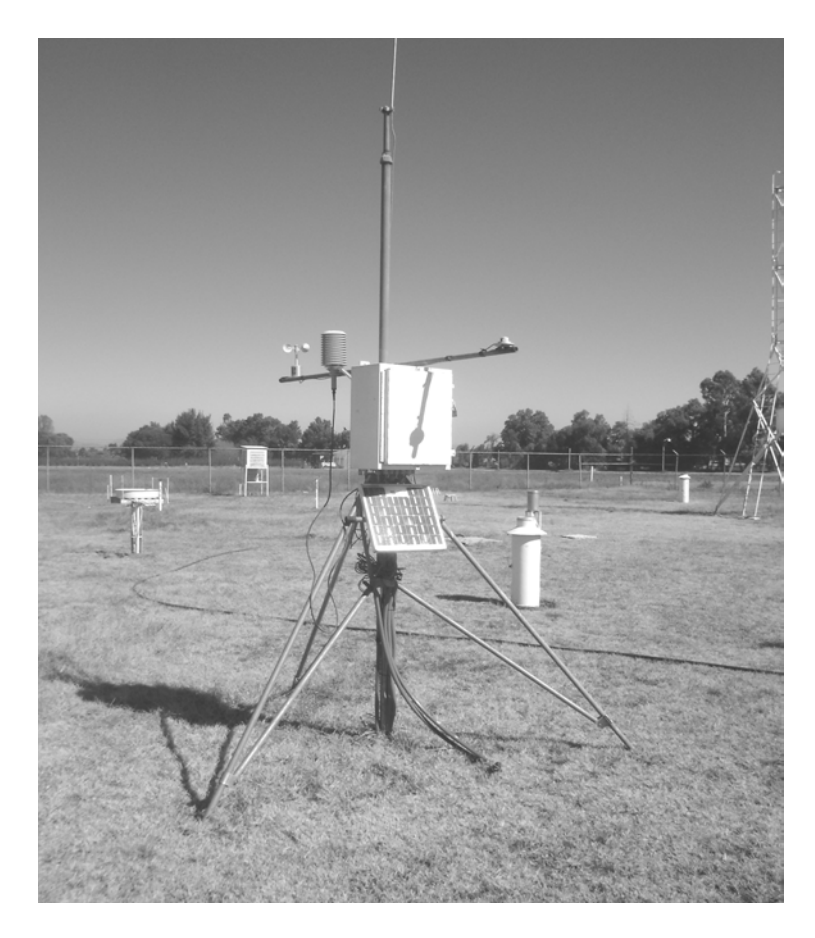

Figura 6. Unidad de control y estación meteorológica automática

De acuerdo a los resultados del análisis de suelo (06 de Febrero de 2006) reportado por el Laboratorio de fertilidad de suelos de Colegio de Postgraduados, el área donde se estableció el cultivo presenta las siguientes características: Textura Franco-arenosa, cuyo pH y CE son 7.50 y 0.16 dS m-1 Densidad aparente de 1.31 g cm-3. Contenido de humedad a capacidad de campo igual a 23.5 Vol. %. Contenido de humedad a punto de marchitez permanente igual a 13.0 Vol. %. Humedad aprovechable de 10.5 Vol. %. Conductividad eléctrica del extracto de saturación 1.44 dS m-1. Agua de riego: pH de 6.90 y CE de 0.41 dS m-1. Fuente de abastecimiento red general del

Colegio de Postgraduados.

## 4.1.1 Arreglo del sitio experimental

En el campo experimental se instalaron tres secciones de riego, de acuerdo con los criterios de control. La preparación del terreno consistió en paso de arado y rastreo para dejar el suelo bien mullido. Posteriormente se formaron tres camas de 0.25 m de altura y una superficie de 96.32 m2 (1.4 m de ancho y 68.8 m de largo), para el establecimiento del cultivo, la densidad de siembra fue de 2.6 plantas x m2.

|                   |     | Largo | Ancho |                     |             |                           |
|-------------------|-----|-------|-------|---------------------|-------------|---------------------------|
| Sección           |     | (m)   | (m)   | $\text{Area (m}^2)$ | No. Plantas | No Plantas/m <sup>2</sup> |
| Balance hídrico   |     |       |       |                     |             |                           |
| climático         | 1.1 | 23.20 | 1.40  | 32.48               | 83          | 2.56                      |
|                   | 1.2 | 23.60 | 1.40  | 33.04               | 84          | 2.54                      |
|                   | 1.3 | 23.20 | 1.40  | 32.48               | 83          | 2.56                      |
| $Total =$         |     | 70    | 1.40  | 98                  | 250         | 2.55                      |
| <b>Sensor TDR</b> | 2.1 | 23.20 | 1.40  | 32.48               | 83          | 2.56                      |
|                   | 2.2 | 23.20 | 1.40  | 32.48               | 83          | 2.56                      |
|                   | 2.3 | 23.20 | 1.40  | 32.48               | 83          | 2.56                      |
| $Total =$         |     | 69.6  | 1.40  | 97.44               | 249         | 2.56                      |
| Lisímetro         | 3.1 | 22.80 | 1.40  | 31.92               | 84          | 2.63                      |
|                   | 3.2 | 22.80 | 1.40  | 31.92               | 85          | 2.66                      |
|                   | 3.3 | 21.20 | 1.40  | 29.68               | 80          | 2.70                      |
| $Total =$         |     | 66.8  | 1.40  | 93.52               | 249         | 2.66                      |

Cuadro 2. Arreglo de las secciones de riego según la estrategia de control.

| Distancia entre plantas =<br>No. de plantas $=$      | 0.40                                         | m<br>250 plantas<br>2.60 plantas por $m2$ |
|------------------------------------------------------|----------------------------------------------|-------------------------------------------|
| Área total por estrategia =<br>$\text{Area total} =$ | $96.32 \text{ m}^2$<br>288.96 m <sup>2</sup> |                                           |

Cuadro 3. Arreglo topológico por sección.

#### 4.1.2 Estación meteorológica automática

La estación meteorológica (Fig. 6) utilizada en este trabajo, cuenta con un *datalogger* programable modelo CR10X marca Campbell Scientific; además consta de un sensor para medir la temperatura del aire y la humedad relativa, modelo HMP45C, marca Vaisala; un anemómetro modelo A100R marca Vector Instrument North Wales; un piranómetro para medir la radiación solar global, modelo SP-LITE, marca Kipp-Zonen; todos colocados a una altura de 2.00 m sobre el nivel del suelo y un pluviómetro modelo 5.4031.30.007 marca Thies Clima, colocado a una altura de 0.8 m. Se cuenta además con un panel solar para la alimentación del datalogger y un sistema de comunicación.

#### *4.1.2.1 Datalogger CR10X*

El datalogger CR10X (Fig. 7) es un instrumento de medición y control muy confiable, que tiene una gran variedad de aplicaciones. Combina la habilidad de medir con sensores y la capacidad de procesamiento para responder según las condiciones imperantes en el momento. Para el almacenamiento de datos, el CR10X tiene la capacidad para acumular más de 62,000 de éstos en su memoria (Campbell Scientific Inc. 2001). Referente a la recuperación de los datos, pueden transferirse desde el datalogger a una computadora empleando radiotelemetría, módems de corto-alcance, por satélite, red local o Internet y módulos de almacenamiento. En el presente trabajo, se utilizó la conexión a través de Internet como sistema de comunicación.

El CR10X cuenta con un modulo de medición y control y un tablero de conexión. Normalmente trabaja en el rango de -25 a +50 °C

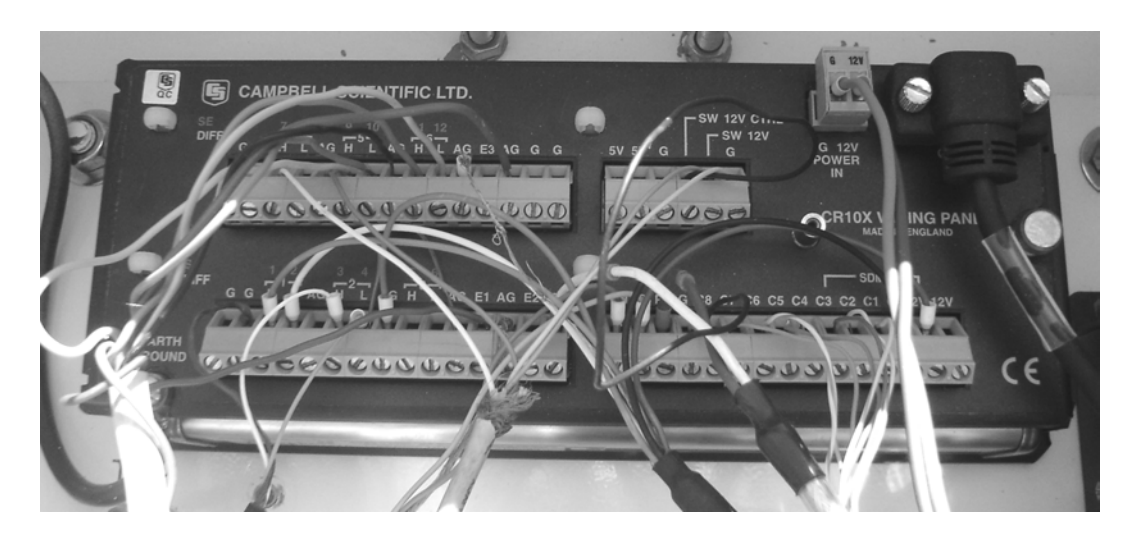

Figura 7. Datalogger CR10X con conexión de sensores, puertos de control y comunicación.

Datos técnicos:

Alimentación de sistema: 9.6 a 16 Vdc

Entradas analógicas: 6 diferenciales o 12 sencillas.

Salidas analógicas: 3 intercambiables, activos solo durante la medición, una a la vez.

Canales contadores de pulso: 2

Puertos de entrada/salida digitales: 8 (seleccionables según software como entradas binarias o salidas de control).

Almacenamiento de datos: 128 kbytes SRAM normalmente (aproximadamente 62,000 datos).

Interfase periférica: 9-Pin CS I/O puerto para el despliegue con teclado, módulo de almacenamiento, módem e Internet, entre otros.

## 4.1.3 Sensor de humedad del suelo TDR TRIME-EZ

El sensor utilizado TDR TRIME-EZ (Time Domain Reflectometry with Intelligent Micro Element), es un dispositivo inteligente y compacto que sirve para la determinación del contenido volumétrico de agua en el suelo (IMKO Micromodultechnik GMBH, 2006). El sensor TRIME-EZ (Fig. 8) puede medir el contenido de agua en suelos con conductividades eléctricas hasta de 2 dS m-1

El sensor entrega una señal de medición entre 0 - 1 Vdc, la cual es directamente proporcional (lineal) al contenido volumétrico de agua en el suelo. Está diseñado para conectarse a un datalogger para el monitoreo y registro de datos. También tiene la ventaja de que se puede medir la señal con un voltímetro común.

Datos técnicos del sensor: Fuente de alimentación: 7 a 15V-DC Rango de operación: 0 a 100% en contenido volumétrico de agua. Exactitud: Rango de 0 a 40%: 1%; Rango de 40 a 70%: 2% Rango de Conductividad eléctrica: 0 a 2 dS m-1 Rango de temperatura: -15 a 50°C. Interfases: estándar, IMP232 MICRONET (0-1 Vdc, 0-20 mA) Datos de calibración: libre configuración (calibración

básica o universal).

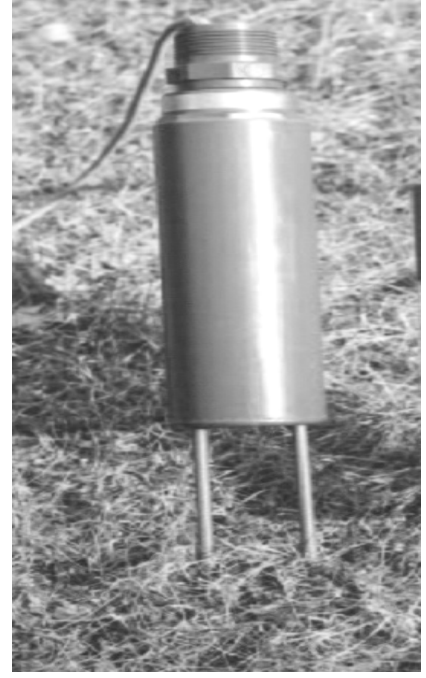

Figura 8. Sensor TDR TRIME-EZ.

## 4.1.4 Celda de carga

La celda de carga marca Artech industries Inc. modelo 20210 (Fig. 9), se instaló en un Lisímetro de pesada que se implementó, el cual se ubicó en un área adyacente a la estación meteorológica. Con la finalidad de hacer conversiones electrónicas (miliVolts) de la escala mecánica que proporcionó el Lisímetro, en función de la pérdida de agua en el monolito, el sensor se conectó al datalogger para las mediciones, monitoreo y registro de datos de la pérdida de agua, en tiempo cuasi real.

Las especificaciones de la celda son: Voltaje de excitación: 10 Vdc – máximo 15 Vdc Rango de salida: 3.0 mVdc/Vdc de entrada Histéresis: <0.02 % FSO (Full Scale Output) Puente de resistencia: 350 Ohms nominal

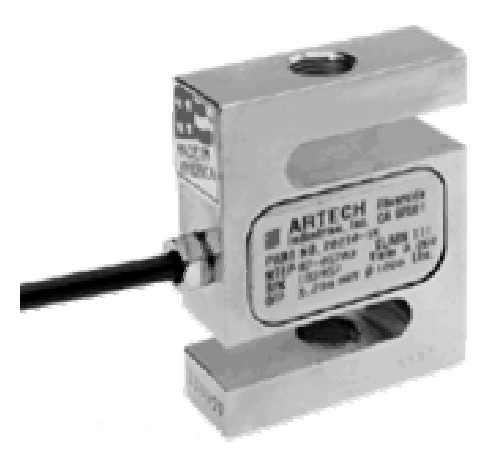

Figura 9.Celda de carga de Artech Industries Inc

## 4.1.5 Tarjeta de comunicación NL100

La tarjeta NL100 (tarjeta de red) es un dispositivo para establecer comunicación con el datalogger y tiene varios puertos para establecer la comunicación, de los cuales se usó el puerto CS I/O para conectarse con el datalogger y el puerto 10 Base-T para incorporarlo al ámbito de red, a través de una IP (10.0.0.14) fija. Además, se usó el software de soporte LoggerNet 2.1c de la compañía Campbell Scientífic para establecer la comunicación entre los dispositivos, una vez que la tarjeta (Fig. 10) fue configurada y conectada a la red.

Las especificaciones de la tarjeta son: Ethernet standard IEE 802.3 (CSMA/CD Access Method) Rango de temperatura: -25 a +50 °C. Alimentación: 12V (11 a 16VDC a 140 mA)

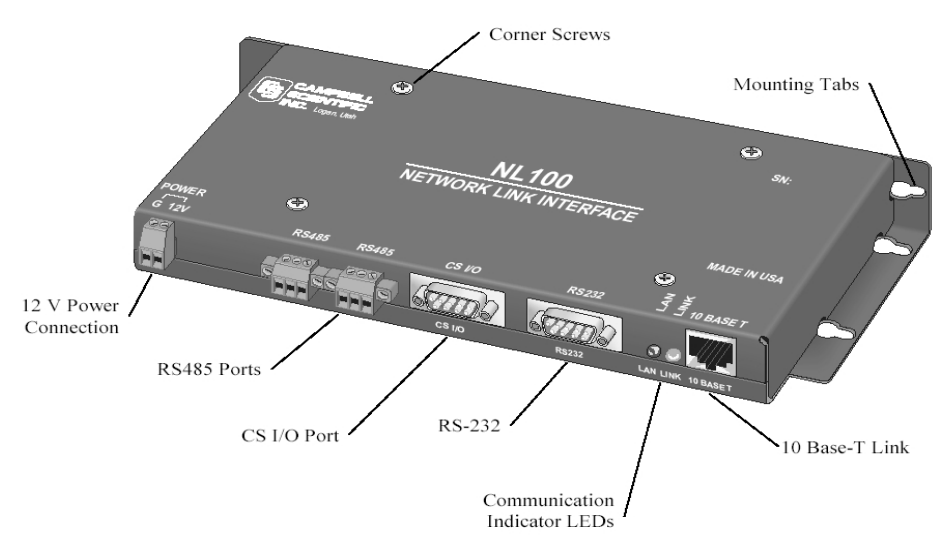

Figura 10. Tarjeta de comunicación NL 100

#### 4.1.6 Computadora central

Para visualizar el estado de las variables que intervinieron en el programa y el estado de los puertos de control de válvulas durante la prueba del sistema, en tiempo real, se usó una computadora (Fig. 11) con procesador Pentium IV, 2.26 Ghz y 512 Mb de RAM. En este equipo se instalaron los programas de cómputo que permitieron desarrollar y configurar el programa para el manejo y control del sistema de fertirrigación; así como establecer la comunicación entre la computadora y el datalogger y la colección de datos de manera automática. También se elaboró un programa para procesar los archivos de los datos colectados y generar los reportes de manera horaria, diaria y mensual.
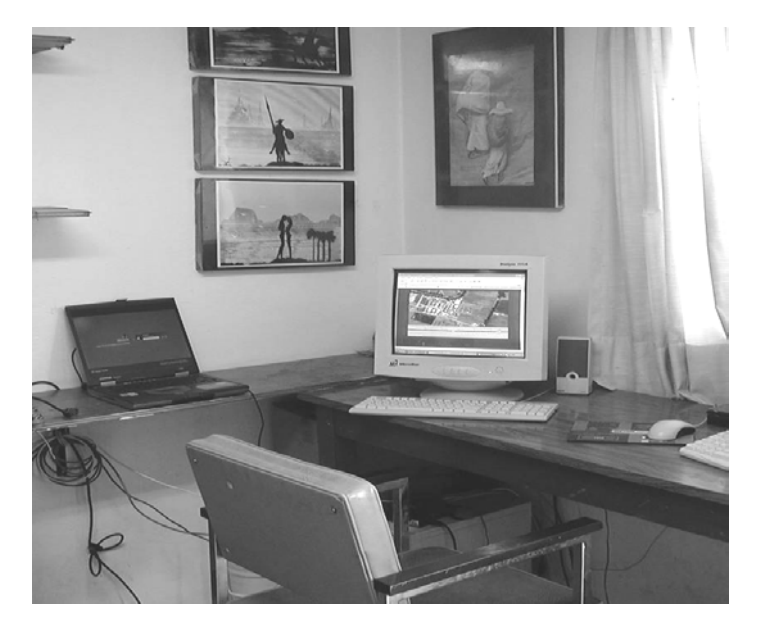

Figura 11. Computadora utilizada para la elaboración de programas, registro de datos y monitoreo de variables.

4.1.7 Software LoggerNet 2.1c

Este es el software de soporte del datalogger CR10X, el cual está diseñado para operar bajo Windows (Campbell Scientífic Inc. 1999-2003). El LoggerNet incluye una serie de herramientas que permiten trabajar con el datalogger en red, así como hacer la recolección de datos automáticamente. Tiene otras opciones como los editores (Edlog y CRBasic) que permiten crear y modificar programas.

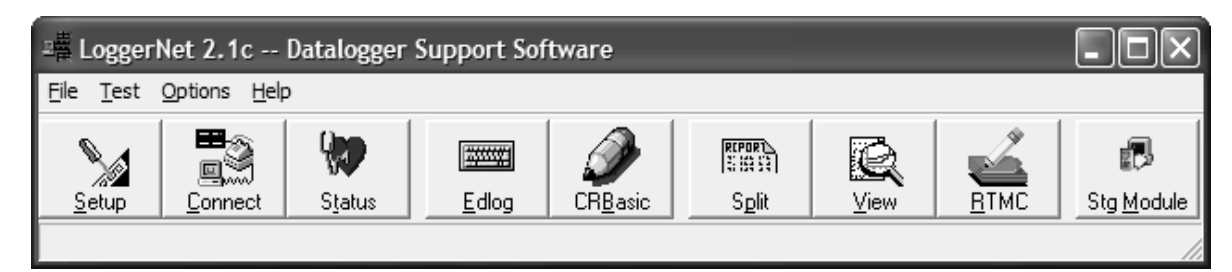

Figura 12. Barra de herramientas del software de soporte para dataloggers Campbell Scientífic (LoggerNet 2.1c)

*"Setup":* Esta opción se usó para configurar y agregar el datalogger al sistema, además permitió definir los parámetros de comunicación entre éste y la computadora; seleccionar datos, crear y configurar tareas para la colección automática de éstos, entre otros.

*"Connect Screen":* Esta opción sirve para conectar el datalogger con una computadora. Se usó primordialmente para inicializar o verificar el funcionamiento del datalogger y la colección manual de los datos. Esta opción permitió establecer comunicación con el datalogger; así como enviar o recuperar programas de la unidad. Otras tareas que facilitó fueron las de desplegar gráficamente o en forma numérica los datos, así como el estado actual de los mismos, puertos y banderas.

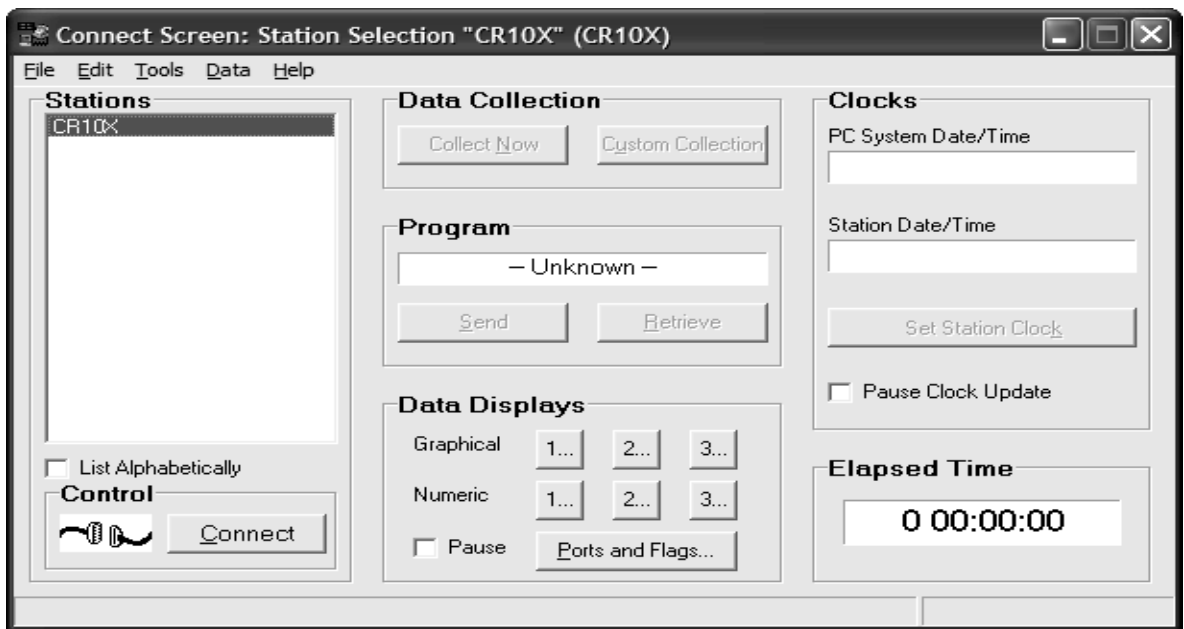

Figura 13. Ventana de diálogo "Connect screen" para establecer comunicación entre el datalogger y una computadora.

*"Edlog":* Es una herramienta para crear, revisar y modificar programas para dataloggers Campbells Scientífic. Incluye las instrucciones para la medición con sensores, operadores matemáticos y lógicos, de mando y control, además de almacenamiento de los datos. Esta herramienta permitió elaborar y configurar el programa para el manejo y control del sistema de fertirrigación automatizado por goteo; el cual residió en la memoria del datalogger.

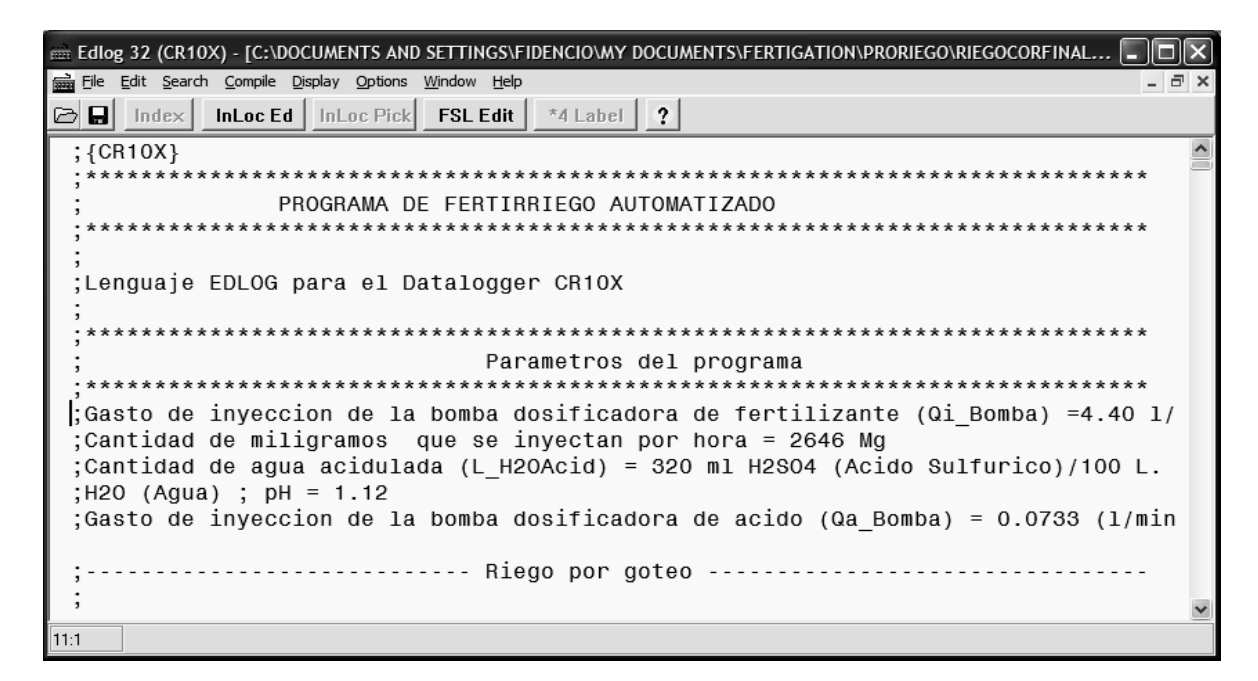

Figura 14. Desarrollo del programa para manejo y control del sistema de fertirrigación en Edlog

*"Split":* La opción Split se usa para procesar y generar reportes de los archivos de datos colectados. También puede usarse para crear reportes en formatos personalizados. Esta opción se utilizó para generar los reportes horarios y diarios de variables de fertirriego, de acuerdo con las estrategias de control del riego.

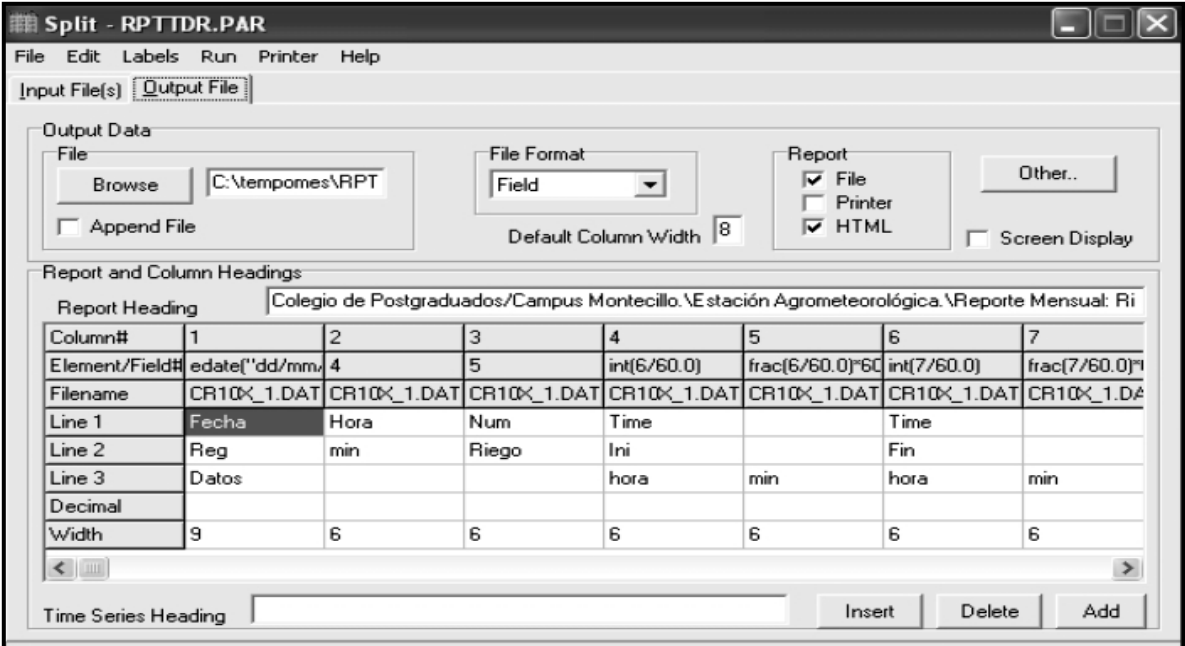

Figura 15. Ventana de diálogo "Split" para la elaboración de reportes de variables.

*"RTMC":* El Real-time Monitoring and Control (RTMC) se usa para desplegar datos en tiempo real a través de Internet, accesando los estados actuales de las variables del datalogger. Para esto se elabora un proyecto donde se definen las variables a presentar. Se pueden crear despliegues gráficos personalizados que incluyen gráficos, tablas, alarmas, valores digitales y otros elementos gráficos.

## 4.1.8 Dispositivos para el monitoreo del sistema de fertirrigación en línea

El sistema de fertirriego se monitoreó en línea a través de Internet desde cualquier sitio, usando de una computadora u otros dispositivos similares (PDA, Pocket PC) en red. Para éste propósito, se diseñó una página Web con la información en línea de las variables y puertos de control que intervinieron en el programa de riego y fertirriego; esta página también incluyó información histórica de variables presentadas en reportes horarios, diarios y mensuales.

Esta misma información se puede visualizar empleando un dispositivo móvil; que para éste caso se usó una Pocket PC de la compañía O2, modelo XDA NEO, con las siguientes características:

- $\checkmark$  Sistema operativo Microsoft® Windows Mobile <sup>™</sup> Versión 5.0 (Con Internet Explorer)
- $\checkmark$  Procesador OMAP 850 de 195 MHz
- $\checkmark$  Movil GSM cuatribanda a 850/900/1800/1900 MHz + tecnología EDGE (Conexión celular)
- $\checkmark$  Movil GPRS de clase 10 (transferencia de datos via celular)
- $\checkmark$  Pantalla táctil TFt-LCD 2.8 pulgadas
- $\checkmark$  Memoria RAM de 64 Mb y memoria ROM de 128 Mb
- $\checkmark$  Conexión wireless y vía MODEM

4.1.9 Unidad de fertirrigación

El sistema de fertirrigación estuvo compuesto por una unidad de control, un cabezal y una red de distribución de riego por goteo.

# *Cabezal del sistema de fertirrigación*

El cabezal (Fig. 16) estuvo integrado por dos recipientes de 200 litros de capacidad para las soluciones fertilizantes concentradas, un tercero con capacidad para 100 litros que se destinó para ácido, además se instalaron dos bombas de inyección hidráulica Dosatrón (Fig. 17); cuatro electroválvulas de 1" de diámetro.

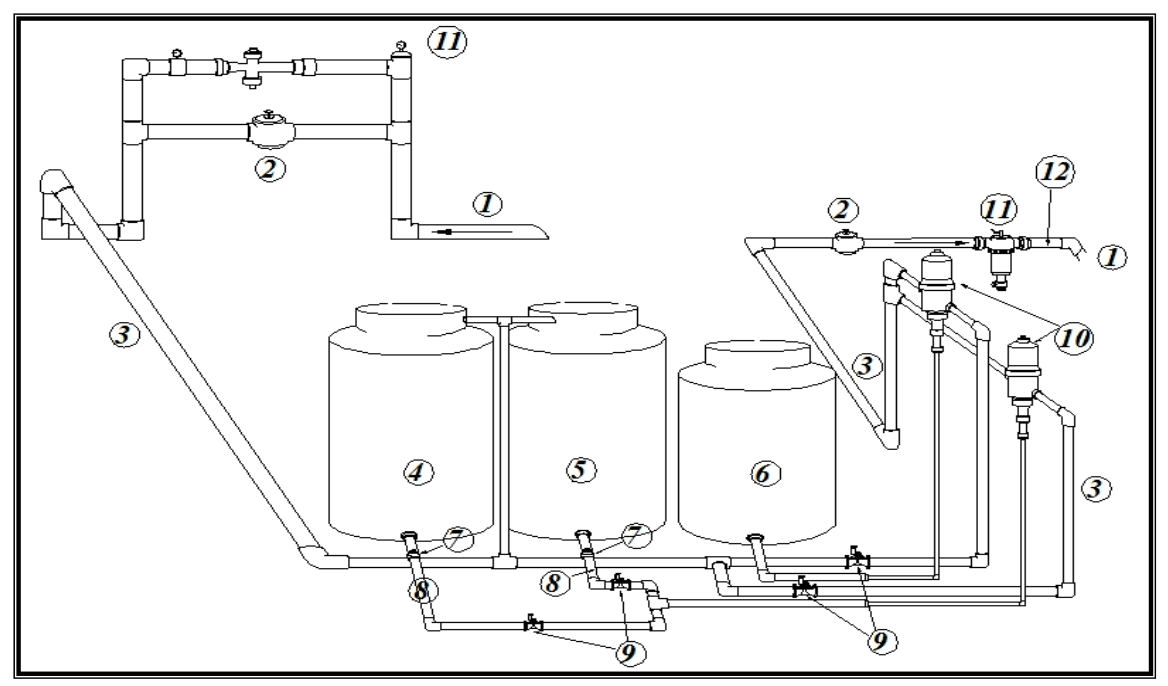

Figura 16. Componentes del cabezal del sistema de fertirrigación

También lo integraron los siguientes elementos, indicados en la figura anterior.

- 1) Tubo de PVC hidráulico, de 1 "
- 2) Válvula reguladora de presión Dorot 1"
- 3) Tubo de PVC hidráulico, de 3/4"
- 4) Depósito de solución nutritiva (Sulfatos)
- 5) Depósito de solución nutritiva (Nitratos)
- 6) Depósito de ácido
- 7) Llave de paso esfera de  $\frac{3}{4}$ " ø
- 8) Filtro Toro de 3/4", mesh 140
- 9) Válvula solenoide de 1"
- 10) Bomba inyectora Dosatrón de 1"
- 11) Filtro Arkal de 1", mesh 140
- 12)Manómetro

Las dos bombas Dosatrón instaladas, están compuestas de una membrana que con el paso del agua mueve el pistón dosificador, éste aspira la solución nutritiva concentrada desde los tanques fertilizantes sin presión, lo dosifica al porcentaje predeterminado, lo homogeneiza en la cámara mezcladora con el flujo motriz para posteriormente enviarla a la red de riego con una presión superior a la del sistema; la presión del agua de riego proporciona la energía necesaria para su funcionamiento.

Características técnicas de la bomba de inyección:

Solución inyectada: caudal mínimo: 0.02 L h-1; caudal máximo: 40 L h-1

Pérdida de carga con caudal máximo y presión media: 1.4 bar [20 PSI] Homogeneizador incorporado Filtro de protección para motor incorporado: 50 mesh

Tubo de aspiración completo: longitud 1.20 m

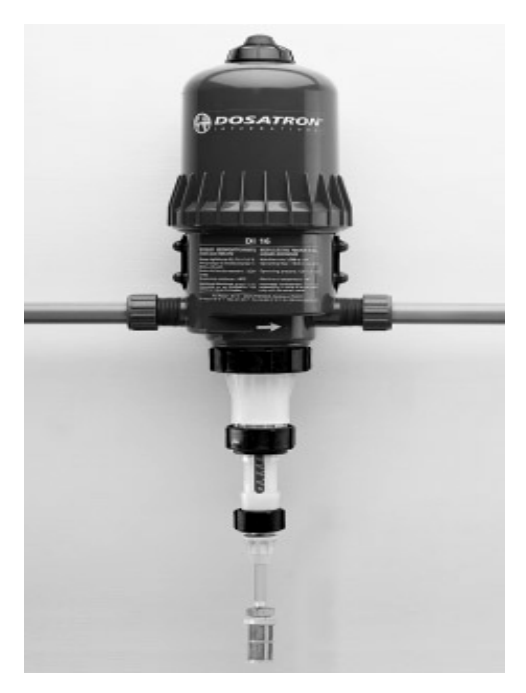

Figura 17. Bomba hidráulica Dosatrón DI 16

Las válvulas solenoides, son mecanismos que abren o cierran el paso del agua actuando por excitación electro-magnética. Esta señal les llega por un cable eléctrico, entonces el solenoide actúa sobre el mecanismo que abre o cierra el paso de agua por la tubería (Rain bird, 2000). Cuatro válvulas solenoides (Fig. 18) de una pulgada de diámetro integraron el cabezal del sistema de fertirrigación, con las siguientes características:

Rango de operación, presión de 20 a 200 PSI; flujo de 0.06 a 45 m3 h-1 El solenoide requiere una alimentación de 24 VAC, 0.41 A @ 24 Ohms. (Normalmente cerrada).

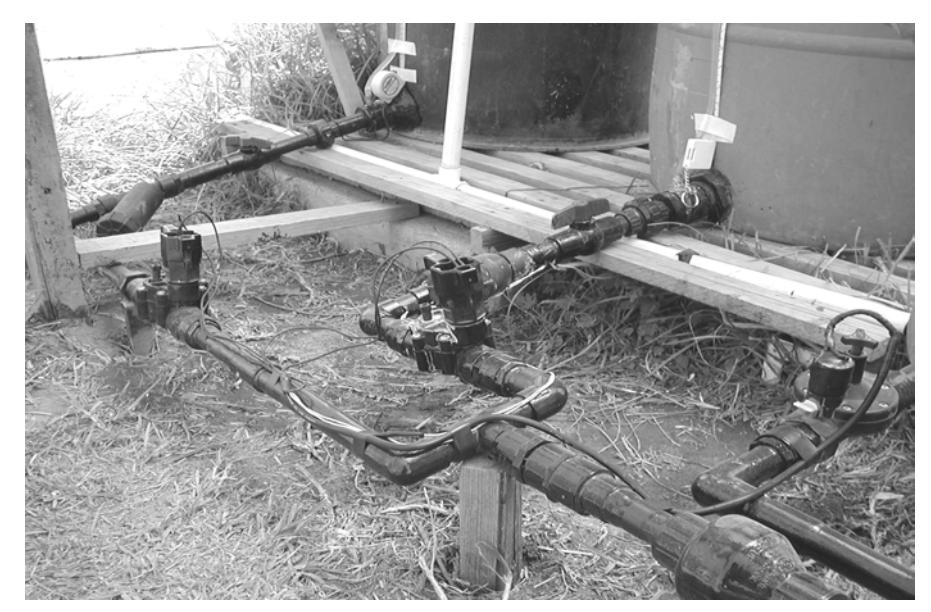

Figura 18. Válvulas solenoides instaladas en el cabezal del sistema de fertirrigación.

Se instalaron dos filtros de mallas de 1" ø, que consisten en un cuerpo cilíndrico de plástico en cuyo interior tiene un cartucho de malla de acero inoxidable por donde pasa la solución fertilizante; se colocaron a la salida de los depósitos, antes del punto de inyección y otro filtro de discos de 1" ø después del punto de inyección, para evitar el paso de partículas sólidas provenientes de la solución nutritiva. Los filtros que se utilizaron son de 140 mesh.

# *Red de distribución de riego por goteo*

En el presente trabajo se utilizó un sistema de riego por goteo, por ser un método muy eficiente y por las ventajas que ofrece (señalados por Brañas, 2001). La red de conducción para el área experimental se integró por tuberías de PVC de una pulgada de diámetro, que llevaron el agua y los fertilizantes desde el cabezal a la sección de distribución; en éste punto, se conectaron las laterales de riego que fueron las encargadas de distribuir el agua y la solución fertilizante por medio de emisores en las secciones de riego (Fig. 19). Se colocaron cintillas Aqua-TraXX (EA 508 12 45) con emisores a cada 0.3 m y un caudal de emisión de 0.954 L h-1, con una presión de operación de 1.0 kg cm-2. También, se instalaron tres válvulas solenoides para la apertura o cierre del paso al agua para iniciar el riego en las secciones.

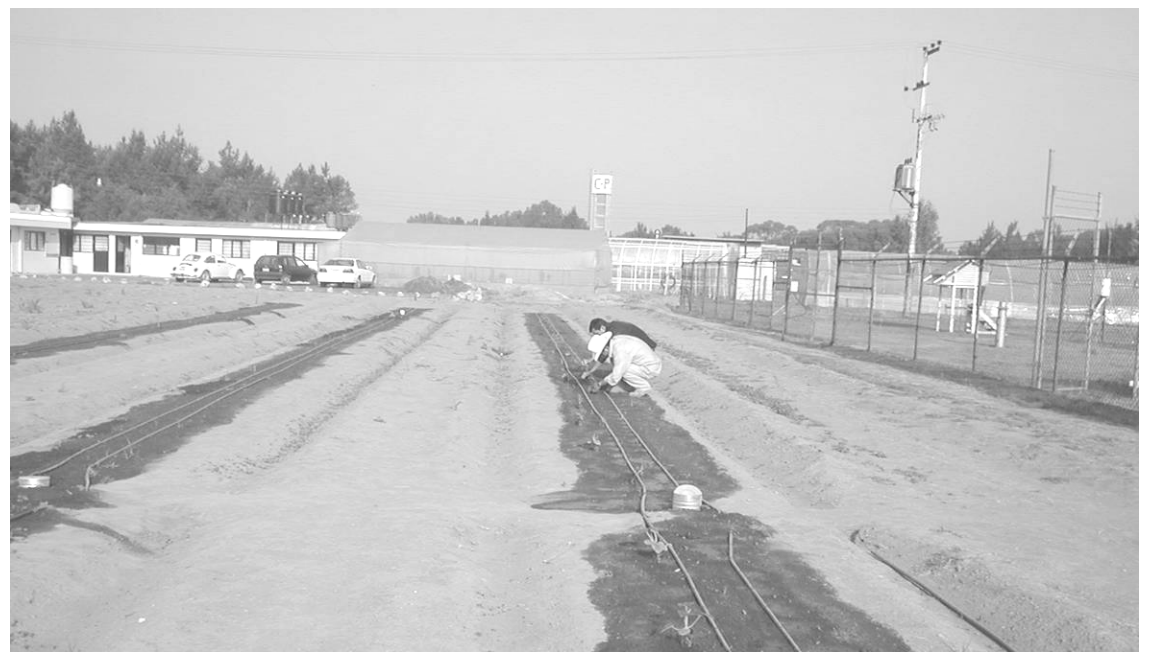

Figura 19. Secciones de riego

## 4.1.10 Cultivo calabaza Zucchini Gray

Durante la prueba y evaluación del sistema, comprendido entre el 19 de junio al 11 de septiembre del 2006, se estableció en campo el cultivo de calabaza *Zucchini gray.* Se escogió este cultivo, debido a la masa foliar de la planta y el elevado contenido en agua del fruto (alrededor de 95 %), indican que se trata de un cultivo exigente en agua y fertilización y de ciclo muy breve y alta adaptación a diversas regiones.

Según se señala en PROMOSTA (2005), los requerimientos edafoclimáticos y de fertirrigación para la calabaza *Zucchini* son: temperaturas cálidas entre 21 y 32 °C. Prospera en cualquier tipo de suelo, prefiriendo los profundos y ricos en materia orgánica. Moderadamente tolerante a la acidez, con un pH preferible en el rango de 6.0 a 6.5. Este cultivo demanda grandes cantidades de nutrimentos y para una producción media de 80 - 100 t Ha-1 bajo invernadero, las extracciones medias oscilan entre: 200- 225 kg de N, 100-125 kg de  $P_2O_5$  y 250-300 kg de K<sub>2</sub>O, lo que supone un equilibrio aproximado de 2-1-2,5.

#### 4.1.11 Fertilizantes

Un fertilizante es un compuesto químico y como tal es una sal inerte, sin carga que cuando entra en contacto con el agua o la solución del suelo, se disocia dejando los nutrientes en forma iónica. Cadahia (2000), menciona que las características esenciales de los fertilizantes usados en fertirrigación es que sean *solubles* en agua, con el fin de obtener en disolución los elementos contenidos y la *compatibilidad* entre los productos con los que se preparan las soluciones concentradas.

De acuerdo con las características antes mencionadas y el contenido de nutrientes en el suelo, determinado mediante análisis, los fertilizantes que se utilizaron para la preparación de la solución fertilizante concentrada, fueron los siguientes:

- $\triangleright$  Urea CO (NH<sub>2</sub>)<sub>2</sub> (46-0-0), utilizado en fertirrigación para cultivos en suelo, donde se transforma en forma nítrica tras pasar a forma amoniacal.
- $\triangleright$  Sulfamin-45 ((NH<sub>4</sub>)<sub>2</sub>SO<sub>4</sub>). (21-0-0-24(S)), se emplea en los casos en que se necesita aportar azufre, tiene reacción ácida.
- " Fosfato monoamónico (NH4H2PO4) *(12-61-0),* es el fertilizante fosfatado más empleado en fertirrigación, es de reacción ácida, lo que disminuye el riesgo de obturaciones.
- " Sulfato de potasio (K2SO4) *(0-0-50-18(S)),* es el segundo fertilizante potásico más utilizado, incorpora azufre pero su solubilidad no es muy elevada.
- " Multi NPK (KNO3) *(13-2-44)*, constituye la fuente potásica más utilizada en fertirrigación, muestra incrementos en la C.E. relativamente elevados.

# **4.2 MÉTODOS**

#### **Conceptualización del sistema de fertirrigación**

El sistema de fertirrigación desarrollado se concibió bajo las premisas: mejor dosificación, mediante la aplicación precisa y controlada de agua y fertilizantes, de acuerdo a las etapas fenológicas del cultivo y mayor uniformidad de aplicación de los mismos. Además de facilitar las tareas del proceso de fertirrigación y costos relativamente bajos de instalación y operación; aprovechando un datalogger empleado en una estación meteorológica.

Por la programación y estructura modular de la subrutina de fertirrigación, ésta permite la inclusión de diversos parámetros de cultivos, tipos de soluciones nutritivas, así como diversas metodologías para de cálculo de la cantidad o requerimiento de nutrimentos para los cultivos.

El algoritmo para la fertirrigación se integró como una subrutina (Fig. 23) dentro de un programa principal de riego automatizado, basado en tres criterios, balance hídricoclimático, sensor TDR, Lisímetro de pesada; para la determinación de los tiempos de riego. El cálculo de la cantidad diaria de solución nutritiva (mg L-1) se determinó mediante una función polinómica.

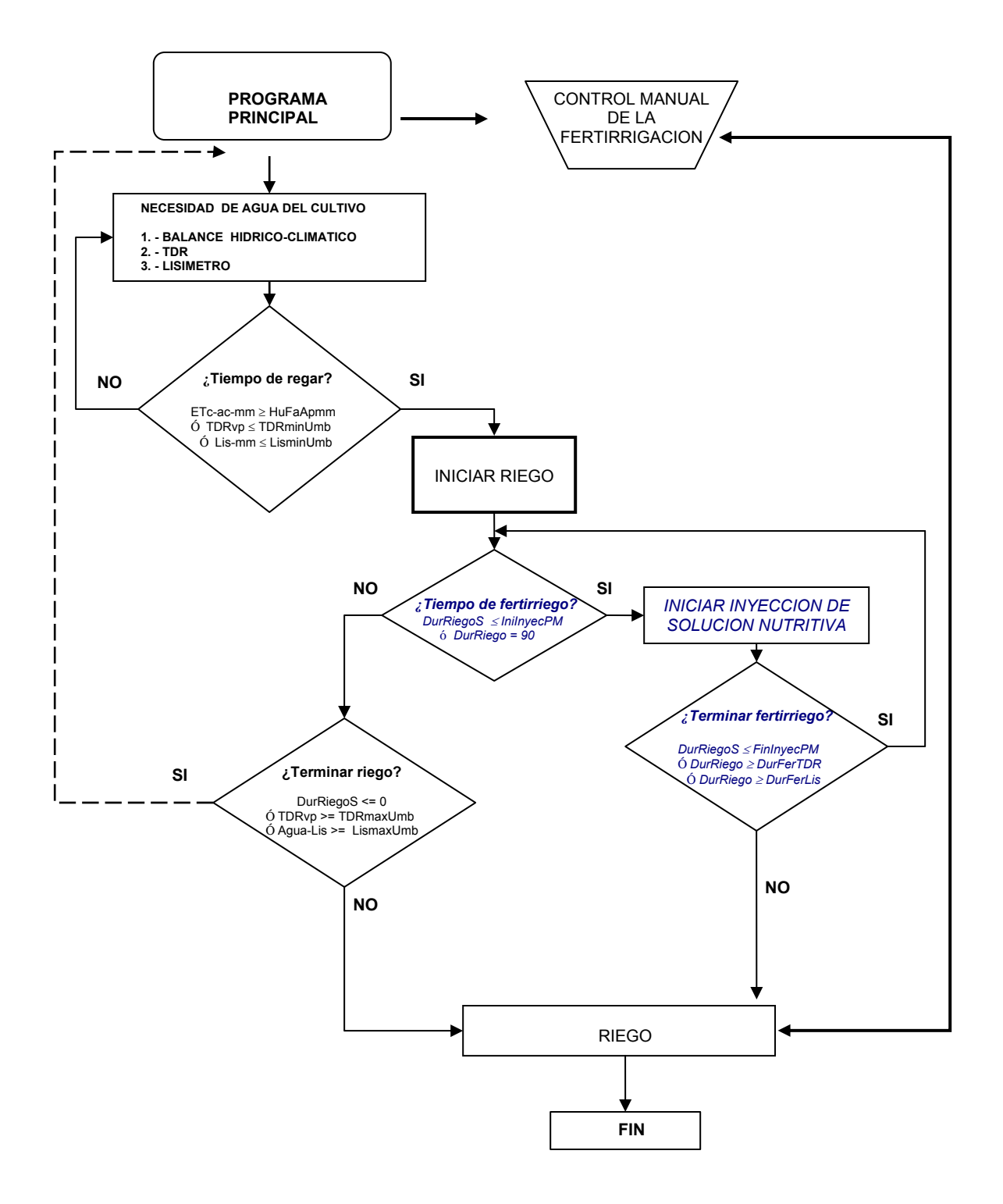

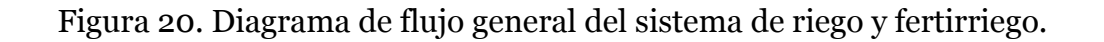

## *Estructura y algoritmo del sistema de fertirrigación*

Para desarrollar el programa de control del sistema de fertirrigación, se consideró un esquema de *componentes de un sistema de riego automatizado (estructura y algoritmos)* desarrollado por Águila (2003); el módulo de fertirrigación desarrollado en este trabajo (Subrutina 5) se incorporó dentro del esquema, como se muestra en las Figuras 21 y 22.

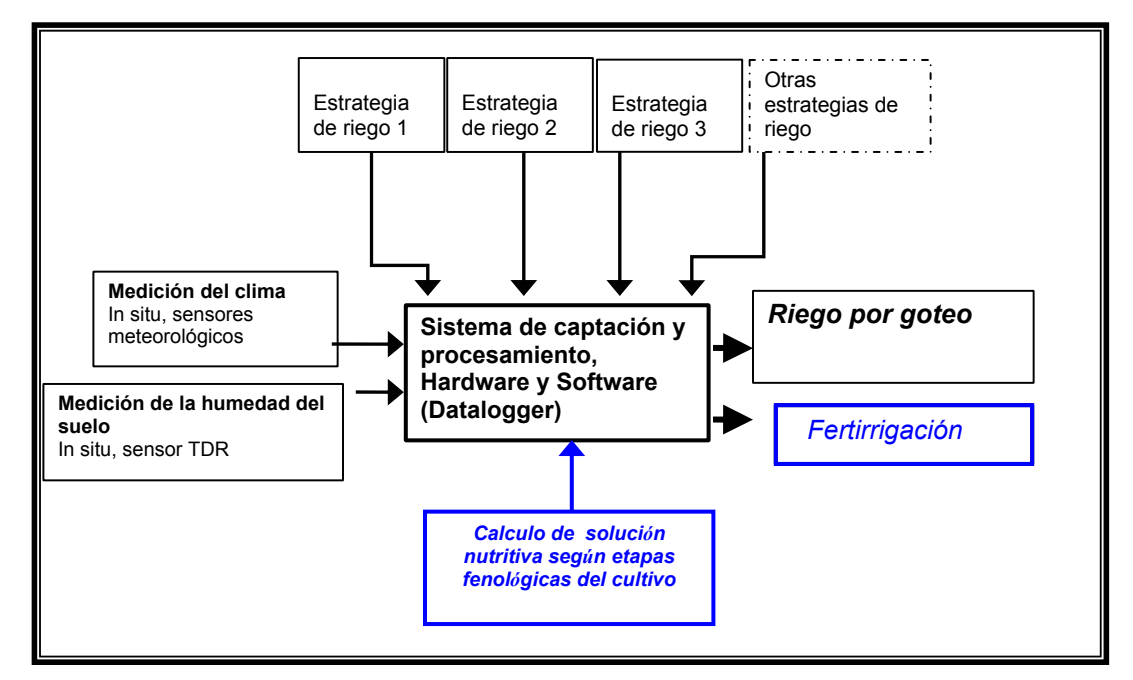

Figura 21. Componentes del sistema de automatización del riego y fertirriego

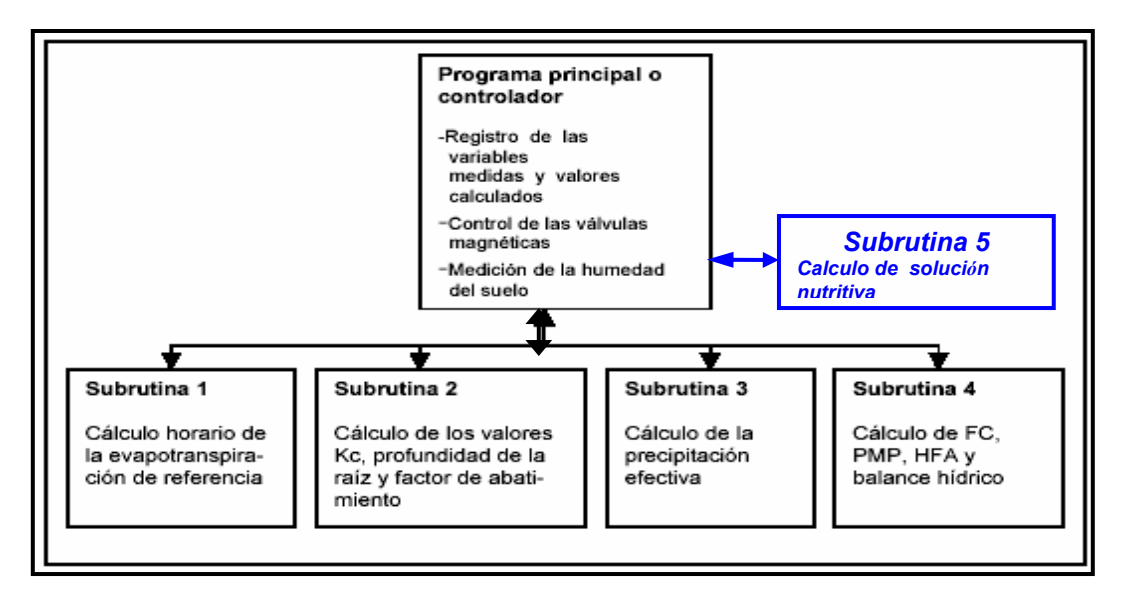

Figura 22. Estructura del programa de riego y fertirriego

En la subrutina de fertirrigación se realizaron los siguientes cálculos para obtener la cantidad diaria y horaria de solución nutritiva (mg L-1) para el cultivo, como se observa en el siguiente diagrama.

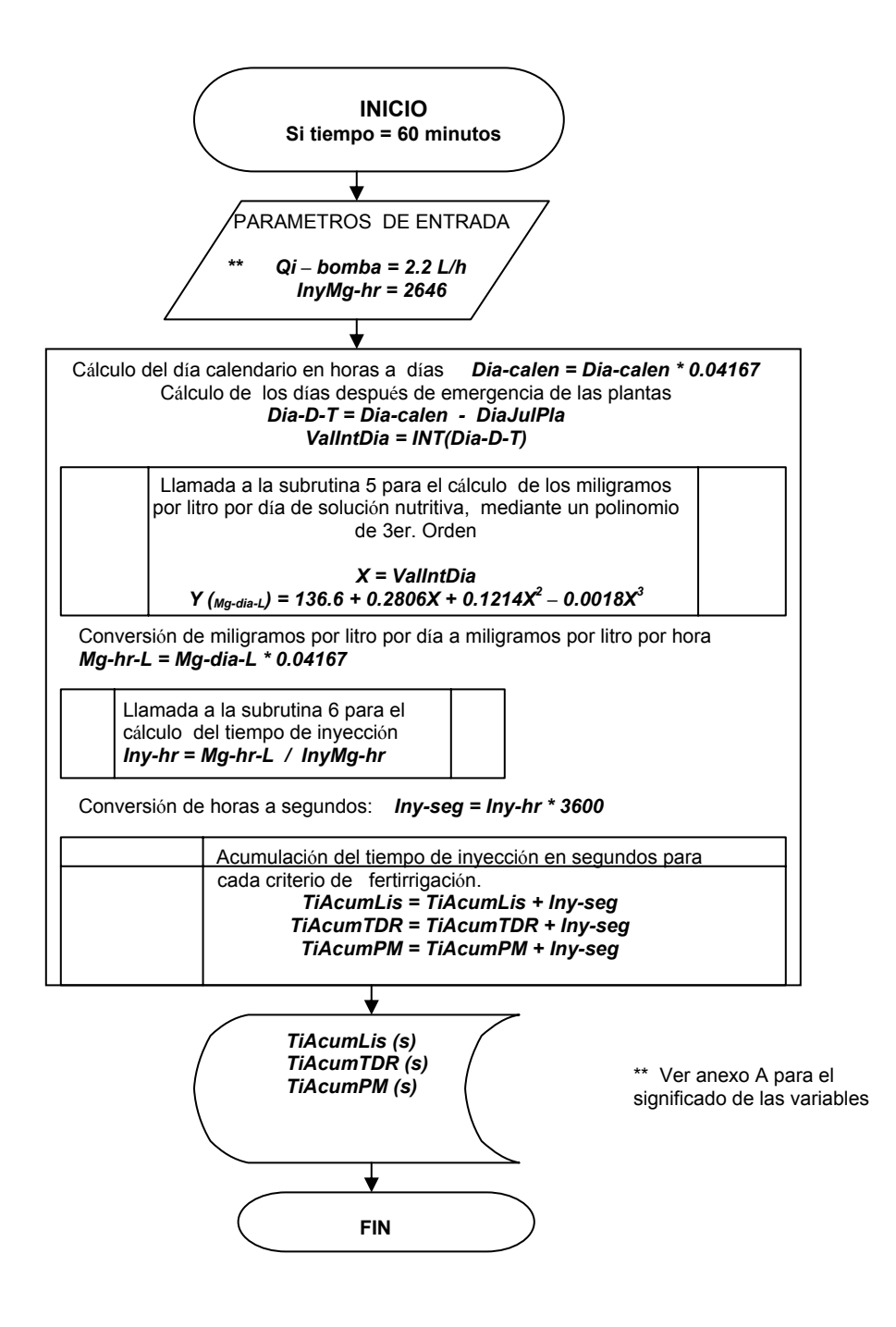

Figura 23. Subrutina de fertirrigación (algoritmo)

4.2.1 Diseño del cabezal del fertirriego

Por las dimensiones de la instalación, no fue necesario hacer un análisis hidráulico minucioso de los componentes del sistema de riego. Para las pérdidas de carga en la tubería de riego y en el cabezal de fertirrigación, se consideraron las pérdidas de cargas nominales de los equipos instalados.

Para el diseño y dimensionamiento de los componentes para el cabezal del fertirriego, se consideraron los siguientes datos del sistema de riego:

- $\triangleright$  Gasto medio forado = 0.954 L h<sup>-1</sup> @ 15 PSI
- $\triangleright$  Espaciamiento entre emisores = 0.30 m.
- $\triangleright$  Numero total de emisores = 690
- $\geq$  Gasto total para el diseño del sistema: Qt = 660 L h<sup>-1</sup>
- $\triangleright$  Dmax., de la tubería principal = 1"

La relación de inyección de la bomba instalada fue de 1: 50; es decir, por cada cincuenta litros de agua que pasaron por la bomba, se inyectó un litro de solución fertilizante. En el caso del agua más ácido, se agregaron 0.750 litros de ácido sulfúrico grado industrial en el recipiente de 100 litros de agua, el cual dio un pH de 1.55 y cuando se mezcló el agua de riego y el agua del recipiente con ácido, se obtuvo un pH de 5.8 en los emisores.

4.2.2 Cálculo y preparación de la solución nutritiva tipo Steiner

La definición de la fertirrigación (Domínguez, 1993; Brañas, 2001 y Hasan *et al*., 2004) se circunscribe a la práctica de agregar fertilizantes al agua de riego, con el propósito de nutrir a los cultivos y supone el suministro de los mismos mediante *soluciones nutritivas.* En este trabajo se optó por usar una solución nutritiva tipo Steiner, con la finalidad de aplicar por lo menos los elementos macronutrientes en forma de cationes y aniones para el cultivo. Además, que las soluciones nutritivas preparadas por este método pretenden lograr una relación de iones, una concentración iónica total controlada y un pH de acuerdo a las necesidades de la planta.

Antes de preparar la solución nutritiva por el método antes mencionado, se procedió a realizar el análisis de agua.

## *Análisis de agua*

Se analizaron tres muestras de agua las cuales presentaron las características señaladas en el Cuadro 4, según el Laboratorio de Salinidad del Colegio de Postgraduados. Se hizo la interpretación de resultados de acuerdo al boletín de análisis de agua que presenta Cadahia (2000) y a las recomendaciones del MAPA (1986). Con los datos de CE y RAS se estableció una clasificación siguiendo las normas de Riverside.

| <b>Determinaciones</b>                                        | <b>Resultados</b> |         | Interpretación |  |  |  |  |
|---------------------------------------------------------------|-------------------|---------|----------------|--|--|--|--|
| <b>Cationes</b>                                               | $meq L-1$         | $mgL-1$ |                |  |  |  |  |
| Calcio                                                        | 0.90              | 18.00   |                |  |  |  |  |
| Magnesio                                                      | 1.80              | 21.87   |                |  |  |  |  |
| Potasio                                                       | 0.21              | 8.21    |                |  |  |  |  |
| Sodio                                                         | 0.80              | 18.39   |                |  |  |  |  |
| total                                                         | 3.71              |         |                |  |  |  |  |
| Aniones                                                       |                   |         |                |  |  |  |  |
| Cloruros                                                      | 0.70              | 24.82   |                |  |  |  |  |
| Sulfatos                                                      | 1.11              | 53.28   |                |  |  |  |  |
| Carbonatos                                                    | 0.00              | 0.00    |                |  |  |  |  |
| <b>Bicarbonatos</b>                                           | 2.80              | 170.80  |                |  |  |  |  |
| total                                                         | 4.61              |         |                |  |  |  |  |
| pH                                                            | 6.90              |         | Normal         |  |  |  |  |
| $C.E.$ (dS/m)                                                 | 0.41              |         | Bajo           |  |  |  |  |
| R.A.S.                                                        | 0.69              |         | muy bajo       |  |  |  |  |
| C.S.R.                                                        | 0.10              |         | muy bajo       |  |  |  |  |
| PSI (%)                                                       |                   | 0.00    |                |  |  |  |  |
| Dureza total (G.H.F.)                                         | 13.51             |         | Bajo           |  |  |  |  |
| Indice de Scott                                               |                   | 2.53    | muy bajo       |  |  |  |  |
| Clasificación según Normas de Riverside (USDA).               |                   |         |                |  |  |  |  |
| C1; S1. Agua de baja salinidad y baja en sodio: Agua de buena |                   |         |                |  |  |  |  |
| calidad, sin restricciones de uso para todos los cultivos.    |                   |         |                |  |  |  |  |

Cuadro 4. Análisis químico y clasificación del agua de riego

#### *Análisis de suelo*

De acuerdo con la indicación de Imas (1999), cuando el fertirriego se realiza en campo es necesario considerar el contenido de nutrientes en el suelo, para determinar de manera puntual la cantidad que se tienen que aportar mediante la fertirrigación. Con éste argumento se realizó un análisis de suelo y de acuerdo con los datos reportado por el Laboratorio de fertilidad de suelos del Colegio de Postgraduados, el área donde se estableció el cultivo presenta las siguientes características:

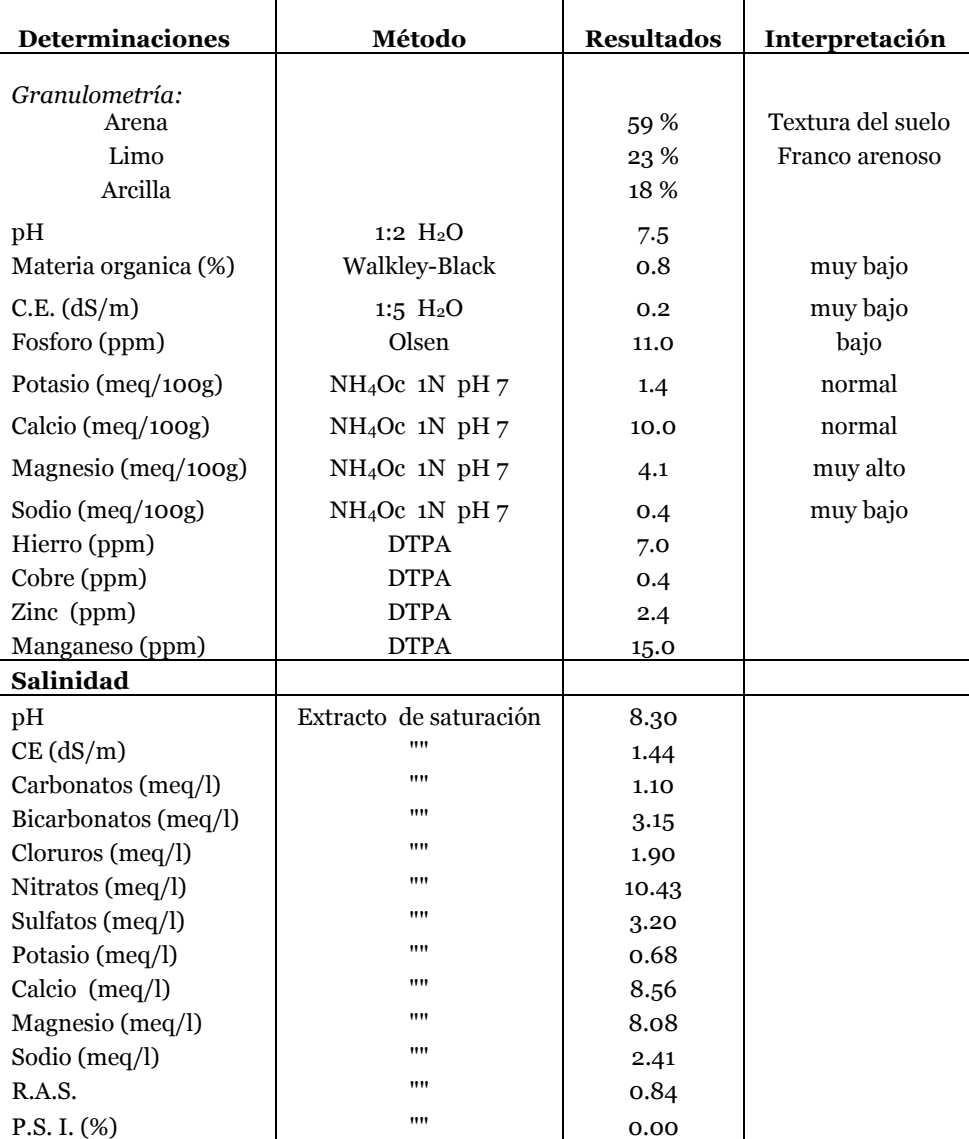

#### Cuadro 5. Caracterización del suelo

La caracterización del suelo se realizó de acuerdo al señalamiento de Cadahia (2000).

Para elaborar la solución nutritiva tipo Steiner, se consideraron los iones presentes en el agua, más los nutrientes presentes en el extracto de saturación del suelo. Los aportes de los fertilizantes previstos, fue la diferencia de las concentraciones de nutrientes de la disolución ideal.

Se usó el Cuadro 6, para determinar las concentraciones de los iones para cada una de las casillas internas, de tal forma que la suma de cada fila dió los mg L-1 de cada fertilizante agregado y cada columna coincidió con los requerimientos ajustados. La dosis para cada fertilizante, se calculó con la ecuación (1) y la determinación de la concentración de nutrientes que aporta cada uno de los fertilizantes se calculó mediante la ecuación (2).

*Dosis de fertilizante* = 
$$
\frac{requireine}{\frac{9}{6}} \frac{requireine}{nutriente}
$$
 n100 (1)

$$
require the new use of the image. The image is a specific value of the image. The image is a specific value of the image is a specific value of the image. The provided HTML representation is a specific value of the image. The provided HTML representation
$$

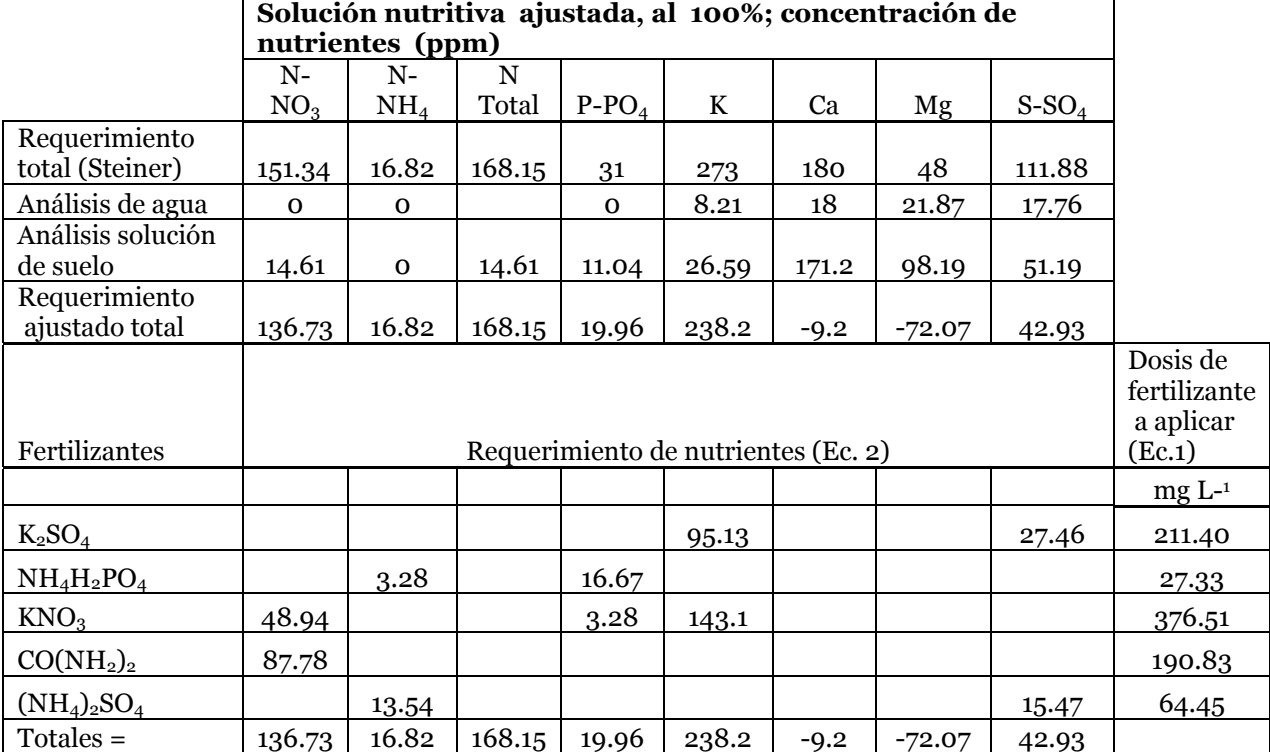

Cuadro 6. Preparación de solución nutritiva tipo Steiner para fertirriego.

Una vez que se obtuvieron las dosis (Cuadro 6) para cada uno de los fertilizantes a emplear en la preparación de la solución nutritiva, se utilizó un factor de corrección por aplicación de la solución en el suelo, para el caso de los iones N-NO<sub>3</sub>, P-PO<sub>4</sub> y K. Este factor está en función al tipo de suelo.

Cuadro 7. Factor de corrección para aplicación de la solución nutritiva en suelo

| Tipo de suelo     | Factor de corrección |         |     |  |  |
|-------------------|----------------------|---------|-----|--|--|
|                   | $N-NO_3$             | $P-PO4$ |     |  |  |
| Suelo calcáreo    | 1.1                  | 1.9     | 1.6 |  |  |
| Suelo no calcáreo | 1.1                  | 2.2     | 1.6 |  |  |

Fuente: Havlin et al. 1999

Finalmente para preparar la solución concentrada en el cabezal del sistema de fertirrigación se utilizó la información del Cuadro 8, donde se consideraron las dosis de fertilizantes corregidos, la relación de inyección de la bomba instalada, el volumen y la concentración predeterminada. Con esto se determinaron los kilogramos de fertilizantes que se disolvieron en cada uno de los depósitos del cabezal, considerando la compatibilidad entre ellos, señalados por Cadahia, 2000.

|                               |               |            |               |               | Dosis de     |
|-------------------------------|---------------|------------|---------------|---------------|--------------|
|                               |               |            | Dosis de      | Factor de     | fertilizante |
|                               | Dosis de      |            | fertilizante  | inyector      | final, en el |
|                               | fertilizante  | Factor de  | al 100% a     | (1:100)       | tanque de    |
| Fertilizantes                 | a aplicar     |            | aplicar       |               | 100L.        |
| $(N - P_2O_5 - K_2O)$         | $(mg L^{-1})$ | corrección | $(mg L^{-1})$ | $(mg L^{-1})$ | (kg/100 L)   |
| $K_2SO_{4}$ (0-0-45-18(S))    |               |            |               |               |              |
| Sulfato de potasio            | 211.40        | 1.6        | 338.24        | 33824.0       | 3.382        |
| $NH_4H_2PO_{4(12-61-0)}$      |               |            |               |               |              |
| Fosfato                       |               |            |               |               |              |
| monoamónico                   | 27.33         | 2.2        | 60.13         | 6013.0        | 0.601        |
| $KNO3$ (13-2-38)              |               |            |               |               |              |
| Multi NPK                     | 376.51        | 1.6        | 602.41        | 60241.0       | 6.024        |
| $CO(NH2)2(46-0-0)$            |               |            |               |               |              |
| Urea                          | 190.83        | 1.1        | 209.91        | 20991.0       | 2.099        |
| $(NH_4)_2SO_4$ (21-0-0-24(S)) |               |            |               |               |              |
| Sulfamin - 45                 | 64.45         |            | 64.45         | 6445.0        | 0.645        |

Cuadro 8. Aplicación de solución nutritiva con inyector Dosatrón DL 16

#### 4.2.3 Dosificación de la solución nutritiva

De acuerdo con los señalamientos de Castellanos (1999), Hochmuth y Smajstrla (2003) de hacer aplicaciones de nutrientes diariamente y el método de dosificación "cuantitativa" que sugiere Imas (1999), se generó una curva de distribución para la solución nutritiva (Fig. 24).

También se consideró lo señalado por Hochmuth y Smajstrla (2003) que inyectar las mismas cantidades de nutrientes (soluciones concentradas) en cada riego, a veces produce aplicaciones de más que el cultivo no puede absorber, especialmente en las primeras etapas de crecimiento; por lo tanto, se fraccionó la concentración de acuerdo a las etapas fenológicas del cultivo, para mantener la absorción de nutrientes con mayor eficiencia.

Las etapas fenológicas del cultivo de calabaza según (Crop evapotranspiration Guidelines for computing crop water requirements- FAO Irrigation and drainage paper 56), son las que se muestran en el siguiente cuadro.

Cultivo Inicial  $(L_{\text{ini}})$ Desarrollo  $(L_{des})$ Medio  $(L_{med})$ Final  $(L_{fin})$ Total Fecha de plantación Región Calabaza Zucchini 20 dias 30 dias 25 dias 15 dias 90 dias Mayo/Junio Mediterráneo Europa

Cuadro 9. Etapas fenológicas de la calabaza Zucchini

Con estos argumentos y considerando que el fertilizante en mayor concentración para la solución, de acuerdo al Cuadro 8, fue el Nitrato de potasio con 602.4 mg L<sup>-1</sup> y corresponde al 100% de la concentración de la solución nutritiva; se fraccionó en porcentajes de 25% en función de las etapas fenológicas del cultivo señaladas en el Cuadro 9. El porcentaje de concentración de la solución nutritiva fue ajustado de acuerdo al aporte de nutrientes por el suelo y agua.

Se utilizó el software *CurveExpert 1.3* (Hyams, 2003) para graficar los valores de las etapas fenológicas y la concentración de la solución nutritiva. Se aplicó una curva de tendencia (polinomial de 3er orden, con mejor ajuste) para obtener los parámetros de la ecuación (3).

Ecuación resultante de la curva polinómica:

$$
y = -0.0018x^3 + 0.2114x^2 + 0.2806x + 136.96
$$
 (3)

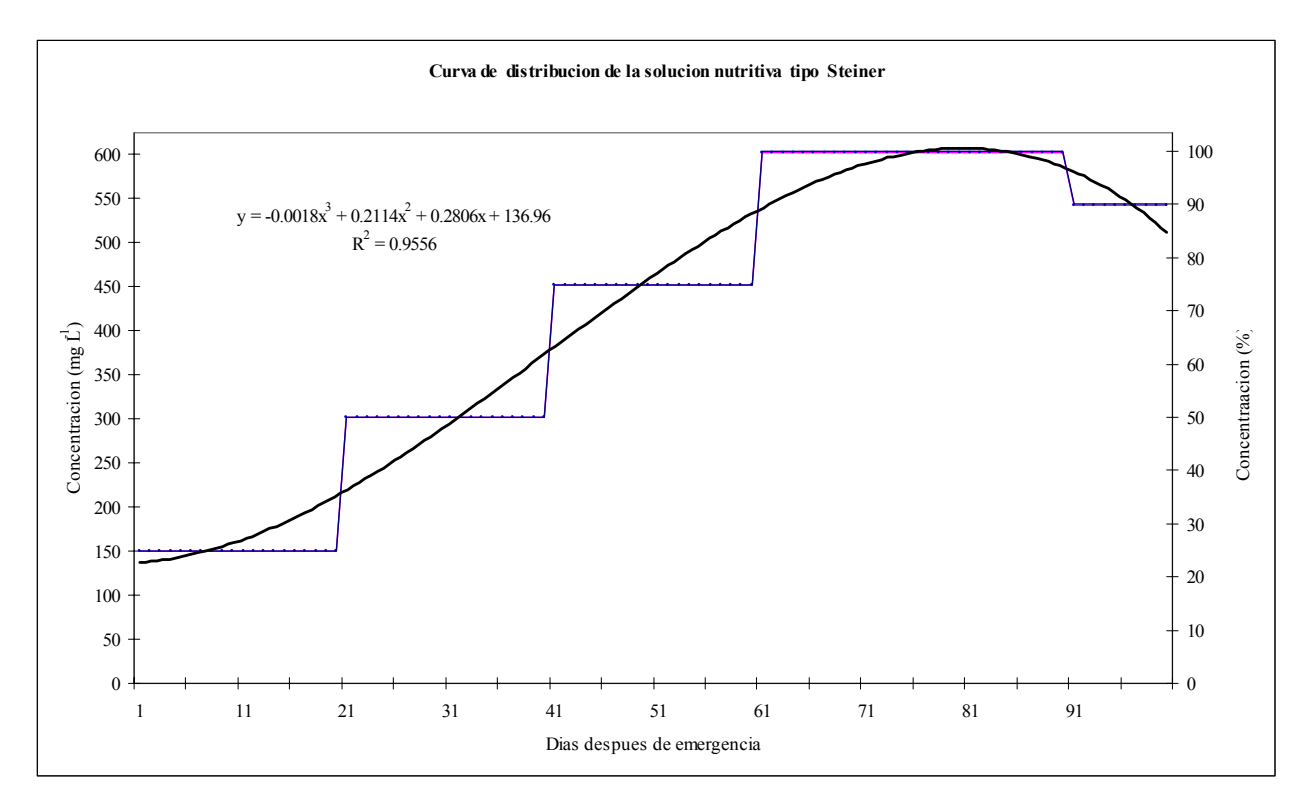

Figura 24. Curva de distribución de la solución nutritiva tipo Steiner.

La curva de distribución para la solución nutritiva se generó con la finalidad de asemejarlo a la curva de crecimiento que la planta sigue (Hochmuth y Smajstrla 2003); donde, la inyección empieza con cantidades pequeñas de nutrientes durante las dos o tres semanas después de la emergencia y se incrementa la proporción de acuerdo al crecimiento del cultivo, que se vuelve más rápido para cada uno de los periodos del cultivo hasta alcanzar su madurez. Una vez que el cultivo ha alcanzado ésta etapa, la aplicación de nutrientes puede mantenerse constante e incluso puede disminuirse ligeramente.

Rescribiendo la ecuación (3) en los términos en que se utilizó en el algoritmo del programa de fertirriego, se obtuvo la siguiente expresión:

$$
Mg\_dia\_l = 136.96 + 0.2806x + 0.2114x^2 - 0.0018x^3 \tag{4}
$$

La cantidad diaria de solución nutritiva (mg L-1) se determinó utilizando la ecuación (4), donde:

> *Mg\_dia\_l* = miligramos/litro/día *x* = días después de emergencia

4.2.4 Determinación de tiempos de inyección para la solución nutritiva

El programa calculó la cantidad diaria de solución nutritiva, la cual se fraccionó en horas (puesto que la subrutina de fertirrigación se ejecuta cada hora) para usarla en la determinación del tiempo de inyección de la solución nutritiva, utilizando la siguiente ecuación:

$$
T \text{ inv}_{-} hr = \frac{Mg_{-}dia_{-}l/24}{InvMg_{-}hr}
$$
\n(5)

Donde: *T iny\_hr* = tiempo en horas para la inyección de solución requerida *InyMg\_hr* = miligramos que inyecta la bomba en una hora *InyMg\_hr* = Qi \* Concentración máxima Qi = *gasto de la bomba fertilizadora (2.2 L h*-1*)*  Concentración de la solución (200 veces) = *2646 mg h*-1 Gasto succión/tanque =  $0.0366$  L min<sup>-1</sup> Dosis del fertilizante al 100% en mayor concentración  $= 602.41$  mg L<sup>-1</sup> Dosis concentrada al  $200\% = 1204.82$  mg L<sup>-1</sup> Entonces se inyectan: 1204.82mg L-1 \* 0.0366 L min-1 = 44.1 mg min-1; o *2646 mg h*-1

Como el intervalo de ejecución del programa es a cada 10 segundos, fue necesario determinar el tiempo de inyección en segundos y finalmente se obtuvieron los tiempos de inyección acumulados para cada criterio de fertirriego, con las expresiones siguientes:

$$
T \text{ inv} \, \text{seg} = T \text{ inv} \, \text{hr} \, * \, 3600 \tag{6}
$$

$$
TiAcumPM = TiAcumPM + T\,iny\_\, seg\tag{7}
$$

$$
TiAcum TDR = TiAcum TDR + T\,iny\_\, seg\tag{8}
$$

$$
TiAcumLis = TiAcumLis + T\,iny\_\, seg\tag{9}
$$

Donde: *T iny\_seg* = tiempo de inyección en segundos *TiAcumPM* = tiempo acumulado de inyección para criterio balance hídrico-climático (s) *TiAcumTDR* = tiempo acumulado de inyección para criterio sensor TDR(s) *TiAcumLis* = tiempo acumulado de inyección para criterio Lisímetro (s)

4.2.5 Control automático del riego y la fertirrigación

Para el control automático del riego y la fertirrigación, una vez que se cumplió la condición de aplicar agua y nutrientes, el *datalogger* a través de sus canales de control envió señales de 5 Volts DC a un panel de relevadores. Este transformó la señal a 24 Volts AC para la apertura o cierre de las válvulas electromagnéticas que gobernaron el funcionamiento de las secciones de riego, las bombas dosificadoras, el paso de la solución nutritiva y la inyección de ácido en el cabezal del sistema.

Los criterios de riego y parámetros de control que se consideraron en este trabajo fueron:

- a. **Balance hídrico-climático** (Cálculo horario), PM
- b. **Sensor TDR** (medición del valor porcentual del contenido volumétrico de agua en el suelo a intervalo de 2 minutos), TDR
- c. **Lisímetro** (medición del peso con la celda de carga a intervalo de 2 minutos), Lis

Las condiciones y cálculos para iniciar el riego por cualquiera de los tres criterios, considerando que no podían operar simultáneamente, fueron:

#### *Criterio balance hídrico-climático*

El programa calculó la evapotranspiración de referencia horaria con la ecuación 10. En ésta expresión se usaron los datos medidos por los sensores de la estación meteorológica como: temperatura, radiación solar global, humedad relativa y velocidad del viento.

$$
ETo = \frac{\Delta(R_n - G)}{\lambda(\Delta + \gamma^*)} + \frac{\gamma^* M_w (e_a - e_d)}{R \Theta r_v (\Delta + \gamma^*)}
$$
(10)

Donde: *ETo* = Evaporación de referencia (mm h- ¹)

 $\Delta$  = Gradiente de saturación de presión de vapor (Pa °C-1)

 $R_n$  = Radiación neta (kW m<sup>-2</sup>)

 $G =$  Flujo de calor del suelo (kW m<sup>-2</sup>)

 $\lambda$  = Calor latente de vaporización del agua (2450 kJ kg<sup>-1</sup>)

 $\gamma^*$  = constante psicrométrica aparente (Pa  ${}^{\circ}C^{-1}$ )

 $M_w$  = Masa molecular del agua (0.018 Kg mol<sup>-1</sup>)

ea-ed = Déficit de presión de vapor del aire (kPa)

 $R =$  Constante del gas ideal (8.31 X 10 <sup>-3</sup>kJ mol<sup>-1</sup>K<sup>-1</sup>)

 $\Theta$  = Temperatura en grados Kelvin (293 °K)

 $r_v$  = Resistencia del área foliar del cultivo (s m<sup>-1</sup>)

La evapotranspiración real del cultivo se estimó con la siguiente ecuación:

$$
ETc = ETo * Kc \tag{11}
$$

Donde: *ETc* = evapotranspiración real del cultivo (mm h-1); expresada en

el programa como  $ETc = ETc_h/r_m$ 

 *Kc* = coeficiente de desarrollo del cultivo

Para determinar la cantidad de agua a reponer con el riego y la frecuencia con que debió hacerse, el programa calculó el balance hídrico del suelo con las siguientes expresiones; previamente, el cálculo de la diferencia de la evapotranspiración real del cultivo menos la precipitación efectiva *ETc\_pe\_hr* (mm h-1), se realizó con la siguiente ecuación:

$$
ETc_{p}e_{h}r = ETc_{h}r_{m}m - Pe_{h}r_{m}m
$$
\n
$$
(12)
$$

Donde: *Pe\_hr\_mm =* precipitación efectiva horaria (mm h-1), medida con la estación meteorológica.

La evapotranspiración real acumulada del cultivo *ETc\_ac\_mm* (mm), se calculó de la siguiente forma:

$$
ETc_aac_mm = ETc_aac_mm + ETc_pec_mm
$$
\n<sup>(13)</sup>

Posteriormente se determino la humedad fácilmente aprovechable, *HuFaAp\_mm*  (mm), con la Ecuación 14.

$$
HuFaAp_{m} = \text{ProRaiz}_{mm} * FaAbHuPer * (HuA_{Vol}Pr/100) \tag{14}
$$

Donde: *= ProRaiz\_mm* = Profundidad de las raíces (mm) *FaAbHuPer* = Factor de abatimiento de humedad permisible *HuA\_VolPr =* humedad aprovechable (vol. %); *HuA\_VolPr =* FC\_Vol\_Pr - PMP\_VolPr ; *FC\_Vol Pr* = Capacidad de campo (vol. %) *PMP*  $VolPr$  = Punto de marchitez permanente (vol. %)

La condición de inicio del riego por este criterio fue:

Si (*ETc\_ac\_mm >= HuFaAp\_mm*); entonces el programa calculó la duración del riego usando la ecuación (15); posteriormente el *datalogger* envió una señal por un cable para la apertura de la válvula electromagnética que gobernó la sección correspondiente. Una vez que inició el riego, el sistema registró la hora de inicio, así mismo, inició un contador para cuantificar la duración del evento.

$$
DurRiegoS = \frac{ETc_a c_m m}{Laminammh} * 3600 \tag{15}
$$

Donde: *DurRiegoS =* Duración del riego en segundos Laminammh *=* Lamina de riego que aplica el sistema en una hora de operación  $(mm h^{-1})$ 

Con el valor de ésta variable *"DurRiegoS"* se estableció un contador el cual se fue descontando en 10 segundos, cada que se ejecutó el programa. Finalmente cuando el tiempo de duración del riego se igualó a cero (Si *DurRiegoS <= 0*), el *datalogger* envío señales al panel de control para cerrar la válvula electromagnética de la sección y finalizar el riego.

#### *Inyección de la solución nutritiva*

Una vez que inició el riego, se estableció un periodo de espera de 10 min. (600 s) antes de comenzar a inyectar la solución nutritiva. El tiempo de inicio *IniInyPM* (s), para la inyección de solución se determinó entonces con la siguiente expresión.

$$
IniInyPM = DurRiegoS(inicial) - 600 \tag{16}
$$

Como la variable contador *"DurRiegoS"* se descontó en 10 segundos por cada ejecución del programa, el inicio de la inyección se dió cuando:

#### *DurRiegoS < = IniInyPM*

Cuando se cumplió la condición anterior el *datalogger* envío señales para la apertura de la válvula electromagnética que gobernó el funcionamiento de la bomba dosificadora y las que controlaron el paso de la solución nutritiva, en el cabezal del sistema de fertirrigación.

Con el tiempo de inyección acumulado (*TiAcumPM*) para la solución nutritiva para este criterio en la Ecuación 7, se determinó la finalización del fertirriego con la siguiente expresión.

$$
FinInyec = DurRiegoS(inicial) - (TiAcumPM + 600)
$$
\n
$$
(17)
$$

Donde: *FinInyec* = Valor de finalización de la inyección de solución nutritiva

De esta forma, el momento de finalización del fertirriego se dió al cumplirse la condición: (*DurRiegoS <= FinInyPM*). Una vez cumplida ésta restricción, el *datalogger* envío señales de control para cerrar las válvulas electromagnéticas y finalizar el fertirriego; esto significa que se inyectaron los miligramos por litro de nutrientes que se acumularon desde el evento anterior hasta antes del inicio del riego en este criterio.

*Criterio sensor TDR* 

El sensor TDR permitió hacer las determinaciones del contenido volumétrico de agua en el suelo (variable *TDRvp*) *in situ*, en tiempo cuasi real, a intervalos de dos minutos entre una medición y otra. Para el control del riego se establecieron dos valores umbrales de humedad. Como valor inferior para el inicio del riego, se determinó un contenido volumétrico de agua de 21.4% (variable *TDRminUmb*), el cual corresponde al 80% de la humedad aprovechable para el suelo donde se estableció el cultivo.

Así, la condición para el inicio del riego por este criterio fue: Si (*TDRvp < TDRminUmb*). Al cumplirse ésta condición el *datalogger* envío una señal eléctrica por un cable para la apertura de válvula electromagnética que gobernó esta sección de riego.

Una vez que inició el riego, el programa inició un contador para cuantificar la duración del evento, mediante la expresión (18); considerando que el incremento del contador en una unidad se dió cada 10 segundos (tiempo de ejecución del programa). Usando el valor de este contador se calculó el tiempo de duración del riego y con esto la cantidad de agua aplicada.

$$
A \text{gua} \quad \text{TDR} = A \text{gua} \quad \text{TDR} + 1 \tag{18}
$$

#### *Inyección de la solución nutritiva*

Una vez que inició el riego se estableció un periodo de espera de 15 min. (900 segundos que correspondió a 90 ejecuciones del programa) antes de comenzar a inyectar la solución nutritiva. El momento de inicio para la inyección de la solución se determinó con la siguiente condición: Si (*Agua\_TDR = 90*)

Al suceder esto, el *datalogger* envió señales para la apertura de las válvulas electromagnéticas para el funcionamiento de la bomba dosificadora y las que permitieron el paso de la solución nutritiva en el cabezal del sistema de fertirrigación.

Con el tiempo de inyección acumulado (*TiAcumTDR*) para la solución nutritiva para este criterio en la Ecuación 8, se determinó la duración del fertirriego con la siguiente expresión:

$$
DurFer TDR = (TiAcum TDR * 0.1) + 90
$$
\n(19)

Donde: *DurFerTDR =* Variable de control para la finalización de la inyección de solución nutritiva *0.1*; Tiempo de ejecución del programa igual a 10 segundos 90; 900 segundos que corresponde a 90 ejecuciones del programa Para finalizar el fertirriego, se tuvo que cumplir la siguiente condición: Si (*Agua\_TDR >= DurFerTDR*)

Una vez cumplida la condición, el datalogger envío señales de control para cerrar las válvulas electromagnéticas del sistema para finalizar la inyección de solución nutritiva; esto significa que se inyectaron los miligramos por litro de nutrientes que se acumularon desde el evento anterior hasta antes del inicio del riego en este criterio.

Finalmente cuando el sensor TDR midió un valor igual o mayor al umbral máximo que correspondió a la capacidad de campo (23.5 vol.%; variable *TDRmaxUMb*) cumpliéndose así la condición (*TDRvp >= TDRmaxUMb),* el datalogger envió una señal de control para cerrar la válvula electromagnética y finalizar el riego en esta sección.

## *Criterio Lisímetro*

En este criterio de riego, la celda de carga (sensor) del lisímetro de pesada realizó las conversiones electrónicas (miliVolts) de la escala mecánica que provee el lisímetro en función de la pérdida de agua en el monolito, en tiempo cuasi real a intervalos de dos minutos entre mediciones (variable Lisi\_mm). Para el control del riego se establecieron dos valores umbrales en miliVolts que correspondieron a los umbrales de humedad. Como valor inferior para el inicio del riego se determinó un valor igual a 1.18019 mV (LisminUmb), que corresponde al 80% de la humedad aprovechable para el suelo donde se estableció el cultivo.

Así, la condición para el inicio del riego por este criterio fue:

Si (Lisi\_mm < LisminUmb). Al cumplirse esta condición el *datalogger* envió una señal eléctrica por un cable para la apertura de la válvula electromagnética que gobernó esta sección de riego.

Una vez que inició el riego, el programa inició un contador para cuantificar la duración del evento, mediante la expresión (20). Considerando que el incremento de este contador en una unidad se dió cada 10 segundos (tiempo de ejecución del programa), se calculó el tiempo de duración del riego y con esto la cantidad de agua aplicada.

$$
A \text{gua} \_L \text{is} = A \text{gua} \_L \text{is} + 1 \tag{20}
$$

#### *Inyección de la solución nutritiva*

Una vez que inició el riego se estableció un periodo de espera de 15 min. (900 segundos que corresponde a 90 ejecuciones del programa) antes de comenzar la inyección de la solución nutritiva. El momento de inicio para la inyección de la solución se determinó con la siguiente condición: Si (*Agua\_Lis = 90*)

Al suceder esto el *datalogger* envío señales para la apertura de las válvulas electromagnéticas para el funcionamiento de la bomba dosificadora y las que permitieron el paso de la solución nutritiva en el cabezal del sistema de fertirrigación.

Con el tiempo de inyección acumulado (*TiAcumLis*) para la solución nutritiva en este criterio en la Ecuación 9, se determinó la duración del fertirriego con la siguiente expresión:

$$
DurFerLis = (TiAcumLis * 0.1) + 90
$$
\n(21)

Donde: *DurFerLis =* Variable de control para la finalización de la inyección de solución nutritiva

> *0.1*; Tiempo de ejecución del programa igual a 10 segundos 90; 900 segundos que corresponde a 90 ejecuciones del programa

Para finalizar el fertirriego, se tuvo que cumplir la siguiente restricción: Si (*Agua\_Lis >= DurFerLis*).

Una vez cumplida la condición, el datalogger envió señales de control que cerraron las válvulas electromagnéticas del sistema para finalizar la inyección de solución nutritiva; esto significa que se inyectaron los miligramos por litro de nutrientes que se acumularon desde el evento anterior hasta antes del inicio del riego en este criterio.

Finalmente cuando la celda de carga midió un valor igual o mayor al umbral máximo de 1.22344 mV que corresponde a la capacidad de campo (23.5 vol.%; variable *LismaxUMb*) cumpliéndose así la condición (Lisi\_mm *>= LismaxUMb),* el datalogger envió una señal de control para cerrar la válvula electromagnética y finalizar el riego en esta sección.

# **5. RESULTADOS Y DISCUSIÓN**

Los resultados obtenidos con el desarrollo y prueba del sistema automático para la dosificación y distribución de nutrimentos, en el cultivo de calabaza Zucchini Gray durante el periodo comprendido entre el 19 de junio al 11 septiembre del 2006, se presentan en este capitulo.

Los tiempos de inyección para la solución fertilizante se calculó con los miligramos por litro por hora obtenidos con la subrutina de fertirriego y los miligramos por litro por hora que inyectó la bomba fertilizadora.

El control automático de la fertirrigación (Fig. 25) se ejecutó correctamente. Para esto se utilizó el *Datalogger (CR 10x)*, el cual a través de sus canales de control envió señales de 5 Volts DC a un panel de relevadores el cual transformó la señal a 24 Volts AC para la apertura ó cierre de válvulas electromagnéticas que gobernaron el funcionamiento de las bombas dosificadoras y el paso de la solución nutritiva en el cabezal del sistema.

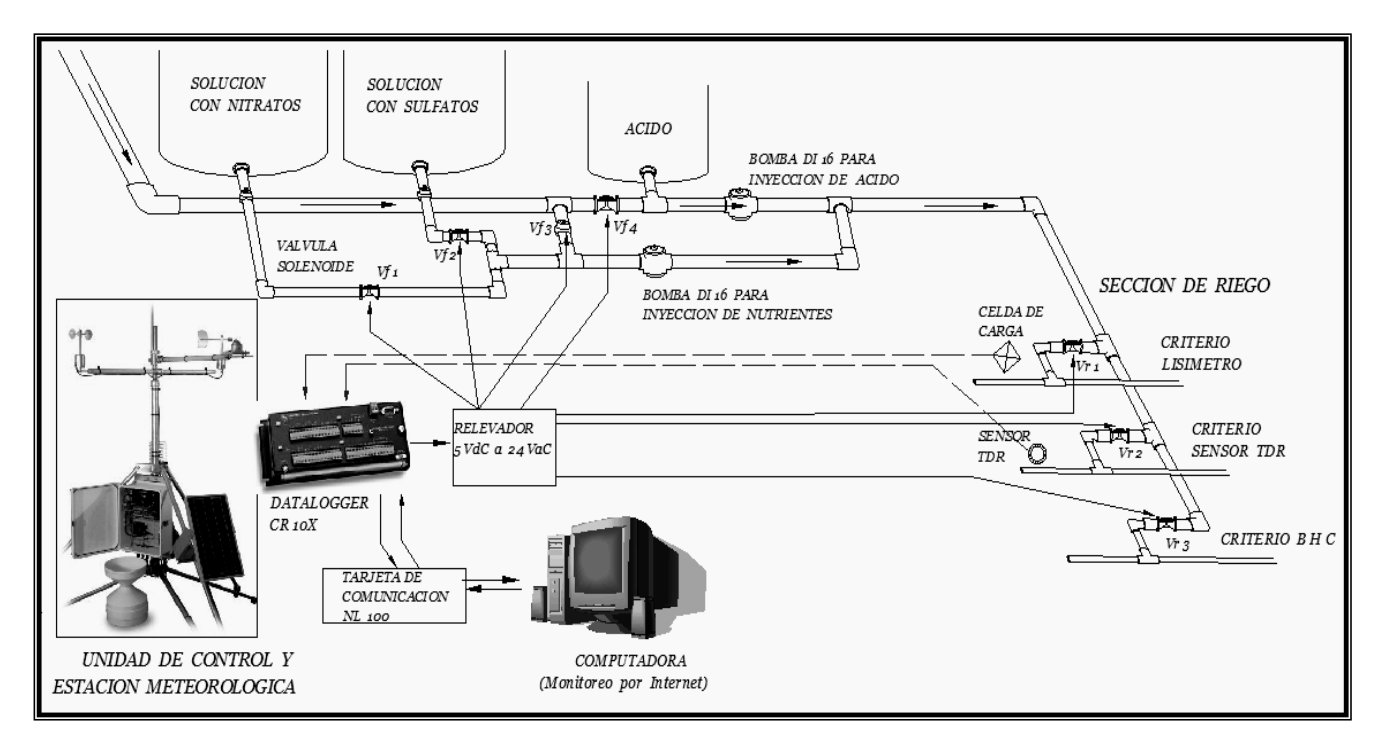

Figura 25. Esquema de funcionamiento del sistema de fertirrigación automatizado

## **5.1 Cabezal del sistema de fertirrigación**

El cabezal del sistema de fertirriego, diseñado e instalado para este trabajo funcionó correctamente, inyectando los nutrientes y ácido desde los recipientes a la red de riego usando dos bombas dosificadoras hidráulicas. El diseño realizado para el cabezal del sistema, se aprecia en la siguiente figura.

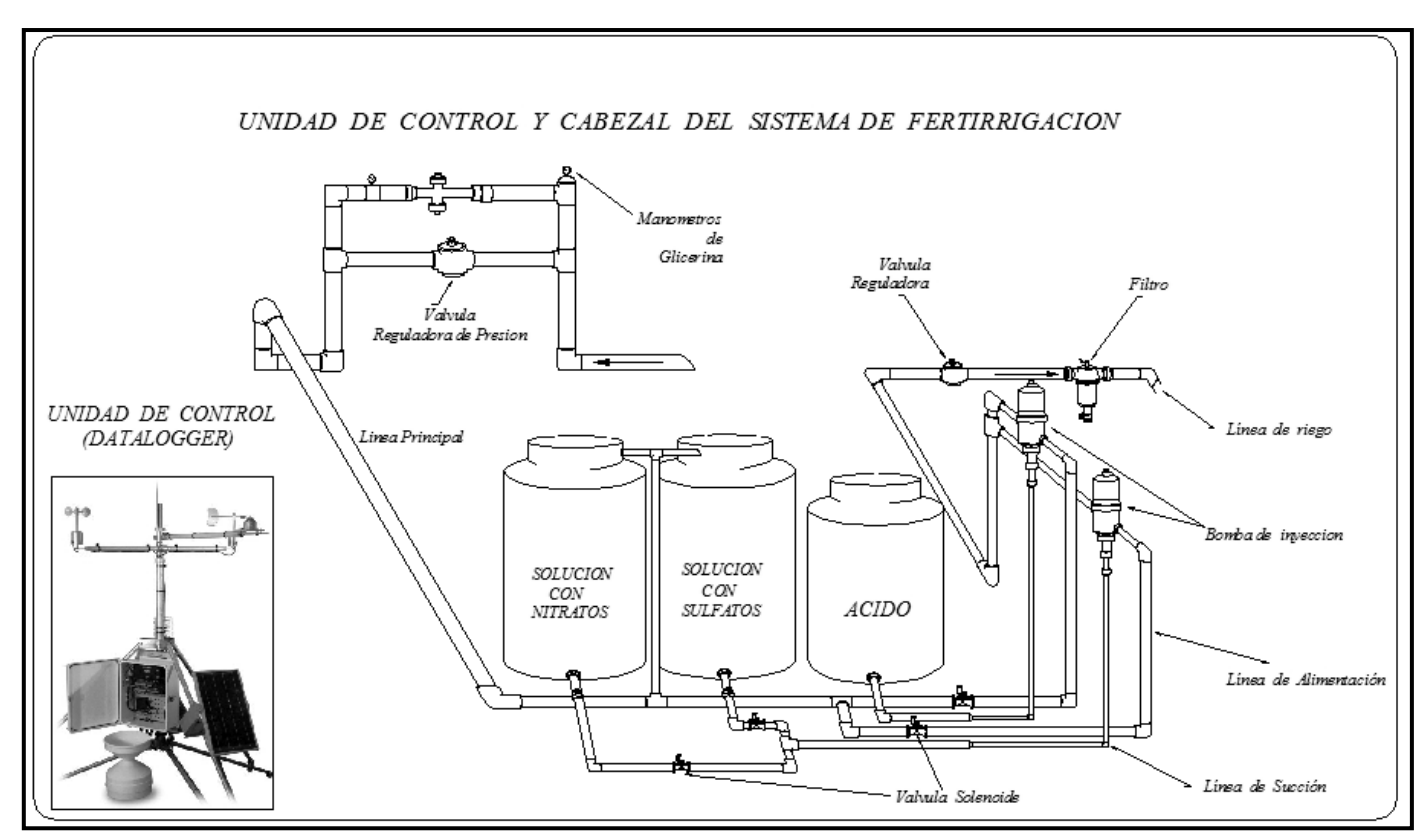

Figura 26. Unidad de control y cabezal del sistema de fertirrigación automatizado

La relación de inyección de las bombas instaladas fue de 1:50; por cada cincuenta litros de agua que pasaron por la bomba, se inyectó un litro de solución fertilizante. La dosificación del producto inyectado fue siempre proporcional para ambas soluciones concentradas, es decir, si la bomba inyectó un litro de solución fertilizante, tomó 0.5 litros de cada recipiente; independientemente de las variaciones de caudal o de presión.

La operación de las bombas se ejecutó mediante electroválvulas, que abrieron o cerraron el paso del agua para su funcionamiento; las cuales actuaron por tiempos que determinó el siguiente programa.

# **5.2 Programa (algoritmo) de fertirrigación**

Las instrucciones del programa de automatización del riego y la fertirrigación que determinaron los tiempos de inyección y que forman parte del programa completo (Anexo A), se presenta a continuación. El programa fue escrito en el lenguaje de programación Edlog y dispone de comentarios para su mejor entendimiento e interpretación.

*Puertos de control del datalogger para el riego y la fertirrigación:*  Puerto 1 = Criterio de riego lisímetro (Celda de carga) Puerto 2 = Criterio de riego sensor TDR Puerto 3 = Criterio de riego balance hídrico-climático Puerto 4 = Control de inyección de la solución nutritiva Puerto 5 = Control de inyección del ácido .<br>\* ; PROGRAMA DE AUTOMATIZACION DEL RIEGO Y FERTIRRIEGO ;\*\*\*\*\*\*\*\*\*\*\*\*\*\*\*\*\*\*\*\*\*\*\*\*\*\*\*\*\*\*\*\*\*\*\*\*\*\*\*\*\*\*\*\*\*\*\*\*\*\*\*\*\*\*\*\*\*\*\*\*\*\*\*\*\*\*\*\*\*\*\*\*\*\*\*\*\* ; Lenguaje EDLOG para Datalogger CR10X ; Día Juliano de siembra (DiaJulPla) = 161 - (10 de Junio) ; Duración del cultivo en días (DurCulDia) = 90 ;\*\*\*\*\*\*\*\*\*\*\*\*\*\*\*\*\*\*\*\*\*\*\*\*\*\*\*\*\*\*\*\*\*\*\*\*\*\*\*\*\*\*\*\*\*\*\*\*\*\*\*\*\*\*\*\*\*\*\*\*\*\*\*\*\*\*\*\*\*\*\*\*\*\*\*\*\* ; *Parámetros de la fertirrigación* .<br>\* *; Gasto de inyección de la bomba dosificadora de fertilizante (Qi\_Bomba) =2.20 l/hora ; Cantidad de miligramos que se inyectan por hora = 2646 Mg ; Cantidad de agua acidulada (L\_H2OAcid) = 750 ml H2SO4 /100 L. ; H2O (Agua); pH = 1.55 ; Gasto de inyección de la bomba dosificadora de ácido (Qa\_Bomba) = 0.0733 (l/min)*  ;\*\*\*\*\*\*\*\*\*\*\*\*\*\*\*\*\*\*\*\*\*\*\*\*\*\*\*\*\*\*\*\*\*\*\*\*\*\*\*\*\*\*\*\*\*\*\*\*\*\*\*\*\*\*\*\*\*\*\*\*\*\*\*\*\*\*\*\*\*\*\*\*\*\*\*\*\* *; Cálculos*  ;\*\*\*\*\*\*\*\*\*\*\*\*\*\*\*\*\*\*\*\*\*\*\*\*\*\*\*\*\*\*\*\*\*\*\*\*\*\*\*\*\*\*\*\*\*\*\*\*\*\*\*\*\*\*\*\*\*\*\*\*\*\*\*\*\*\*\*\*\*\*\*\*\*\*\*\*\* *; Cálculo de la cantidad diaria de solución nutritiva mediante función ; Polinómica para el cultivo. ; Determinación del tiempo de inyección de la solución nutritiva* 

*;\*\*\*\*\*\*\*\*\*\*\*\*\*\*\*\*\*\*\*\*\*\*\*\*\*\*\*\*\*\*\*\*\*\*\*\*\*\*\*\*\*\*\*\*\*\*\*\*\*\*\*\*\*\*\*\*\*\*\*\*\*\*\*\*\*\*\*\*\*\*\*\*\*\*\*\*\** 

*; Parámetros de entrada para la subrutina de fertirrigación* 

*;\*\*\*\*\*\*\*\*\*\*\*\*\*\*\*\*\*\*\*\*\*\*\*\*\*\*\*\*\*\*\*\*\*\*\*\*\*\*\*\*\*\*\*\*\*\*\*\*\*\*\*\*\*\*\*\*\*\*\*\*\*\*\*\*\*\*\*\*\*\*\*\*\*\*\*\*\** 

*141: Z=F x 10^n (P30)* 

 *1: 2.2 F @@15* 

- *2: 0 n, Exponent of 10*
- *3: 111 Z Loc [Qi\_bomba] ; Gasto de inyección de la bomba dosificadora 2.2 l/hora*
- *142: Z=F x 10^n (P30)*
- *1: 2646 F @@16*
- *2: 0 n, Exponent of 10*

 *3: 112 Z Loc [InyMg\_hr] ; Cantidad de miligramos que se inyectan por hora* 

*;\*\*\*\*\*\*\*\*\*\*\*\*\*\*\*\*\*\*\*\*\*\*\*\*\*\*\*\*\*\*\*\*\*\*\*\*\*\*\*\*\*\*\*\*\*\*\*\*\*\*\*\*\*\*\*\*\*\*\*\*\*\*\*\*\*\*\*\*\*\*\*\*\*\*\*\*\** 

*; Cálculos de las variables para la concentración de la solución para fertirrigación* 

.<br>\*

*143: If time is (P92)* 

- *1: 0 Minutes (Seconds --) into a*
- *2: 60 Interval (same units as above)*
- *3: 30 Then Do*

 *144: Time (P18)* 

 *1: 2 Hours into current year {maximum 8784)* 

- *2: 0 Mod/By*
- *3: 79 Loc [ Dia\_Calen ]*

*; Conversión del día calendario, de horas a días* 

 *145: Z=X\*F (P37)* 

 *1: 79 X Loc [ Dia\_Calen ]* 

 *2: .04167 F* 

 *3: 79 Z Loc [ Dia\_Calen ] ; Dia\_Calen = Dia\_Calen \* 0.04167* 

*; Cálculo de los días después de la emergencia Dia\_D\_T* 

 *146: Z=X-Y (P35)* 

 *1: 79 X Loc [ Dia\_Calen ]* 

 *2: 56 Y Loc [ DiaJulPla ] ; DiaJulPla = 161 = 10 de Junio* 

 *3: 113 Z Loc [ Dia\_D\_T ] ; Dia\_D\_T = Dia\_Calen – DiaJulPla* 

 *147: Z=INT(X) (P45)* 

 *1: 113 X Loc [ Dia\_D\_T ] ; Se toma la parte entera de Dia\_D\_T* 

 *2: 114 Z Loc [ ValIntDia ] ; ValIntDia = INT(Dia\_D\_T)* 

**.**<br>\*

*; Llamada a la subrutina 5 del algoritmo que calcula la cantidad de nutrientes a inyectar* 

```
; (Mg_dia_l), enviando como parámetro de entrada la variable (ValIntDia)
```
 *148: Do (P86)* 

 *1: 5 Call Subroutine 5 ; Regresa Mg\_dia\_l del día* 

 *149: Z=X\*F (P37)* 

 *1: 115 X Loc [ Mg\_dia\_l ] ; conversión de la cantidad diaria a horaria 2: 0.04166 F* 

 *3: 116 Z Loc [ Mg\_hr\_l ] ; Mg\_hr\_l = Mg\_dia\_l \* 0.04166* 

*;\*\*\*\*\*\*\*\*\*\*\*\*\*\*\*\*\*\*\*\*\*\*\*\*\*\*\*\*\*\*\*\*\*\*\*\*\*\*\*\*\*\*\*\*\*\*\*\*\*\*\*\*\*\*\*\*\*\*\*\*\*\*\*\*\*\*\*\*\*\*\*\*\*\*\*\*\** 

*; Llamada a la subrutina 6 que determina el tiempo de inyección (Iny\_hr) enviando ; como parámetro de entrada la variable (Mg\_hr\_l)* 

*;\*\*\*\*\*\*\*\*\*\*\*\*\*\*\*\*\*\*\*\*\*\*\*\*\*\*\*\*\*\*\*\*\*\*\*\*\*\*\*\*\*\*\*\*\*\*\*\*\*\*\*\*\*\*\*\*\*\*\*\*\*\*\*\*\*\*\*\*\*\*\*\*\*\*\*\*\** 

 *151: Do (P86)* 

 *1: 6 Call Subroutine 6 ; Regresa el tiempo de inyección horario ( Iny\_hr)* 

```
 152: Z=X*F (P37) 
1: 118 X Loc [ Iny_hr ] 
2: 3600 F 
3: 119 Z Loc [ Iny_seg ] ; Conversión del tiempo de inyección horario a segundos
```
 *154: Z=X+Y (P33)* 

 *1: 120 X Loc [ TiAcumIny ] ; Acumulador del tiempo de inyección* 

- *2: 119 Y Loc [ Iny\_seg ]*
- *3: 120 Z Loc [ TiAcumIny ] ;TiAcumIny = TiAcumIny + Iny\_seg*

 *155: Z=X+Y (P33)* 

```
 1: 121 X Loc [ TiAcumLis ] ; Acumulador del tiempo de inyección para
```
- *2: 119 Y Loc [ Iny\_seg ] ; criterio Lisímetro*
- *3: 121 Z Loc [ TiAcumLis ] ; TiAcumLis = TiAcumLis + Iny\_seg*
```
 156: Z=X+Y (P33) 
 1: 122 X Loc [ TiAcumTDR ] ; Acumulador del tiempo de inyección 
 2: 119 Y Loc [ Iny_seg ] ; para criterio sensor TDR 
 3: 122 Z Loc [ TiAcumTDR ] ; TiAcumTDR = TiAcumTDR + Iny_seg 
 157: Z=X+Y (P33) 
 1: 123 X Loc [ TiAcumPM ] ; Acumulador del tiempo de inyección 
 2: 119 Y Loc [ Iny_seg ] ; para criterio balance hídrico climático
```
 *3: 123 Z Loc [ TiAcumPM ] ; TiAcumPM = TiAcumPM + Iny\_seg* 

*158: End (P95)* 

#### **5.3 Dosificación de la solución nutritiva**

Con el propósito de verificar que la concentración de la solución fertilizante (meq L-1) aplicada en los tiempos de inyección calculados por el programa, coinciden con los aplicados por los emisores en campo durante el fertirriego, se colectaron y analizaron cuatro muestras de agua que presentaron las siguientes características, según el Laboratorio de Salinidad del Colegio de Postgraduados.

Cuadro 10. Análisis químico de la solución fertilizante aplicada por los emisores en campo durante el fertirriego

| Identi-  | pH   | <b>CE</b>      |             | Aniones en meg $L-1$ |       |         | Total |           | Cationes en meq $L-1$ |       |       | Total |
|----------|------|----------------|-------------|----------------------|-------|---------|-------|-----------|-----------------------|-------|-------|-------|
| ficación |      | $dS \, m^{-1}$ | $CO3 - 2$   | HCO <sub>3</sub>     | $Cl-$ | $SO4-2$ |       | $Ca^{++}$ | $Mg^{++}$             | $Na+$ | $K^+$ |       |
| $*(DDE)$ |      |                |             |                      |       |         |       |           |                       |       |       |       |
| 4.5      | 6.65 | 0.494          | $\Omega$    | 2.90                 | 0.50  | 1.07    | 4.47  | 1.15      | 1.80                  | 1.35  | 0.365 | 4.66  |
| 47.5     | 6.65 | 0.781          | $\mathbf 0$ | 3.00                 | 0.50  | 3.26    | 6.76  | 0.975     | 2.05                  | 1.40  | 2.665 | 7.09  |
| 76.7     | 6.95 | 1.385          | $\mathbf 0$ | 3.00                 | 1.0   | 5.45    | 9.45  | 0.70      | 2.50                  | 1.20  | 6.545 | 10.94 |
| 79.5     | 6.55 | 0.863          | $\mathbf 0$ | 3.00                 | 0.50  | 3.16    | 6.67  | 0.90      | 2.15                  | 1.25  | 2.72  | 7.02  |

\* Días después de emergencia

Los tiempos acumulados que determinó el programa para cada uno de los eventos de fertirriego en las fechas en que se colectaron las muestras enviadas al Laboratorio, se pueden apreciar en el Cuadro 11. Con estos tiempos acumulados de inyección se calculó la concentración de los iones  $K + y SO<sub>4</sub>$  que se tuvieron que haber aplicado durante cada uno de los eventos y compararlos con los reportados por el laboratorio. Estas comparaciones se pueden observar en el Cuadro 12 y en los resultados de una regresión lineal (Fig. 27 y 28) de los datos calculados contra los de laboratorio.

| *DDE | Tiempo de<br>Inyección<br>(min.) | Miligramos<br>por litro<br>inyectados<br>(KNO <sub>3</sub> ) | Concentración<br>(ppm)<br>K | Concentración<br>$(meq L-1)$<br>$K^+$ | Concentración<br>(ppm)<br>$S-SO4$ | Concentración<br>$(\text{meq L}^{-1})$<br>$SO_4$ = |
|------|----------------------------------|--------------------------------------------------------------|-----------------------------|---------------------------------------|-----------------------------------|----------------------------------------------------|
| 4.5  | 1.760                            | 52.9970                                                      | 13.309                      | 0.340                                 | 6.901                             | 0.431                                              |
| 47.5 | 14.145                           | 426.0495                                                     | 106.994                     | 2.736                                 | 55.478                            | 3.466                                              |
| 76.7 | 25.555                           | 1126.9799                                                    | 267.658                     | 6.845                                 | 94.030                            | 5.874                                              |
| 79.5 | 16.346                           | 492.3442                                                     | 116.932                     | 2.991                                 | 49.597                            | 3.098                                              |

Cuadro 11. Concentración de iones calculados por el programa

\* Días después de emergencia

Cuadro 12. Concentración de iones calculados contra los reportados por el Laboratorio.

|                                  | Concentración<br>$(\text{meq } L^{-1})$<br>$K^+$ | Concentración<br>$(\text{meq L}^1)$<br>$SO_4^-$ |                                  |  |  |  |
|----------------------------------|--------------------------------------------------|-------------------------------------------------|----------------------------------|--|--|--|
| Calculado                        | Laboratorio                                      |                                                 | Calculado   Laboratorio          |  |  |  |
| 0.340<br>2.736<br>6.845<br>2.991 | 0.365<br>2.665<br>6.545<br>2.720                 | 0.431<br>3.466<br>5.874<br>3.098                | 1.070<br>3.260<br>5.450<br>3.165 |  |  |  |

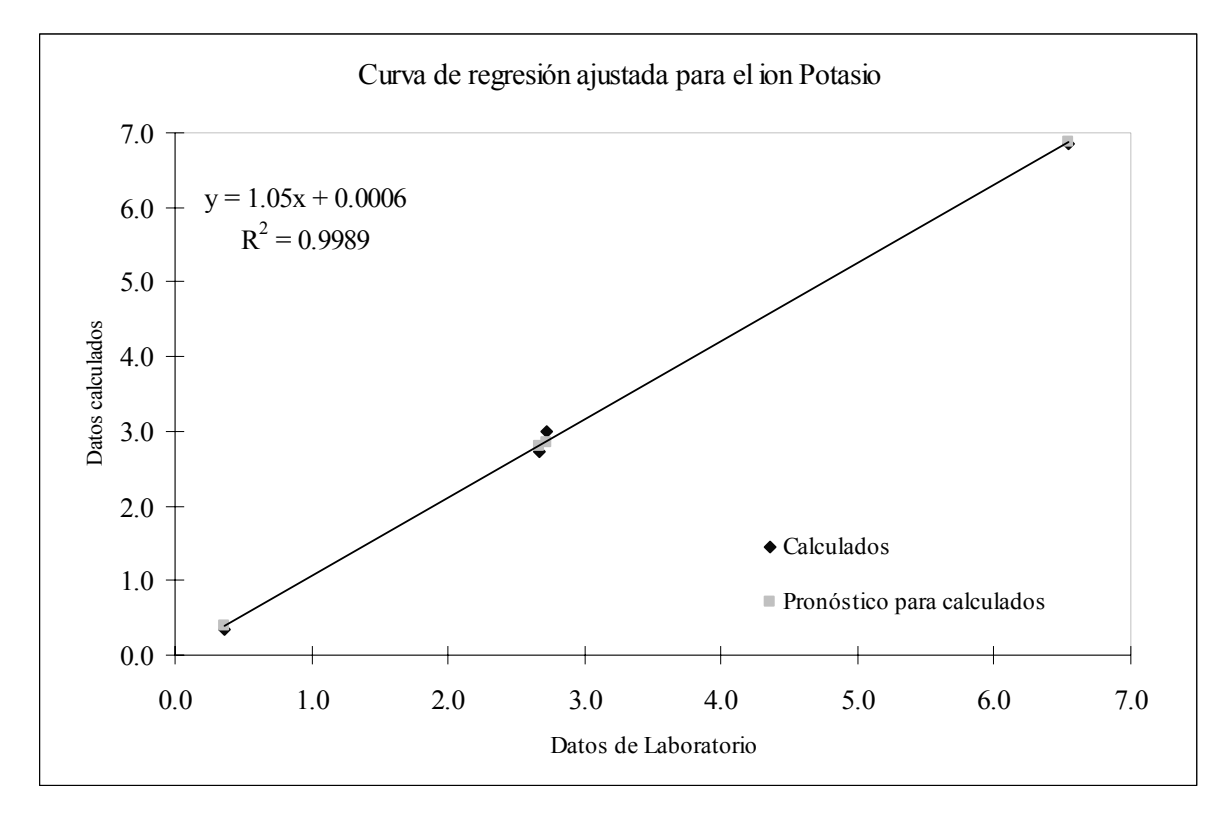

Figura 27. Regresión lineal para el ion Potasio

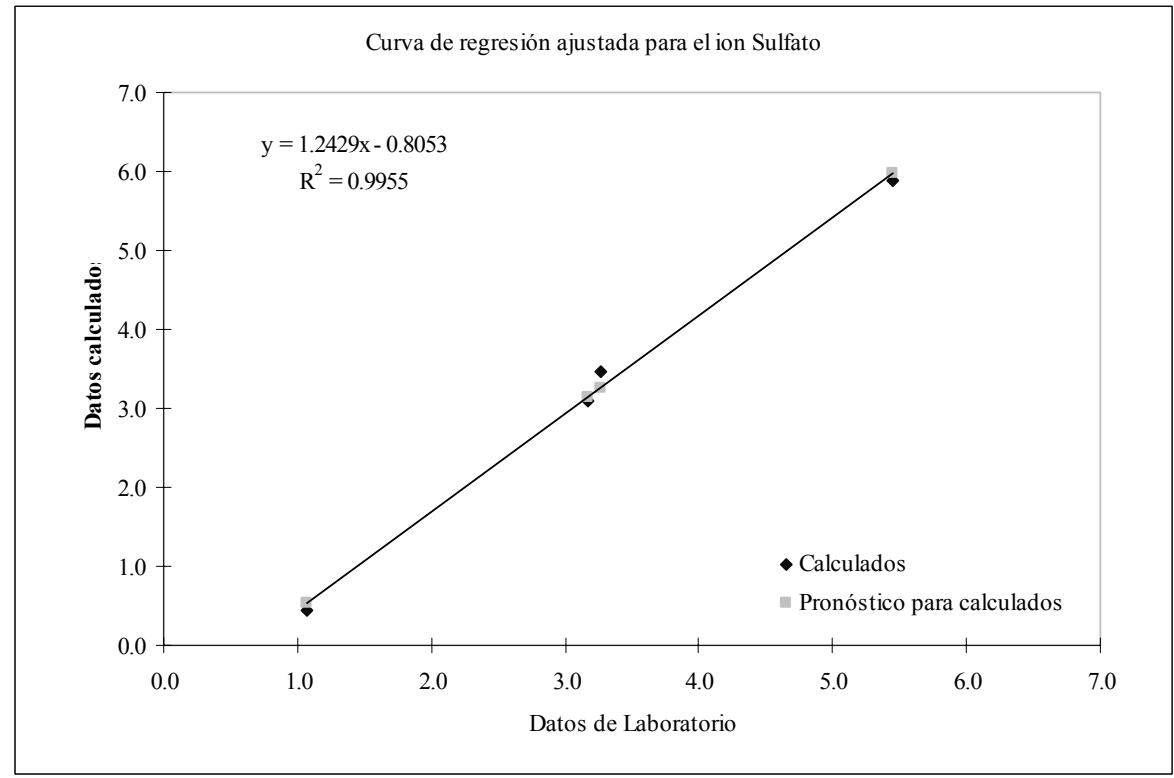

Figura 28. Regresión lineal para el ion Sulfato

Como se observó en el Cuadro 12, las diferencias entre la concentración de los iones  $K^+$  y SO<sub>4</sub><sup>=</sup> calculados por el programa contra los reportados por el laboratorio son de un margen de error (+-) de 0.15 y 0.02% y un coeficiente de determinación muy cercano a la unidad para ambos casos. Esto indica la alta confiabilidad del programa para calcular la cantidad de nutrimentos y su aplicación en los cultivos. Con estas determinaciones se cumple con otro de los objetivos de la investigación que es el de evaluar la concentración de la solución inyectada. Se verifica también uno de los puntos de la hipótesis planteada "que con la automatización de la fertirrigación se logra la aplicación de nutrientes de manera precisa".

# **5.4 Volumen y tiempo de inyección de solución nutritiva**

A continuación se presentan los tiempos de inyección acumulados de solución nutritiva (por criterio de control), de acuerdo a la curva de distribución y también los litros de agua aplicados para cada criterio de riego.

# 5.4.1 Criterio balance hídrico-climático

La primera inyección de solución nutritiva de forma automática bajo este criterio de control se realizó a los 7.5 días después de emergencia del cultivo. El mayor intervalo de tiempo entre un evento de fertirriego y otro fue de seis días y el menor fue de un día. La duración total acumulada de fertirriego fue de 696.40 minutos de operación, durante la cual se inyectaron 1535.57 g  $L<sup>-1</sup>$  de KNO<sub>3</sub>. Así mismo, se tuvieron tiempos de riegos sin inyección de solución nutritiva con una duración total acumulada de 545.44 minutos, aplicando 2019.05 litros de agua; lo cual resultó en un volumen acumulado (riego y fertirriego) total de 4565.8 litros ó 163.0 mm de lámina de agua aplicados en la sección controlada por éste criterio de control. También hubo aporte de agua por precipitación efectiva, Pe (Calculada según Palacios; citado por Aguilera y Martínez, 1996), de 176.9 mm y que resultó en una lámina de agua total (riego, fertirriego y Pe) de 340.0 mm.

|                |          |       |        |           | Fertirriego          |                       |         | Riego     | <b>Totales</b> |           |
|----------------|----------|-------|--------|-----------|----------------------|-----------------------|---------|-----------|----------------|-----------|
|                |          |       |        |           |                      |                       |         |           | Duración       |           |
| No.            | Fecha    |       | Dura-  |           | mg/L                 | g de KNO <sub>3</sub> | Dura-   |           | del riego +    | Litros de |
| de             | de       |       | ción.  | Litros de | de                   | inyectados/           | ción.   | Litros de | fertirriego    | agua/     |
| riego          | riego    | **DDE | (min.) | agua      | *** KNO <sub>3</sub> | criterio              | (min.)  | agua      | (min.)         | evento    |
|                | 27/06/06 | 7.47  | 15.67  | 57.29     | 690.91               | 34.55                 | 21.33   | 78.62     | 37.00          | 135.92    |
| $\overline{c}$ | 28/06/06 | 8.56  | 3.41   | 12.48     | 150.47               | 7.52                  | 7.59    | 30.80     | 11.00          | 43.28     |
| 3              | 29/06/06 | 9.64  | 3.78   | 13.83     | 166.79               | 8.34                  | 8.22    | 30.66     | 12.00          | 44.49     |
| 4              | 04/07/06 | 14.72 | 18.62  | 68.09     | 821.14               | 41.06                 | 14.38   | 54.42     | 33.00          | 122.51    |
| 5              | 07/07/06 | 17.72 | 12.72  | 46.51     | 560.82               | 28.04                 | 25.28   | 96.12     | 38.00          | 142.62    |
| 6              | 12/07/06 | 22.56 | 23.10  | 84.48     | 1018.71              | 50.94                 | 25.90   | 95.94     | 49.00          | 180.41    |
| 7              | 16/07/06 | 26.56 | 21.88  | 80.03     | 965.04               | 48.25                 | 36.12   | 133.30    | 58.00          | 213.33    |
| 8              | 19/07/06 | 29.60 | 18.48  | 67.59     | 815.10               | 40.76                 | 45.52   | 168.89    | 64.00          | 236.49    |
| 9              | 23/07/06 | 33.47 | 25.98  | 95.02     | 1145.85              | 57.29                 | $0.00*$ | 0.00      | 25.98          | 95.02     |
| 10             | 24/07/06 | 34.64 | 8.37   | 30.60     | 368.97               | 18.45                 | $0.00*$ | 0.00      | 8.37           | 30.60     |
| 11             | 27/07/06 | 37.56 | 21.75  | 79.54     | 959.18               | 47.96                 | 58.25   | 216.07    | 80.00          | 295.61    |
| 12             | 30/07/06 | 40.56 | 22.75  | 83.21     | 1003.38              | 50.17                 | $0.00*$ | 0.00      | 22.75          | 83.21     |
| 13             | 02/08/06 | 43.52 | 25.80  | 94.35     | 1137.78              | 56.89                 | 57.20   | 208.57    | 83.00          | 302.92    |
| 14             | 05/08/06 | 46.52 | 27.47  | 100.47    | 1211.55              | 60.58                 | $0.00*$ | 0.00      | 27.47          | 100.47    |
| 15             | 07/08/06 | 48.60 | 20.75  | 75.88     | 915.08               | 45.75                 | $0.00*$ | 0.00      | 20.75          | 75.88     |
| 16             | 09/08/06 | 50.73 | 21.45  | 78.44     | 945.95               | 47.30                 | $0.00*$ | 0.00      | 21.45          | 78.44     |
| 17             | 12/08/06 | 53.48 | 29.13  | 106.53    | 1284.69              | 64.23                 | $0.00*$ | 0.00      | 29.13          | 106.53    |
| 18             | 13/08/06 | 54.68 | 13.20  | 48.27     | 582.12               | 29.11                 | 68.80   | 252.21    | 82.00          | 300.48    |
| 19             | 15/08/06 | 56.64 | 21.92  | 80.17     | 966.75               | 48.34                 | $0.00*$ | 0.00      | 21.92          | 80.17     |
| 20             | 21/08/06 | 62.56 | 69.78  | 255.19    | 3077.39              | 153.87                | 4.22    | 14.21     | 74.00          | 269.40    |
| 21             | 24/08/06 | 65.48 | 36.13  | 132.14    | 1593.48              | 79.67                 | $0.00*$ | 0.00      | 36.13          | 132.14    |
| 22             | 27/08/06 | 68.48 | 38.16  | 139.54    | 1682.75              | 84.14                 | $0.00*$ | 0.00      | 38.16          | 139.54    |
| 23             | 28/08/06 | 69.56 | 14.00  | 51.20     | 617.40               | 30.87                 | 54.00   | 199.92    | 68.00          | 251.11    |
| 24             | 30/08/06 | 71.60 | 27.18  | 99.41     | 1198.77              | 59.94                 | 35.82   | 133.42    | 63.00          | 232.83    |
| 25             | 01/09/06 | 73.40 | 23.61  | 86.36     | 1041.38              | 52.07                 | 0.00    | 0.00      | 23.61          | 86.36     |
| 26             | 03/09/06 | 75.60 | 29.33  | 107.27    | 1293.59              | 64.68                 | 31.67   | 113.98    | 61.00          | 221.25    |
| 27             | 06/09/06 | 78.60 | 40.11  | 146.68    | 1768.81              | 88.44                 | $0.00*$ | 0.00      | 40.11          | 146.68    |
| 28             | 08/09/06 | 80.60 | 27.35  | 100.02    | 1206.14              | 60.31                 | 29.65   | 110.87    | 57.00          | 210.89    |
| 29             | 11/09/06 | 83.50 | 34.50  | 126.17    | 1521.45              | 76.07                 | 21.50   | 81.06     | 56.00          | 207.23    |
|                | Total =  |       | 696.40 | 2546.75   | 30711.42             | 1535.57               | 545.44  | 2019.05   | 1241.84        | 4565.80   |

Cuadro 13. Aplicación de agua y nutrientes bajo criterio de riego balance hídrico-climático.

\*\*DDE. Días después de emergencia. \*\*\* Elemento fertilizante usado en mayor cantidad. \* Los tiempos de riego iguales a cero, indican que únicamente hubo fertirriego y que el sistema operó para descarga de los tiempos acumulados de inyección, puesto que había el requerimiento de nutrientes por el cultivo pero los umbrales mínimos de control para el inicio del riego aun no se cumplían, debido a que hubo aporte de agua mediante lluvia.

Fuente: Información derivada de los reportes generados por el programa de fertirrigación, de manera automática.

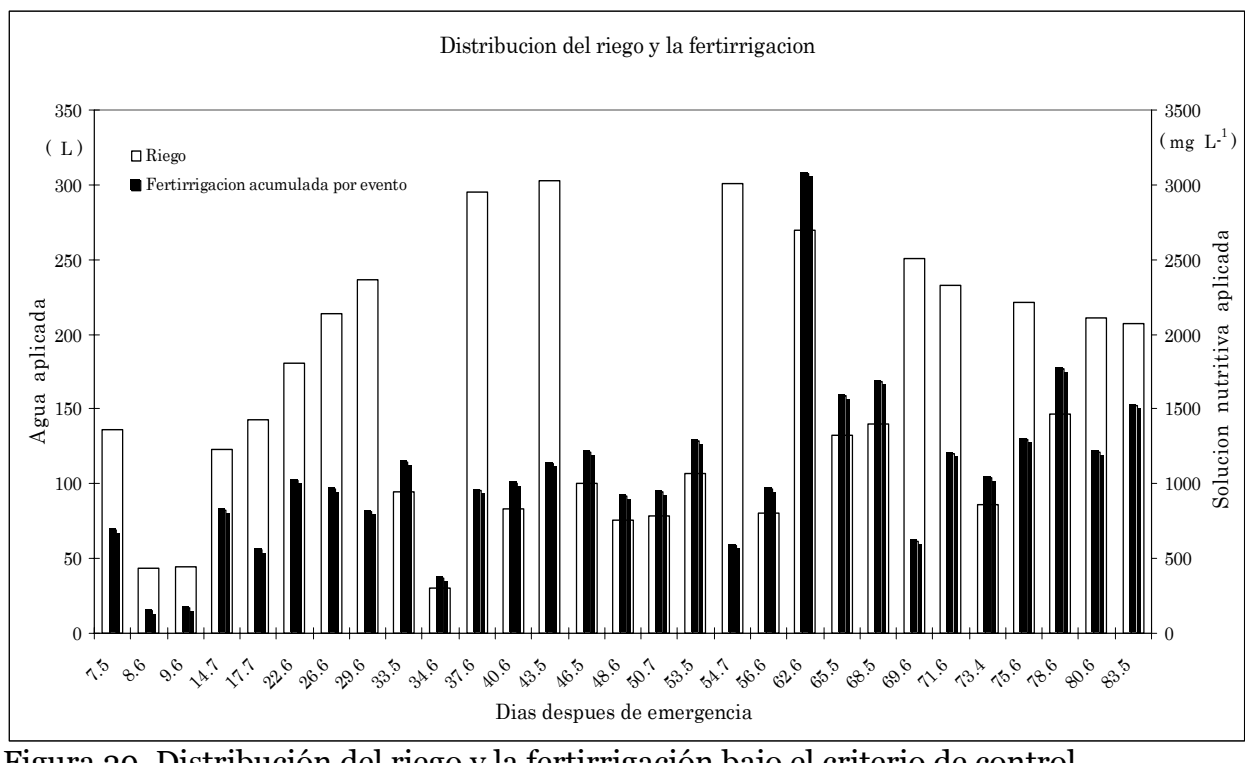

Figura 29. Distribución del riego y la fertirrigación bajo el criterio de control balance hídrico-climático

En la figura anterior y en las figuras 30 y 31, se observa que las frecuencias de aplicación de nutrientes no fueron diarias, debido a los intervalos de riego. Sin embargo, sí se acumuló la cantidad de nutrientes calculados entre el último riego y el inicio del siguiente, lo cual garantizó la aplicación de las cantidades de los nutrientes en el cultivo.

# 5.4.2 Criterio sensor TDR

La primera inyección de solución nutritiva de forma automática bajo este criterio tuvo lugar a los 6.9 días después de emergencia del cultivo. De igual manera que el criterio anterior, el mayor intervalo de tiempo entre un evento de fertirriego y otro fue de seis días y el menor fue de un día.

|                |           |       | Fertirriego |           |                     |                       | Riego   | <b>Totales</b> |             |           |
|----------------|-----------|-------|-------------|-----------|---------------------|-----------------------|---------|----------------|-------------|-----------|
| No.            | Fecha     |       |             |           |                     |                       |         |                | Duración    |           |
| de             | de        |       | Dura-       |           | mg/L                | g de KNO <sub>3</sub> | Dura-   |                | del riego + | Litros de |
| riego          | riego     | **DDE | ción.       | Litros de | de                  | inyectados/           | ción.   | Litros de      | fertirriego | agua/     |
|                |           |       | (min.)      | agua      | ***KNO <sub>3</sub> | criterio              | (min.)  | agua           | (min)       | evento    |
| $\mathbf{1}$   | 26/06/06  | 6.89  | 13.67       | 49.98     | 602.71              | 30.14                 | 23.33   | 85.94          | 37.00       | 135.92    |
| $\sqrt{2}$     | 28/06/06  | 8.68  | 6.33        | 23.16     | 279.29              | 13.96                 | 21.67   | 80.92          | 28.00       | 104.08    |
| 3              | 29/06/06  | 9.47  | 2.83        | 10.36     | 124.94              | 6.25                  | 18.17   | 66.78          | 21.00       | 77.14     |
| $\overline{4}$ | 01/07/06  | 11.60 | 6.67        | 24.38     | 294.01              | 14.70                 | 20.33   | 73.58          | 27.00       | 97.96     |
| 5              | 02/07/06  | 12.56 | 3.67        | 13.41     | 161.71              | 8.09                  | 18.33   | 67.65          | 22.00       | 81.06     |
| 6              | 04/07/06  | 14.18 | 6.33        | 23.16     | 279.29              | 13.96                 | 39.67   | 145.67         | 46.00       | 168.83    |
| $\overline{7}$ | 05/07/06  | 15.56 | 5.67        | 20.72     | 249.91              | 12.50                 | 28.33   | 104.22         | 34.00       | 124.95    |
| 8              | 06/07/06  | 16.43 | 1.17        | 4.27      | 51.46               | 2.57                  | 18.83   | 69.48          | 20.00       | 73.75     |
| 9              | 09/07/06  | 19.56 | 13.97       | 51.08     | 615.94              | 30.80                 | 44.03   | 161.64         | 58.00       | 212.72    |
| 10             | 14/07/06  | 24.60 | 25.57       | 93.50     | 1127.50             | 56.38                 | 26.43   | 97.52          | 52.00       | 191.02    |
| 11             | 18/07/06  | 28.64 | 23.53       | 86.06     | 1037.81             | 51.89                 | 22.47   | 80.94          | 46.00       | 167.00    |
| 12             | 20/07/06  | 30.35 | 13.52       | 49.46     | 596.41              | 29.82                 | 39.48   | 145.23         | 53.00       | 194.69    |
| 13             | 21/07/06  | 31.27 | 3.31        | 12.10     | 145.88              | 7.29                  | 20.69   | 76.07          | 24.00       | 88.16     |
| 14             | 24/07/06  | 34.64 | 23.52       | 86.00     | 1037.09             | 51.85                 | $0.00*$ | 0.00           | 23.52       | 86.00     |
| 15             | 28/07/06  | 38.68 | 28.70       | 104.95    | 1265.67             | 63.28                 | $0.00*$ | 0.00           | 28.70       | 104.95    |
| 16             | 31/07/06  | 41.56 | 24.00       | 87.78     | 1058.54             | 52.93                 | $0.00*$ | 0.00           | 24.00       | 87.78     |
| 17             | 02/08/06  | 43.48 | 16.51       | 60.39     | 728.28              | 36.41                 | $0.00*$ | 0.00           | 16.51       | 60.39     |
| 18             | 05/08/06  | 46.52 | 27.85       | 101.84    | 1228.19             | 61.41                 | $0.00*$ | 0.00           | 27.85       | 101.84    |
| 19             | 07/08/06  | 48.60 | 20.75       | 75.88     | 915.08              | 45.75                 | $0.00*$ | 0.00           | 20.75       | 75.88     |
| 20             | 09/08/06  | 50.73 | 21.45       | 78.44     | 945.95              | 47.30                 | $0.00*$ | 0.00           | 21.45       | 78.44     |
| 21             | 12/08/06  | 53.48 | 29.13       | 106.53    | 1284.69             | 64.23                 | $0.00*$ | 0.00           | 29.13       | 106.53    |
| 22             | 15/08/06  | 56.64 | 35.13       | 128.46    | 1549.12             | 77.46                 | $0.00*$ | 0.00           | 35.13       | 128.46    |
| 23             | 21/08/06  | 62.44 | 69.27       | 253.31    | 3054.67             | 152.73                | 8.73    | 33.29          | 78.00       | 286.60    |
| 24             | 23/08/06  | 64.69 | 26.73       | 97.76     | 1178.93             | 58.95                 | 18.27   | 67.56          | 45.00       | 165.32    |
| 25             | 24/08/06  | 65.77 | 13.67       | 49.98     | 602.71              | 30.14                 | 34.33   | 126.16         | 48.00       | 176.15    |
| 26             | 27/08/06  | 68.48 | 34.49       | 126.14    | 1521.18             | 76.06                 | $0.00*$ | 0.00           | 34.49       | 126.14    |
| 27             | 29/08/06  | 70.60 | 27.53       | 100.69    | 1214.21             | 60.71                 | 14.47   | 53.51          | 42.00       | 154.20    |
| 28             | 31/08/06  | 72.60 | 26.26       | 96.01     | 1157.85             | 57.89                 | $0.00*$ | 0.00           | 26.26       | 96.01     |
| 29             | 01/09/06  | 73.40 | 10.46       | 38.25     | 461.22              | 23.06                 | $0.00*$ | 0.00           | 10.46       | 38.25     |
| 30             | 02/09/06  | 74.90 | 16.58       | 60.64     | 731.31              | 36.57                 | 45.42   | 166.09         | 62.00       | 226.73    |
| 31             | 04/09/06  | 76.70 | 23.34       | 85.36     | 1029.34             | 51.47                 | $0.00*$ | 0.00           | 23.34       | 85.36     |
| 32             | 06/09/06  | 78.60 | 25.09       | 91.76     | 1106.57             | 55.33                 | $0.00*$ | 0.00           | 25.09       | 91.76     |
| 33             | 08/09/06  | 80.90 | 28.00       | 102.40    | 1234.80             | 61.74                 | $0.00*$ | 0.00           | 28.00       | 102.40    |
| 34             | 11/09/06  | 83.70 | 38.00       | 138.97    | 1675.80             | 83.79                 | $0.00*$ | 0.00           | 38.00       | 138.97    |
|                | $Total =$ |       | 692.70      | 2533.18   | 30548.05            | 1527.40               | 462.98  | 1702.27        | 1155.68     | 4235.45   |

Cuadro 14. Aplicación de agua y nutrientes bajo criterio de riego sensor TDR.

 \*\*DDE. Días después de emergencia. \*\*\* Elemento fertilizante usado en mayor cantidad. \* Los tiempos de riego iguales a cero, indican que únicamente hubo fertirriego y que el sistema operó para descarga de los tiempos acumulados de inyección, puesto que había el requerimiento de nutrientes por el cultivo pero los umbrales mínimos de control para el inicio del riego aun no se cumplían, debido a que hubo aporte de agua mediante lluvia.

Fuente: Información derivada de los reportes generados por el programa de fertirrigación, de manera automática.

En este criterio se tuvo una duración total acumulada de fertirriego de 692.70 minutos de operación, durante la cual se inyectaron 1527.40 g  $L<sup>-1</sup>$  de KNO<sub>3</sub>. Así mismo, se tuvieron tiempos de riegos sin inyección de solución nutritiva con una duración total acumulada de 462.98 minutos, aplicando 1702.27 litros de agua; lo cual resultó en un volumen acumulado (riego y fertirriego) total de 4235.45 ó 152.1 mm de agua aplicados en la sección controlada por este criterio de riego. También hubo aporte de agua por precipitación efectiva (Pe) de 176.9 mm y que resultó en una lámina de agua total (riego, fertirriego y Pe) de 329.0 mm.

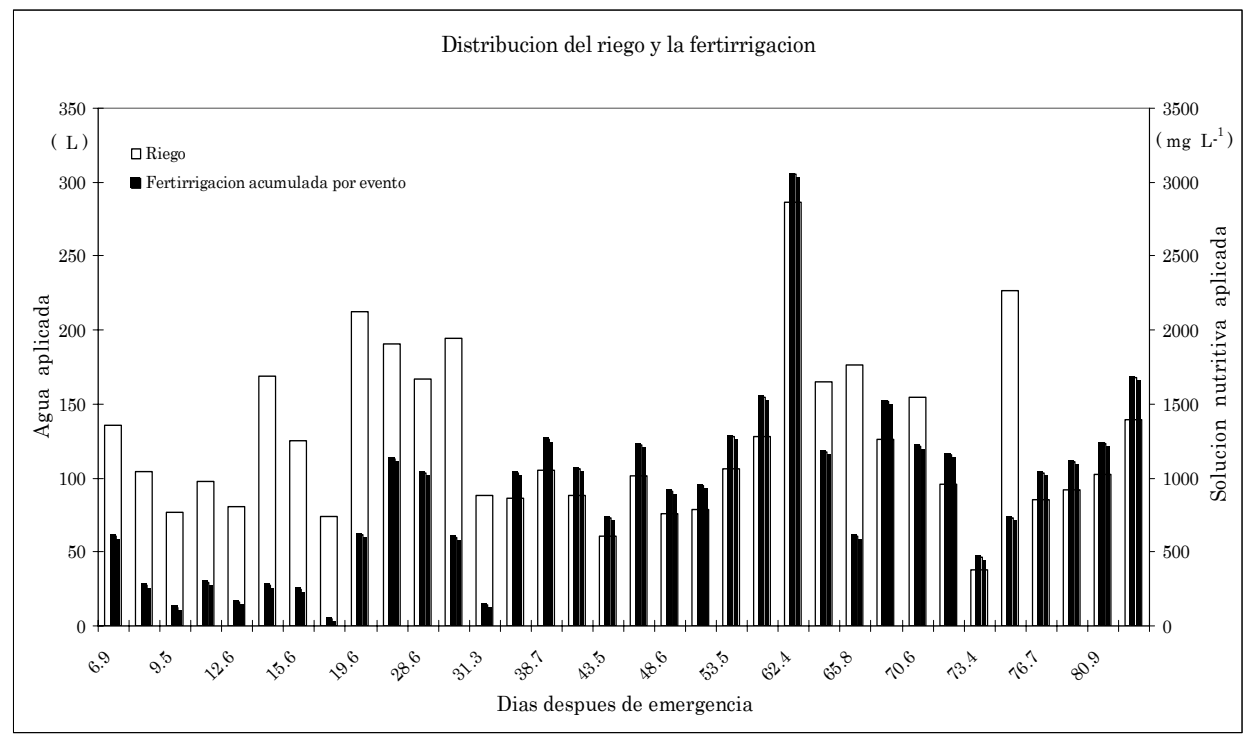

Figura 30. Distribución del riego y la fertirrigación bajo el criterio de control sensor TDR.

# 5.4.3 Criterio Lisímetro

De manera similar que el segundo criterio de control del riego, la primera inyección de solución nutritiva bajo este criterio se dio a los 6.9 días después de emergencia del cultivo.

|                |          |       | Fertirriego |           |                     | Riego                 |         | <b>Totales</b> |             |           |
|----------------|----------|-------|-------------|-----------|---------------------|-----------------------|---------|----------------|-------------|-----------|
| No.            | Fecha    |       |             |           |                     |                       |         |                | Duración    |           |
| de             | de       |       | Dura-       |           | mg/L                | g de KNO <sub>3</sub> | Dura-   |                | del riego + | Litros de |
| riego          | riego    | **DDE | ción.       | Litros de | de                  | inyectados/           | ción.   | Litros de      | fertirriego | agua/     |
|                |          |       | (min.)      | agua      | ***KNO <sub>3</sub> | criterio              | (min.)  | agua           | (min.)      | evento    |
| 1              | 26/06/06 | 6.89  | 13.83       | 50.59     | 610.04              | 30.50                 | 23.17   | 85.33          | 37.00       | 135.92    |
| $\overline{c}$ | 29/06/06 | 9.64  | 9.50        | 34.74     | 418.95              | 20.95                 | 30.50   | 111.52         | 40.00       | 146.26    |
| 3              | 01/07/06 | 11.35 | 5.67        | 20.72     | 249.91              | 12.50                 | 26.33   | 96.28          | 32.00       | 117.01    |
| 4              | 05/07/06 | 15.64 | 16.80       | 61.44     | 740.88              | 37.04                 | 21.20   | 77.51          | 38.00       | 138.95    |
| 5              | 09/07/06 | 19.52 | 17.17       | 62.78     | 757.06              | 37.85                 | 48.83   | 175.54         | 66.00       | 238.32    |
| 6              | 13/07/06 | 23.52 | 20.00       | 73.14     | 882.00              | 44.10                 | 22.00   | 79.84          | 42.00       | 152.98    |
| $\overline{7}$ | 14/07/06 | 24.52 | 5.17        | 18.90     | 227.86              | 11.39                 | 48.83   | 178.56         | 54.00       | 197.45    |
| 8              | 18/07/06 | 28.68 | 18.33       | 67.04     | 808.49              | 40.42                 | 23.67   | 85.33          | 42.00       | 152.38    |
| 9              | 20/07/06 | 30.64 | 12.50       | 45.71     | 551.25              | 27.56                 | 24.50   | 89.58          | 37.00       | 135.29    |
| 10             | 24/07/06 | 34.64 | 27.37       | 100.07    | 1206.87             | 60.34                 | $0.00*$ | 0.00           | 27.37       | 100.07    |
| 11             | 27/07/06 | 37.60 | 22.50       | 82.28     | 992.25              | 49.61                 | 52.50   | 194.43         | 75.00       | 276.71    |
| 12             | 30/07/06 | 40.56 | 22.10       | 80.81     | 974.59              | 48.73                 | $0.00*$ | 0.00           | 22.10       | 80.81     |
| 13             | 01/08/06 | 42.60 | 17.67       | 64.61     | 779.11              | 38.96                 | 65.33   | 240.14         | 83.00       | 304.75    |
| 14             | 04/08/06 | 45.56 | 26.67       | 97.52     | 1176.01             | 58.80                 | 11.33   | 42.05          | 38.00       | 139.58    |
| 15             | 06/08/06 | 47.39 | 17.67       | 64.61     | 779.11              | 38.96                 | 62.33   | 228.56         | 80.00       | 293.17    |
| 16             | 08/08/06 | 49.64 | 22.38       | 81.84     | 987.09              | 49.35                 | $0.00*$ | 0.00           | 22.38       | 81.84     |
| 17             | 10/08/06 | 51.73 | 21.54       | 78.76     | 949.94              | 47.50                 | $0.00*$ | 0.00           | 21.54       | 78.76     |
| 18             | 12/08/06 | 53.48 | 18.72       | 68.44     | 825.44              | 41.27                 | $0.00*$ | 0.00           | 18.72       | 68.44     |
| 19             | 15/08/06 | 56.56 | 34.33       | 125.56    | 1514.09             | 75.70                 | 41.67   | 152.34         | 76.00       | 277.90    |
| 20             | 21/08/06 | 62.60 | 71.23       | 260.50    | 3141.38             | 157.07                | 10.77   | 39.34          | 82.00       | 299.84    |
| 21             | 24/08/06 | 65.48 | 36.13       | 132.12    | 1593.48             | 79.67                 | $0.00*$ | 0.00           | 36.13       | 132.12    |
| 22             | 27/08/06 | 68.48 | 38.16       | 139.53    | 1682.75             | 84.14                 | $0.00*$ | 0.00           | 38.16       | 139.53    |
| 23             | 29/08/06 | 70.70 | 29.17       | 106.66    | 1286.36             | 64.32                 | $0.00*$ | 0.00           | 29.17       | 106.66    |
| 24             | 01/09/06 | 73.40 | 35.61       | 130.23    | 1570.60             | 78.53                 | $0.00*$ | 0.00           | 35.61       | 130.23    |
| 25             | 02/09/06 | 74.40 | 12.17       | 44.49     | 536.56              | 26.83                 | 33.83   | 124.34         | 46.00       | 168.83    |
| 26             | 04/09/06 | 76.70 | 25.56       | 93.44     | 1126.98             | 56.35                 | $0.00*$ | 0.00           | 25.56       | 93.44     |
| 27             | 06/09/06 | 78.60 | 26.21       | 95.82     | 1155.66             | 57.78                 | $0.00*$ | 0.00           | 26.21       | 95.82     |
| 28             | 08/09/06 | 80.90 | 28.00       | 102.38    | 1234.80             | 61.74                 | $0.00*$ | 0.00           | 28.00       | 102.38    |
| 29             | 10/09/06 | 82.90 | 25.67       | 93.86     | 1131.91             | 56.60                 | 26.33   | 96.28          | 52.00       | 190.14    |
| 30             | 11/09/06 | 83.70 | 11.67       | 42.66     | 514.50              | 25.73                 | $0.00*$ | 0.00           | 11.67       | 42.66     |
|                | Total =  |       | 689.48      | 2521.27   | 30405.93            | 1520.30               | 573.13  | 2096.98        | 1262.61     | 4618.25   |

Cuadro 15. Aplicación de agua y nutrientes bajo criterio de riego Lisímetro.

\*\*DDE. Días después de emergencia. \*\*\* Elemento fertilizante usado en mayor cantidad. \* Los tiempos de riego iguales a cero, indican que únicamente hubo fertirriego y que el sistema operó para descarga de los tiempos acumulados de inyección, puesto que había el requerimiento de nutrientes por el cultivo pero los umbrales mínimos de control para el inicio del riego aun no se cumplían, debido a que hubo aporte de agua mediante lluvia.

Fuente: Información derivada de los reportes generados por el programa de fertirrigación, de manera automática.

También el mayor intervalo de tiempo entre un evento de fertirriego y otro fue de seis días y el menor fue de un día, con una duración total acumulada de fertirriego de 689.48 minutos de operación, inyectando 1520.30 g  $L<sup>-1</sup>$  de KNO<sub>3</sub>. Así mismo, se tuvieron tiempos de riegos sin inyección de solución nutritiva con una duración total acumulada de 573.13 minutos, aplicando 2096.98 litros de agua; lo cual resultó en un volumen acumulado (riego y fertirriego) total de 4618.25 ó 172.8 mm de agua aplicados en la sección controlada por este criterio de riego. De la misma manera que en los otros dos criterios de control, también hubo aporte de agua por lluvia efectiva (Pe) de 176.9 mm y que resultó en una lámina de agua total (riego, fertirriego y Pe) de 349.8 mm.

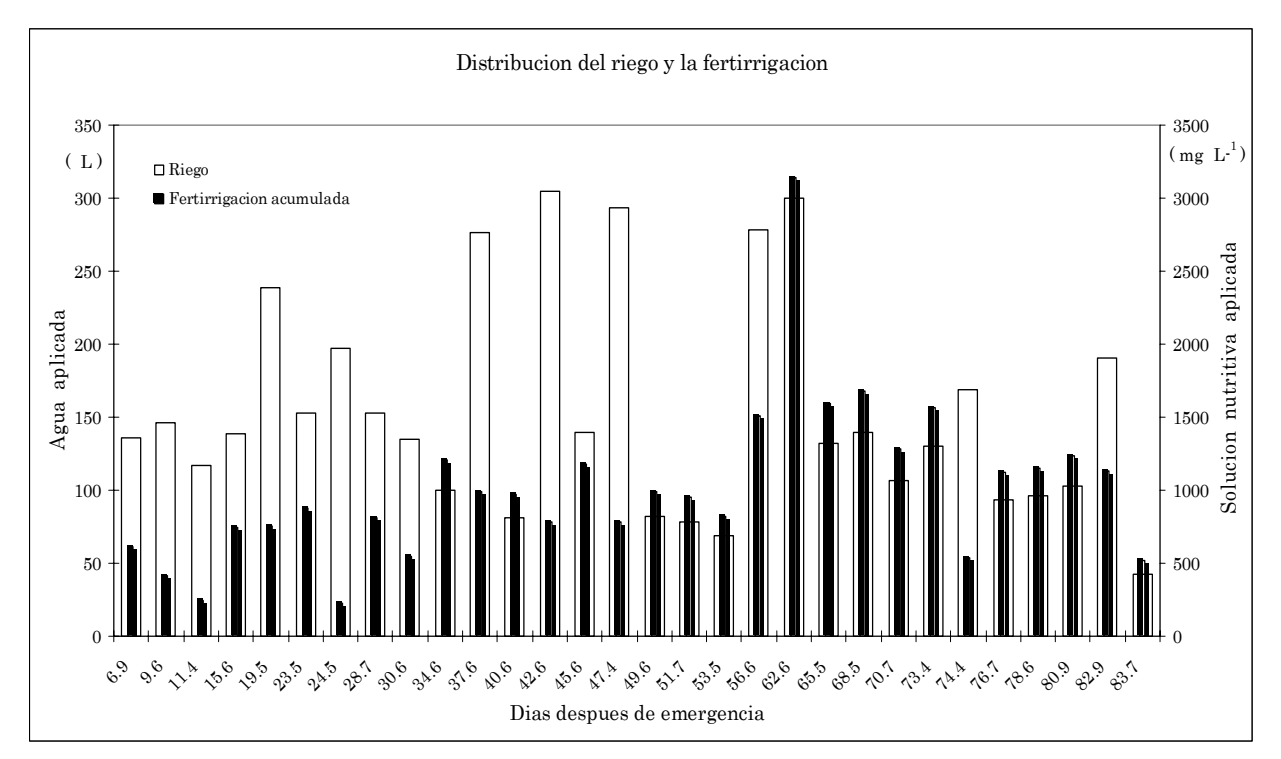

Figura 31. Distribución del riego y la fertirrigación bajo el criterio de control Lisímetro.

# **5.5 Manejo y rendimiento del cultivo**

La siembra de la calabaza Zucchini se llevó a cabo el día 10 de Junio del 2006. Inmediatamente después de la siembra se realizó un riego con una lámina de agua de 12 mm, con la finalidad de humedecer el suelo hasta capacidad de campo y garantizar con esto una buena germinación de las plantas. La completa emergencia se presentó a los 9 días después de la siembra. Posteriormente se realizaron actividades agronómicas propias del cultivo como deshierbe, aporque, aplicación de productos químicos para la prevención y control de la mosquita blanca, control de la cenicilla y contra pulgones, entre otros.

La primera recolección de frutos se realizó a los 42 días después de la emergencia. Posteriormente se cosechó cada tercer o cuarto día, de manera que los frutos alcanzaran su tamaño comercial. Se realizaron 17 cortes durante el periodo de cosecha, con los rendimientos que se muestran en el siguiente cuadro.

| Cosecha        |        | hídrico-climático Kg/sección | <b>Criterio balance</b> |        |        |       | Criterio sensor TDR Kg/sección |        | Criterio Lisímetro Kg/sección |        |       |              |
|----------------|--------|------------------------------|-------------------------|--------|--------|-------|--------------------------------|--------|-------------------------------|--------|-------|--------------|
| No             | 1.1    | $1.2$                        | 1.3                     | Total  | 2.1    | 2.2   | 2.3                            | Total  | 3.1                           | 3.2    | 3.3   | <b>Total</b> |
|                |        |                              |                         |        |        |       |                                |        |                               |        |       |              |
| 1              | 2.18   | 1.85                         | 1.18                    | 5.21   | 4.13   | 2.06  | 1.53                           | 7.71   | 3.32                          | 4.66   | 1.40  | 9.38         |
| $\overline{c}$ | 5.85   | 6.12                         | 4.95                    | 16.92  | 5.46   | 3.37  | 4.60                           | 13.43  | 4.35                          | 5.34   | 2.65  | 12.34        |
| 3              | 6.04   | 4.22                         | 5.20                    | 15.46  | 6.81   | 4.31  | 6.88                           | 18.00  | 6.23                          | 7.04   | 8.35  | 21.62        |
| 4              | 4.39   | 6.00                         | 4.50                    | 14.89  | 4.46   | 4.45  | 5.42                           | 14.33  | 4.35                          | 3.90   | 4.60  | 12.85        |
| 5              | 8.29   | 4.97                         | 4.12                    | 17.38  | 4.40   | 3.95  | 4.45                           | 12.80  | 3.92                          | 4.46   | 3.92  | 12.30        |
| 6              | 20.00  | 16.29                        | 15.43                   | 51.72  | 11.05  | 12.03 | 14.15                          | 37.23  | 17.00                         | 12.30  | 10.75 | 40.05        |
| 7              | 1.17   | 4.35                         | 2.04                    | 7.56   | 4.66   | 4.61  | 2.80                           | 12.07  | 4.65                          | 5.00   | 4.60  | 14.25        |
| 8              | 4.35   | 4.65                         | 4.85                    | 13.85  | 3.90   | 3.33  | 6.16                           | 13.39  | 6.55                          | 3.98   | 4.67  | 15.20        |
| 9              | 15.52  | 14.32                        | 12.74                   | 42.58  | 10.75  | 14.46 | 14.25                          | 39.46  | 10.80                         | 11.36  | 7.90  | 30.06        |
| 10             | 5.60   | 6.48                         | 7.25                    | 19.33  | 7.42   | 2.85  | 3.21                           | 13.48  | 8.70                          | 6.06   | 9.17  | 23.93        |
| 11             | 7.90   | 12.03                        | 11.70                   | 31.63  | 8.76   | 5.58  | 10.05                          | 24.39  | 10.40                         | 9.83   | 6.95  | 27.18        |
| 12             | 11.58  | 13.00                        | 8.55                    | 33.13  | 11.38  | 10.35 | 12.07                          | 33.80  | 11.38                         | 10.49  | 10.27 | 32.14        |
| 13             | 4.98   | 5.29                         | 4.66                    | 14.93  | 5.60   | 4.85  | 4.43                           | 14.88  | 5.40                          | 5.92   | 4.12  | 15.44        |
| 14             | 2.90   | 4.85                         | 3.40                    | 11.15  | 3.07   | 4.05  | 4.40                           | 11.52  | 3.55                          | 5.02   | 3.66  | 12.23        |
| 15             | 8.13   | 6.35                         | 4.80                    | 19.28  | 8.10   | 8.18  | 7.45                           | 23.73  | 10.97                         | 9.38   | 7.70  | 28.05        |
| 16             | 4.63   | 4.20                         | 3.30                    | 12.13  | 6.40   | 4.57  | 4.90                           | 15.87  | 7.00                          | 5.60   | 3.95  | 16.55        |
| 17             | 7.67   | 5.03                         | 2.05                    | 14.75  | 5.00   | 5.91  | 4.74                           | 15.65  | 8.65                          | 6.24   | 5.27  | 20.16        |
| Total:         | 121.18 | 120.00                       | 100.72                  | 341.90 | 111.35 | 98.91 | 111.49                         | 321.74 | 127.22                        | 116.58 | 99.93 | 343.73       |

Cuadro 16. Producción de la calabaza Zucchini por sección y criterio de control

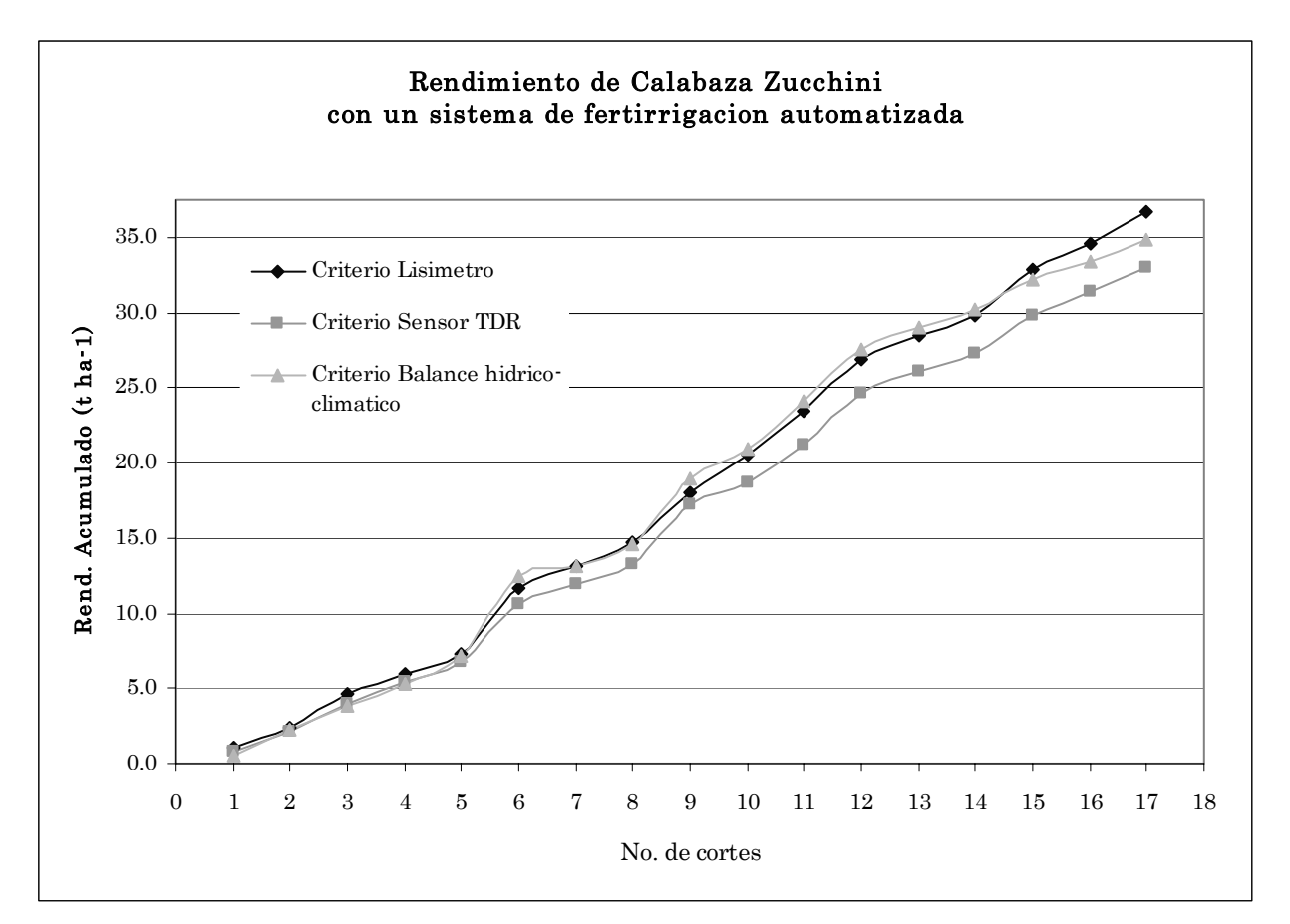

Figura 32. Rendimiento acumulado de la calabaza Zucchini Gray por criterio de control bajo fertirrigación automatizada

Los rendimientos acumulados alcanzados por criterio de control fueron de 34.887, 33.019 y 36.755 t ha-1 para el balance hídrico-climático, sensor TDR y Lisímetro, respectivamente como se aprecia en la gráfica anterior. Así mismo, la producción por planta de calabaza fue de 1.368, 1.289 y 1.379 kg/planta, para el balance hídricoclimático, sensor TDR y Lisímetro, respectivamente.

Concerniente a los rendimientos obtenidos (Cuadro 17), el criterio de control con el Lisímetro presentó el mayor rendimiento con 3.67 kg m-2. La mayor diferencia en los rendimientos obtenidos se presentó entre los criterios sensor TDR y Lisímetro con 0.37 kg m-2. Se considera que este contraste se debió principalmente a las frecuencias de riego y a las cantidades de agua aplicada en cada uno de los eventos. Ya que estos riegos se aplicaron en función a la respuesta de los diferentes dispositivos de control (sensores)

para determinar el momento apropiado y la cantidad de agua utilizada en cada uno de los criterios de control; así como a la naturaleza de los métodos empleados.

|                         |     |             | Producción           |           |       | Fertilización                 | kg/sección       |       | * Riego                   |                              |  |
|-------------------------|-----|-------------|----------------------|-----------|-------|-------------------------------|------------------|-------|---------------------------|------------------------------|--|
| Criterio/<br>repetición |     | $kg \, m-2$ | Fruto/m <sup>2</sup> | Fruto /kg | N     | P <sub>2</sub> O <sub>5</sub> | K <sub>2</sub> O | S     | Agua<br>$(L m^{-2})^{**}$ | Productividad<br>$kg \, m-3$ |  |
| Balance hídrico         |     |             |                      |           |       |                               |                  |       |                           |                              |  |
| climático               | 1.1 | 3.73        | 32.36                | 8.67      | 0.174 | 0.083                         | 0.324            | 0.065 | 164.00                    | 79.62                        |  |
|                         | 1.2 | 3.63        | 30.69                | 8.45      | 0.174 | 0.083                         | 0.324            | 0.065 | 161.22                    | 78.85                        |  |
|                         | 1.3 | 3.10        | 26.39                | 8.51      | 0.174 | 0.083                         | 0.324            | 0.065 | 164.00                    | 66.18                        |  |
| Promedio                |     | 3.49        | 29.81                | 8.54      | 0.174 | 0.083                         | 0.324            | 0.065 | 163.07                    | 74.88                        |  |
| Sensor TDR              |     |             |                      |           |       |                               |                  |       |                           |                              |  |
|                         | 2.1 | 3.43        | 30.30                | 8.84      | 0.173 | 0.083                         | 0.322            | 0.064 | 152.14                    | 78.87                        |  |
|                         | 2.2 | 3.05        | 27.19                | 8.93      | 0.173 | 0.083                         | 0.322            | 0.064 | 152.14                    | 70.06                        |  |
|                         | 2.3 | 3.43        | 29.99                | 8.74      | 0.173 | 0.083                         | 0.322            | 0.064 | 152.14                    | 78.97                        |  |
| Promedio                |     | 3.30        | 29.16                | 8.83      | 0.173 | 0.083                         | 0.322            | 0.064 | 152.14                    | 75.96                        |  |
| Lisímetro               |     |             |                      |           |       |                               |                  |       |                           |                              |  |
|                         | 3.1 | 3.99        | 33.33                | 8.36      | 0.173 | 0.083                         | 0.321            | 0.064 | 168.80                    | 82.64                        |  |
|                         | 3.2 | 3.65        | 30.29                | 8.29      | 0.173 | 0.083                         | 0.321            | 0.064 | 168.80                    | 75.73                        |  |
|                         | 3.3 | 3.37        | 29.78                | 8.85      | 0.173 | 0.083                         | 0.321            | 0.064 | 181.53                    | 64.91                        |  |
| Promedio                |     | 3.67        | 31.141               | 8.50      | 0.173 | 0.083                         | 0.321            | 0.064 | 173.04                    | 74.43                        |  |

Cuadro 17. Rendimiento, fertilización y productividad del agua en la calabaza Zucchini bajo fertirrigación automatizada

\*Únicamente se consideró el agua aplicada con el sistema automático de riego y fertirrigación, para el cálculo de la productividad. \*\* Superficie efectiva de riego (27.5 m2).

Referente al consumo de agua por criterio, se obtuvo que para la estrategia del sensor TDR fue la que menos agua utilizó, con solo 152.14 L m-2. Sin embargo, respecto a la productividad del agua los resultados obtenidos fueron inversamente proporcionales a los rendimientos en producción. Es decir, esta estrategia presentó la mayor productividad con 75.96 kg m-3.

En cuanto a la fertirrigación, la dosificación y distribución de los nutrimentos se determinó con base en una metodología común para las tres estrategias de control. Las pequeñas diferencias en cantidad de nutrientes aplicados que se observan el Cuadro 18, se debieron a que las estrategias de control mantenían en el momento de su último riego una cantidad acumulada a aplicar diferente. Esto es, que no todas las estrategias de control descargaron completamente sus tiempos de inyección acumulados.

Las cantidades totales de elementos nutrientes aplicados mediante fertirrigación, de acuerdo con la curva de distribución de la solución nutritiva, en cada criterio de control fueron las que se muestran en el cuadro siguiente.

Cuadro 18. Cantidad total de nutrientes aplicados mediante fertirrigación para cada uno de los criterios de control

|                           | Fertilización Kg ha-1 |          |        |        |  |  |  |  |
|---------------------------|-----------------------|----------|--------|--------|--|--|--|--|
| Criterio de control       | N                     | $P_2O_5$ | $K_2O$ |        |  |  |  |  |
|                           |                       |          |        |        |  |  |  |  |
| Balance hídrico-climático | 53.374                | 25.522   | 99.129 | 19.818 |  |  |  |  |
| Sensor TDR                | 53.109                | 25.386   | 98.602 | 19.734 |  |  |  |  |
| Lisímetro                 | 52.878                | 25.268   | 98.143 | 19.660 |  |  |  |  |

Como se observa en el cuadro anterior, las dosis de nutrientes aplicados bajo este sistema de fertirrigación automatizado, están por debajo de las dosis de 130 – 100 - 110, kg ha-1 de nitrógeno, fósforo y potasio, respectivamente que recomienda Jiménez *et al*. (2004) para el cultivo de la calabaza Zucchini en campo bajo fertirrigación. Esto nos lleva a considerar que con la metodología utilizada para la aplicación de los fertilizantes en función a una curva de distribución, tomando en cuenta las etapas fenológicas del cultivo, así como el aporte de nutrimentos por el suelo y agua de riego, se obtienen ventajas en el ahorro de fertilizantes y un buen rendimiento del cultivo.

Los resultados obtenidos con el sistema de fertirrigación desarrollado en este trabajo, concuerdan con lo señalado por Kell *et al.* (1999) y Hasan *et al.* (2004), que la completa automatización de la fertirrigación en un sistema de riego por goteo, resulta en ahorro de agua y fertilizantes e incrementa la eficiencia de aplicación de los mismos a través del uso de dispositivos para calcular la cantidad exacta de agua y nutrientes a aplicar, de acuerdo a las necesidades del cultivo (Papadopoulos, 2001).

# **5.6 Monitoreo de variables del sistema de fertirrigación**

El seguimiento y monitoreo de las variables y el estado de los puertos de control, que intervinieron en el sistema de fertirrigación, durante el periodo de prueba se efectuó favorablemente a través de dos opciones: *LoggerNet e Internet*.

5.6.1 Monitoreo y control de variables con Software LoggerNet

La primera alternativa que se utilizó para el monitoreo de las variables del programa de riego y fertirrigación fue con el Software LoggerNet 2.1c a través de la opción *Connect Screen.* Esto permitió establecer comunicación con el datalogger desde la computadora central o desde cualquier computadora que tuviese instalado el software LoggerNet 2.1c; para desplegar en forma tabular dichas variables en tiempo real, como se observa en la siguiente figura.

|                   |       |                     |        |                    |      | ETc ac mm         | 0.61        |
|-------------------|-------|---------------------|--------|--------------------|------|-------------------|-------------|
| TmpC              |       | 20.545 LismaxUmb    | 1.2234 | TDRmaxUmb          | 23.5 | DurRiegoS         | $-8.000$    |
| <b>H</b> Rpr      |       | 51.175 LisminUmb    | 1.1801 | <b>TDRminUmb</b>   | 21.4 | InilnyPM          | 1732.000    |
| Rkwm <sub>2</sub> |       | 0.911 Lisi mm       | 1.1980 | TDRvp              | 22.2 | FininyPM          | 969.284     |
| Wms               |       | 0.625 Agua Lis      |        | 0 Agua TDR         |      | 0 Agua PM         |             |
| Lluvia mm         |       | 0.000 AcuAquaLi     |        | 3339 AcuAquaTD     |      | 2273 AcuAguaPM    | 582         |
|                   |       | DurFerLis           |        | 0.000 DurFerTDR    |      | 127.000 DurFerPM  | $-1362.716$ |
| Lluvihrmm         |       | 0.000 Num RieLis    |        | 5.000 NumBieTDB    |      | 14.000 NumBiePM   | 4.000       |
| Lluvihymm         |       | 0.000 ThiBieLi      |        | 0.000 TIniBieTD    |      | 619.000 TIniBiePM | 1020,000    |
| Dia D T           |       | 18.47 TFinRieLi     |        | 0.000 TFinBieTD    |      | 639.000 TFinBiePM | 1058,000    |
| Iny seg           | 11.34 |                     |        |                    |      | HuFaAp_mm         | 4.36        |
| TiAcumIny         |       | 2081.951 TiAcum Lis |        | 738.748 TiAcum TDR |      | 538.586 TiAcum PM | 202.007     |
| Mg dia I          |       | 200.01 LIS RTMC     |        | 0.00 TDR RTMC      |      | 0.00 PM RTMC      | 0.00        |
| Mg hr I           |       | 8.33 ConLisMin      |        | 0.00 ConTDRMin     |      | 0.00 ConPMMin     | 0.00        |
| AcumMghrl         |       | 1530.23 Con_Lis     |        | 0Con_TDR           |      | 0 Con PM          |             |

Figura 33. Despliegue de variables de riego y fertirriego en tiempo real en forma tabular

El estado y seguimiento de las variables de interés también se visualizó de manera gráfica, así como el estado actual de los puertos de control y banderas.

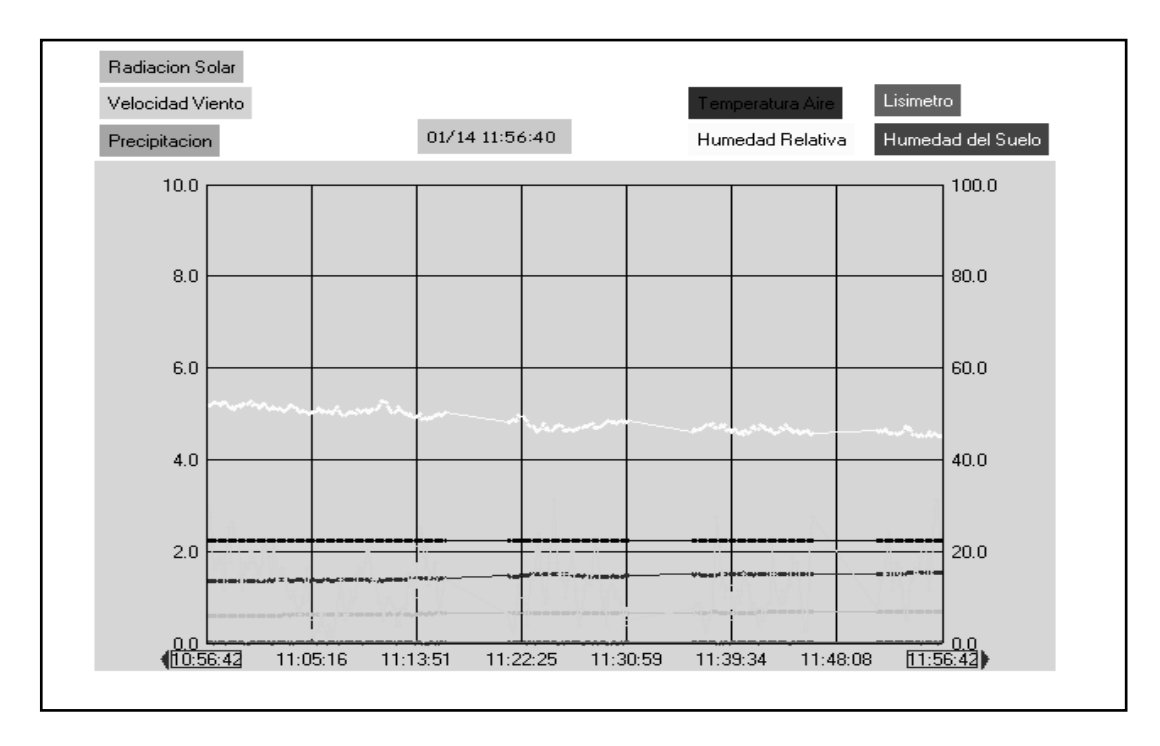

Figura 34. Despliegue de algunas variables del programa de riego y fertirriego en tiempo real, en forma gráfica

|                         |       | Ports and Flags                   |                         |              |         |
|-------------------------|-------|-----------------------------------|-------------------------|--------------|---------|
|                         | Ports |                                   |                         | <b>Flags</b> |         |
| $\mathbf{I}$            |       | $ $ Port #1                       | $\mathbf{1}$            |              | Flag #1 |
| $\overline{2}$          | O     | Port #2                           | $\overline{2}$          | C            | Flag #2 |
| $\overline{\mathbf{3}}$ | œ     | $ $ Port #3                       | 3                       |              | Flag #3 |
| <u>4</u>                |       | $ $ Port #4                       | <u>4</u>                |              | Flag #4 |
| $\overline{P}$          | О     | Port #5                           | 5                       |              | Flag #5 |
| 6                       |       | Port #6                           | <u>6</u>                |              | Flag #6 |
| z                       |       | $\sqrt{\frac{P_{\text{ort}}}{T}}$ | z                       |              | Flag #7 |
| $\overline{\mathbf{g}}$ |       | Port #8                           | $\overline{\mathbf{g}}$ |              | Flag #8 |
|                         |       |                                   |                         |              | Help    |

Figura 35. Monitoreo del estado actual de los puertos de control y banderas del programa de riego y fertirriego, en tiempo real.

Otras tareas que facilitó el software LoggerNet fueron las de controlar y ajustar algunos parámetros del programa de riego y fertirriego en línea.

# 5.6.2 Monitoreo de variables a través de Internet

La segunda modalidad que se utilizó para el monitoreo y seguimiento de algunas de las variables más relevantes del programa de riego y fertirriego, en tiempo real, fue mediante Internet. Se diseñaron dos pantallas con la opción "Real-time Monitor and Control, RTMC" del software de soporte LoggerNet, donde se definió la información que se presentó. Para visualizar la información en un navegador de Internet, se adquirió e instaló en la computadora central el software "RTMC-Web Server" cuya función principal fue desplegar las pantallas (Fig. 36 y 37) vía Internet a través de la dirección electrónica: http://clima.cem.colpos.mx:81

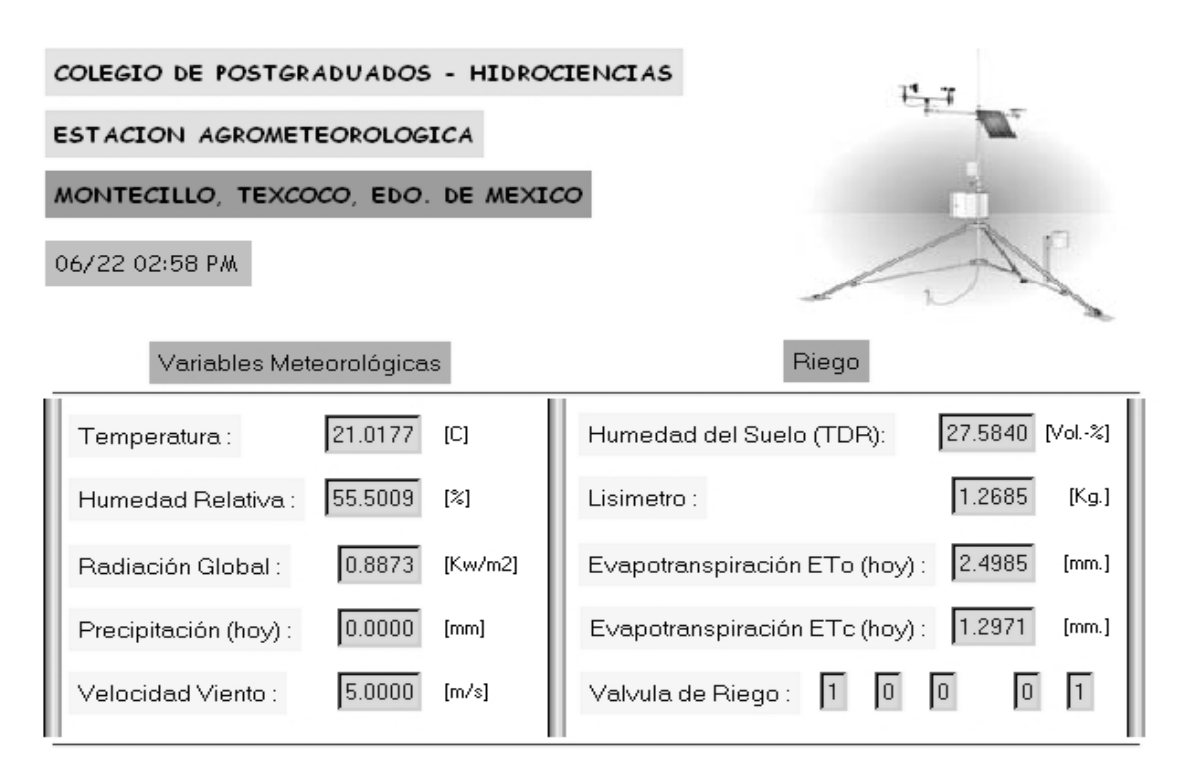

Figura 36. Pantalla para el monitoreo de variables meteorológicas y de riego vía Internet

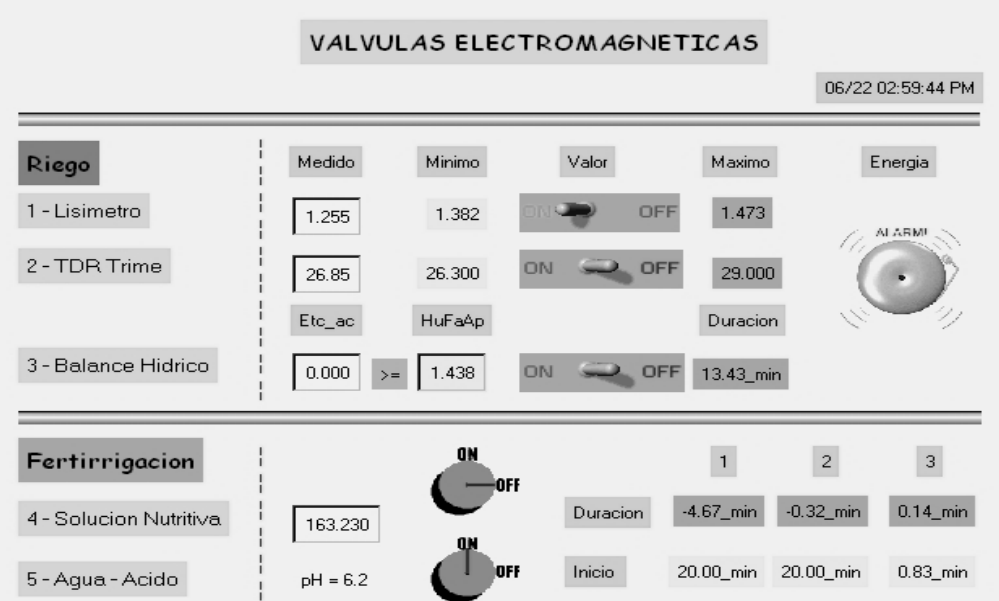

Figura 37. Pantalla para el monitoreo del estado de las válvulas de control del riego y la fertirrigación vía Internet

Esta misma información se pudo visualizar a través de una Pocket PC con navegador de Internet (Windows Mobile ™) con la misma dirección electrónica, como se observa en la siguiente figura.

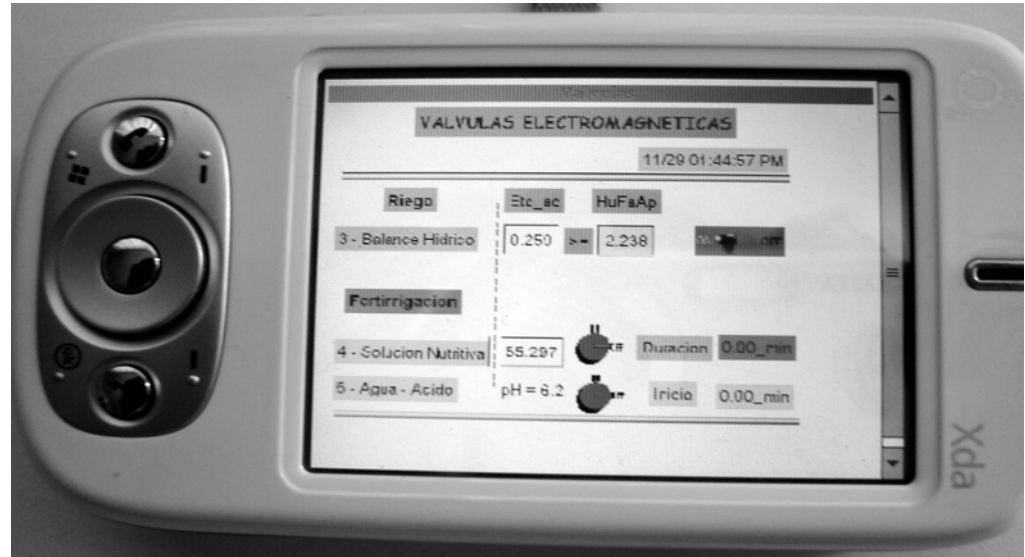

Figura 38. Monitoreo del estado de las válvulas de control del riego y la fertirrigación a través de una Pocket PC

También, se generaron reportes horarios, diarios y mensuales automáticamente, con información histórica de las variables de fertirrigación los cuales se pudieron consultar vía Internet a través de la dirección electrónica: http://clima.cem.colpos.mx/clima

# Indice de /Reportes

#### Fertirrigacion

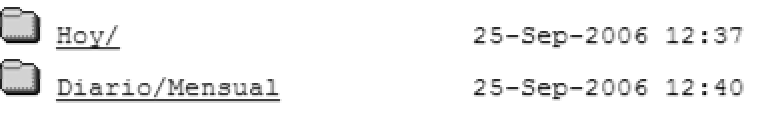

Figura 39. Pantalla para la selección de la información histórica de las variables de fertirrigación presentadas en reportes horarios, diarios y mensuales.

# **6. CONCLUSIONES Y RECOMENDACIONES**

# **6.1 Conclusiones**

El programa (software) desarrollado en este trabajo, para la automatización de un sistema de fertirrigación, constituye una herramienta importante para el manejo y control de la fertirrigación; puesto que se calcularon y aplicaron de manera puntual los nutrimentos para la calabaza Zucchini Gray y se logró con esto un desarrollo adecuado del cultivo.

El manejo y control automático de la fertirrigación se realizó puntualmente con el programa desarrollado y el Datalogger (CR10x), el cual envió señales a través de sus canales de control para la apertura ó cierre de las válvulas electromagnéticas, que gobernaron el funcionamiento de las bombas dosificadoras, el paso de la solución nutritiva y la inyección de ácido en el cabezal del sistema.

Si bien la frecuencia de inyección de nutrimentos no fue diaria, sí se acumularon los miligramos por litro de solución nutritiva entre el último riego y el inicio del siguiente, lo cual garantizó la aplicación de éstas cantidades al cultivo.

Con base en las cantidades de los fertilizantes aplicados, se considera que con el sistema utilizado para el cálculo y la aplicación de los mismos en función a una curva de distribución, tomando en cuenta las etapas fenológicas del cultivo, el aporte de nutrimentos por el suelo y agua de riego; se obtienen ventajas en el ahorro de estos fertilizantes. También, se incrementa el rendimiento y productividad de los cultivos.

Con la implementación del monitoreo del sistema a través del software LoggerNet e Internet durante la prueba, se dió el seguimiento puntual al estado del sistema y los puertos de control de las válvulas en tiempo real.

La programación y estructura modular del programa de fertirrigación desarrollado, permite la inclusión de diversos parámetros de cultivos, tipos de soluciones nutritivas, así como otras metodologías para el cálculo de la cantidad ó requerimiento de nutrimentos para los cultivos.

#### **6.2 Recomendaciones**

Dado que el programa de manejo y control de la fertirrigación inyecta los nutrimentos acumulados en el cultivo, en función del riego; es necesario integrar al programa otras opciones para que también opere en función a la cantidad ó al requerimiento de nutrientes. Esto es, que se tenga la capacidad de accionar el paso de agua para que se produzca la inyección de elementos nutritivos cuando se haya acumulado una cierta cantidad (mg L-1). Lo anterior, debido a que cuando se presentan lluvias continuas y no hay necesidad de riego por varios días, se acumulan cantidades de nutrimentos demasiado grandes que requieren más tiempo para aplicarse y probablemente ya estén desfasadas a la necesidad del cultivo.

Reprogramar el código del programa de riego y fertirriego desarrollado en el lenguaje de programación Edlog al lenguaje CRBasic, ya que éste editor es más amigable, mas flexible en su entorno de programación y mas compacto; además que tiene la ventaja de que trabaja con la nueva serie de Dataloggers Campbell Scientific que existen en el mercado.

Debido a que en este trabajo de investigación, la modelación la curva de distribución de nutrientes del programa de fertirriego se encontraba aplicando el 65% de la concentración de la solución nutritiva en el momento de inicio de la cosecha de frutos, es necesario reajustar esta curva para que aplique el 100 % de la concentración antes de que inicie la cosecha y garantizar de esta manera la disponibilidad de nutrientes cuando la planta más los requiere.

### 7 LITERATURA CITADA

- Aguila M., F. (2003). Entwicklung eines vollautomatischen Bewässerungsregelungssystems für den Freilandgemüsebau. Editorial Verlag Grauer, Beuren - Stuttgart, Alemania. ISBN 3-86186-434-7 143 p.
- Aguilera, C. M. y Martínez, E. R. 1996. Relaciones agua suelo planta atmósfera. Cuarta edición. Comité editorial del departamento de irrigación, UACH. Chapingo, México. Pp. 231
- Arviza V., J. 2001. Dispositivos para fertirrigación en sistemas de riego localizado. Artículo publicado en la revista "VIDA RURAL" Febrero 2001. Versión Electrónica. Madrid España.
- Bar-Yosef, B. 1991. Fertilization under drip irrigation. In: Fluid fertilizer science and technology. (Eds.) Palgrave, Derek A., Marcel Dekker, Inc. New York. USA. Pp. 285-329
- Bralts, V. F., M. A. Driscoll and F. Kelly S. 1986. Microcomputer based irrigation management and control system. ASAE, paper No.86-1223. St Joseph, MI. USA.
- Brañas J. 2001. Automatización de la fertirrigación y de la hidroponía en España. http://www.agroinformacion.com/ (Última actualización marzo de 2007).
- Cadahia, L. C. 2000. Fertirrigación. Cultivos hortícolas y ornamentales. 2a Edición. Ediciones Mundi-Prensa. Madrid España. 475 p.
- Campbell Scientific Inc. 1999 2003. Loggernet user's manual. Version 2.1c. Electronic Version. Logan, Utah. USA.
- Campbell Scientific Inc. 2001. CR10 X Measurement and control module operator's manual. Electronic Version. Logan, Utah. USA.
- Carrillo F., G. 1999. Sistema automático de ferti-riego para cultivos ornamentales bajo condiciones de invernadero. Tesis de Maestría. Colegio de Postgraduados. Montecillo, Edo. de México. 75 p.
- Castellanos J., Z. 1999. Nutrición de cultivos bajo sistemas de fertirrigación. Informaciones agronómicas. Instituto de la potasa y el fósforo - INPOFOS A. S. 35: 5 - 10
- Crop evapotranspiration- Guidelines for computing crop water requirements- FAO Irrigation and drainage paper 56. 1998. Electronic Version.
- Domínguez, V. A. 1993. Fertirrigación. Ediciones Mundi-Prensa. Madrid España. 217 p.
- Fuentes, Y. J. 1998. Técnicas de riego. Ministerio de Agricultura Pesca y Alimentación. 3a Edición. Ediciones Mundi-Prensa. Madrid España. 471 p.
- Hasan, M. N. P. S. Sirohi., V. Kumar and M. K. Sharma. 2004. Performance evaluation of different irrigation scheduling methods for peach through efficient fertigation system network. Acta Hort. 662: 193-197
- Havlin, John L; Tisdale, Samuel L; Nelson, Werner L; Beaton, James D. 1999. Soil Fertility and Fertilizers: An Introduction to Nutrient Management. 6th Edition. Prentice Hall. New Jersey, USA. 485 p.
- Hochmuth, G. J. 2001. Fertilizer management for greenhouse vegetables. Florida greenhouse vegetable production handbook, Vol 3. Institute of Food and Agricultural Sciences, University of Florida. http://edis.ifas.ufl.edu.
- Hochmuth, G. J. and A. G. Smajstrla. 2003. Fertilizer application and management for micro (drip)-irrigated vegetables in Florida. Institute of Food and Agricultural Sciences, University of Florida. http://edis.ifas.ufl.edu.
- Hyams, D. 2003. CurveExpert 1.3 A comprehensive curve fitting system for Windows. Copyright <sup>(c)</sup>. All Rights Reserved.
- Imas P. 1999. Manejo de nutrientes por fertirriego en sistemas frutihorticolas. Versión Electrónica. XXII Congreso Argentino de Horticultura. Tucuman, ARGENTINA.
- IMKO Micromodultechnik GMBH. 2006. User manual. Electronic Version Germany.
- Jiménez V., J. L., F. Vásquez O., E. Bravo M., P. López L., J. R. Contreras H. 2004. Guía para producir calabacita con fertirrigación en la mixteca Oaxaqueña. Instituto nacional de investigaciones forestales, agrícolas y pecuarias. Folleto técnico No 8, 46 P.
- Kell, M. K., F. Beck., F.W. Frenz. 1999. Automated ecological fertilization and irrigation of soil grown crops in greenhouses with a computer controllers system (KliWaDu). Acta Hort. 481: 609-616
- Martínez B., L. 1998. Manual de fertirrigación. Instituto de investigaciones agropecuarias. Centro regional de investigación Intiuasi. La Serna Chile. 77 p.
- Ministerio de Agricultura, Pesca y Alimentación. 1986. Métodos oficiales de análisis. Tomo III. Suelos, aguas, fertilizantes y plantas. Edit. MAPA. Madrid España.
- Moreno A., S., L. Tijerina Ch., R. Acosta H., V. M. Ruiz C., F. S. Zazueta R., y G. Crespo P. 1999. Automatización de un sistema de riego localizado, aplicado a una plantación de durazno. Agrociencia, Vol. 33, 2: 191 – 197
- Osorio U., A. 1996. Equipos de Filtraje, fertilización, control y automatización en riego localizado. Instituto de investigaciones agropecuarias. Centro regional de investigación Intiuasi. La Serna Chile. 15 p.
- Papadopoulos, A. P. and Liburdi N. 1989. The "Harrow fertigation manager"; A computerized multifertilizer injectors. Acta Hort. 260: 255-265
- Papadopoulos, A. P. 2001. Computerized fertigation for cucumber production in soil and in soilless media. Acta Hort. 548: 115 - 124
- PROMOSTA, 2005. El cultivo de la calabacita 5. Guías tecnológicas de frutas y vegetales. Proyecto de modernización de los servicios de tecnología agrícola. Costa Rica.
- Rain bird. Catalog 2000. Landscape irrigation products. Azusa, CA. USA. 168 p.
- Steiner, A. A. 1984. The universal nutrient solution. ISOSC. Proceeding. *In:* Tang S. X. and R. J. Wang. Soilless Culture. Vol. 5, 2:51-60
- Tarjuelo, M. B. 1999. El riego por aspersión y su tecnología. 2da Edición. Ediciones Mundi-Prensa. Madrid España. Pp.476
- Wessels, W. P.J., W.H. Steyn and J.H. Moolman 1995. Automatic microirrigation and salt injection system for research and commercial applications. Proceeding of the Fifth International Microirrigation Congress. Orlando Fl., USA. ASAE. Pp: 116 – 122.

Xin, J. N., F. S. Zazueta., A. G. Smajstrla and T. A. Wheaton. 1995. Real time expert system for citrus microirrigation management. Proceeding of the Fifth International Microirrigation Congress. Orlando Fl., USA. ASAE. Pp: 787 – 791.

# Anexo

# Programa de computo para la

# Automatización del riego y fertirriego

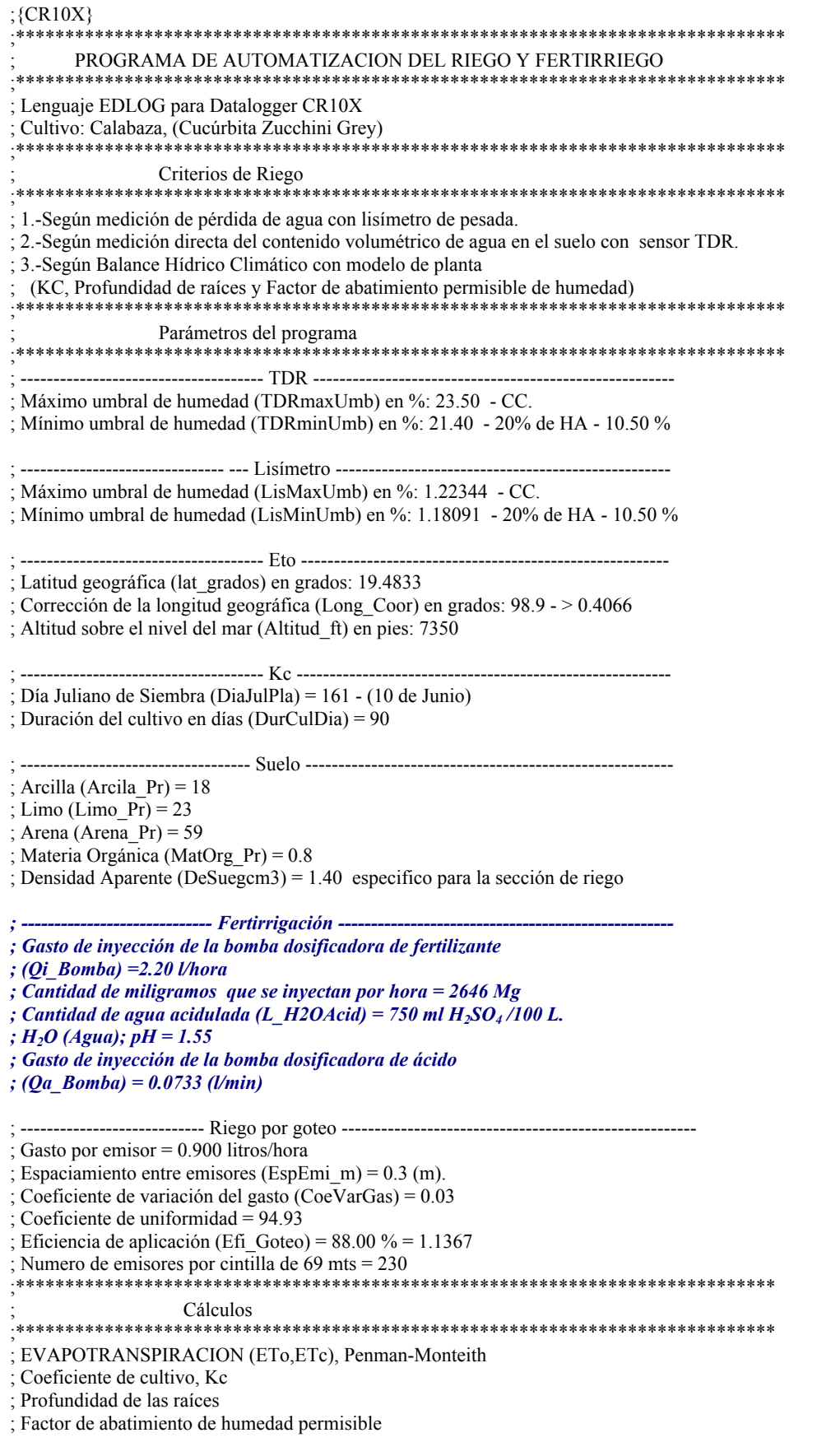

; Precipitación efectiva ; Balance hídrico climático ; Medición del contenido volumétrico de agua en el suelo (sensor TRIME-EZ IMKO). ; Medición del contenido de humedad en el suelo (celda de carga en el Lisímetro). ; Determinación del tiempo de riego según criterios de control *; Estimación del requerimiento diario de solución nutritiva mediante función polinómica ; para el cultivo. ; Determinación del tiempo de inyección de la solución nutritiva*  ;\*\*\*\*\*\*\*\*\*\*\*\*\*\*\*\*\*\*\*\*\*\*\*\*\*\*\*\*\*\*\*\*\*\*\*\*\*\*\*\*\*\*\*\*\*\*\*\*\*\*\*\*\*\*\*\*\*\*\*\*\*\*\*\*\*\*\*\*\*\*\*\*\*\*\*\*\* Significado de abreviaciones en los nombres de las variables ;\*\*\*\*\*\*\*\*\*\*\*\*\*\*\*\*\*\*\*\*\*\*\*\*\*\*\*\*\*\*\*\*\*\*\*\*\*\*\*\*\*\*\*\*\*\*\*\*\*\*\*\*\*\*\*\*\*\*\*\*\*\*\*\*\*\*\*\*\*\*\*\*\*\*\*\*\* ; hr - horario ay - ayer hy - hoy mx - máximo ;Tmp - temperatura Ju - dia juliano Pr - porciento pe – precipitacion efectiva ; h - humedad mm - milimetros m2 - metro cuadrado ms - metro x segundo ; mn - minimo vm - valor medio ac - acumulada d - dia ; vol - volumen V - volts C - grados centigrados

; @@ Variable que puede ser modificada desde el teclado

; LISTA DE VARIABLES

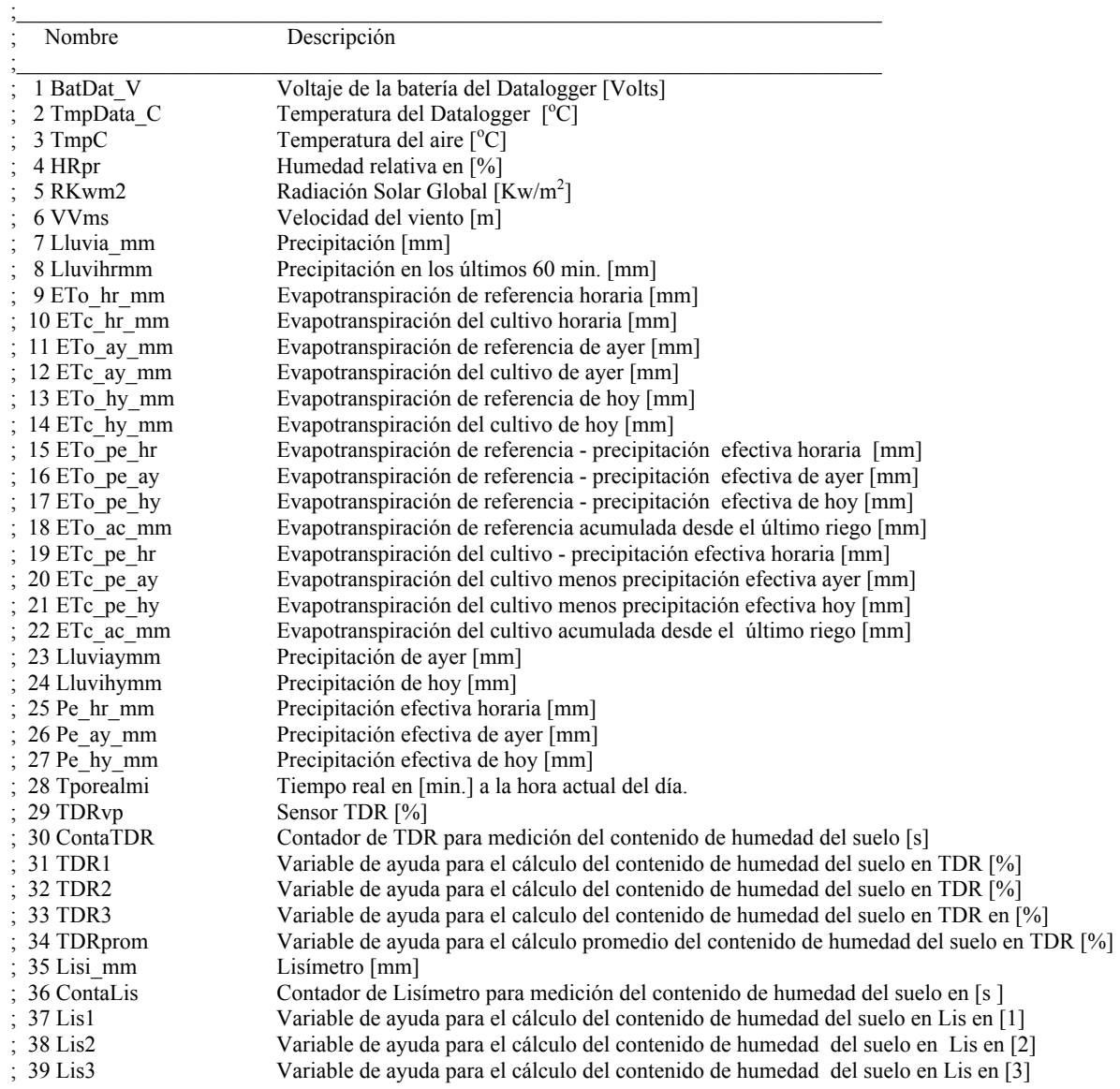

; 40 Lisprom Variable de ayuda para el cálculo promedio del contenido de humedad del suelo en Lis en [prom] ; 41 Agua\_TDR Agua regada en el ciclo del cultivo; estrategia TDR ; 42 Agua\_Lis Agua regada en el ciclo del cultivo; estrategia Lisímetro ; 43 Agua\_PM Agua regada en el ciclo del cultivo; estrategia Penman\_Monteith ; 44 Kc Coeficiente del cultivo ; 45 ProRaiz\_m Profundidad de las raíces [m] ; 46 FaAbHuPer Humedad permisible fácilmente aprovechable ; 47 TDRminUmb Mínimo umbral de humedad TDR en [%] para inicio de riego ; 48 TDRmaxUmb Máximo umbral de humedad TDR en [%] para final de riego ; 49 PreVapSat Presión de vapor a saturación. 50 PreVapor Presión de vapor. ; 51 DeficSat Déficit de presión de vapor a saturación. ; 52 Radhrkwm2 Radiación solar promedio horaria  $\text{Kw/m}^2$  $\frac{1}{2}$ ; 53 Tmp hr C Temperatura del aire promedio horaria  $[°C]$ ; 54 DSathrkpa Déficit de vapor de saturación promedio horario [kpa] ; 55 VV\_hr\_ms Velocidad del viento promedio horario [m/s] *; 56 DiaJulPla Día de plantación en día juliano ; 57 DurCulDia Duración del cultivo [días]*  ; 58 ContaTmpo Contador de tiempo ; 59 CrecimDia Crecimiento diario ; 60 Arcila\_Pr Porcentaje de arcilla en el suelo [%] ; 61 Limo\_Pr Porcentaje de limo en el suelo [%] 62 Arena Pr Porcentaje de arena en el suelo [%] 63 MatOrg Pr Porcentaje de materia orgánica en el suelo [%]  $\frac{1}{2}$  64 DeSuegcm3 Densidad aparente del suelo  $\left[\frac{g}{cm^3}\right]$ ; 65 FC\_Vol\_Pr Capacidad de campo del suelo [Vol. en %] 66 PMP VolPr Punto de marchitez permanente [Vol. en %] 67 HuA VolPr Humedad aprovechable [Vol. en %] ; 68 HuFaAp\_mm Humedad fácilmente aprovechable [mm] ; 69 MO\_ct\_FC Variable de ayuda para el cálculo de capacidad de campo ; 70 Arc\_ct\_FC Variable de ayuda para el cálculo de capacidad de campo ; 71 Are\_ct\_FC Variable de ayuda para el cálculo de capacidad de campo ; 72 MO\_ct\_PMP Variable de ayuda para el cálculo de punto de marchitez permanente ; 73 Arcct\_PMP Variable de ayuda para el cálculo de punto de marchitez permanente ; 74 Arect\_PMP Variable de ayuda para el cálculo de punto de marchitez permanente ; 75 InterEjec Intervalo de ejecución 76 Eficiencia de goteo ; 77 Laminammh Lamina de riego [mm/hora] ; 78 DurRiegoS Duración del riego [s] ; 79 Dia\_Calen Dias Calendario ; 80 Dia\_100 Días Calendario escalado por un factor de 1/100 para polinomio ; 81 sindec Variable de ayuda para el cálculo de la radiación potencial ; 82 Ec\_Tiempo Ecuación del tiempo, corrección del tiempo del medio día solar ; 83 cosdec Variable de ayuda para el cálculo de la radiación potencial 84 sind sinl Variable de ayuda para el cálculo de la radiación potencial ; 85 cosd\_cosl Variable de ayuda para el cálculo de la radiación potencial 86 Lat grado Latitud geográfica [grados] 87 Long Corr Corrección de la longitud geográfica [grados] 88 Altitud sobre en nivel del mar [ft] ; 89 t-to Variable de ayuda para el cálculo de la radiación potencial ; 90 sin\_elev Variable de ayuda para el cálculo de la radiación potencial ; 91 So\_Kw\_m2 Radiación potencial sobre la superficie atmosférica ; 92 Fun\_Nubo Función de la nubosidad (efecto de las nubes en las ondas largas netas – isotermales) ; 93 Lni\_sinNu Densidad de radiación atmosférica descontando la densidad de radiación ; 94 Lni Densidad de radiación atmosférica  $\frac{1}{2}$ ; 95 Rn\_G Radiación neta menos la densidad del flujo del calor del suelo  $\text{Kw/m}^2$ ; 96 rv Resistencia a la evaporación del follaje mas la resistencia a la evaporación Aerodinámica [s/m] Resistencia a la evaporación aerodinámica [s/m] 98 CtePsychr Constante psycometrica [Pa/C] ; 99 PePreVapS Pendiente de la función de presión de vapor de saturación ; 100 Erad\_hrmm Componente debido a la radiación de la ETo [mm] ; 101 Eaer\_hrmm Componente debido a la aerodinámica de la ETo [mm] ; 102 Exp\_1 Variable de ayuda para el cálculo de la precipitación efectiva en [E1]

; 103 Var\_1 Variable de ayuda para el cálculo de la precipitación efectiva en [1] ; 104 Exp\_2 Variable de ayuda para el cálculo de la precipitación efectiva en [2] ; 105 LismaxUmb Umbral máximo del Lisímetro ; 106 LisminUmb Umbral mínimo del Lisímetro *; 107 IniInyPM Tiempo de inicio de inyección de solución nutritiva para Penman - Monteith ; 108 FinInyPM Tiempo final de inyección de solución nutritiva para Penman- Monteith*  ; 109 AcuAguaLi Acumulador de agua aplicada en el riego por Lisímetro ; 110 AcuAguaTD Acumulador de agua aplicada en el riego por TDR *; 111 Qi\_bomba Gasto de la bomba de inyección*   $M$ iligramos por litro de solución nutritiva que se inyectan por hora *; 113 Dia\_D\_T Días después del emergencia de la planta ; 114 ValIntDia Valor entero del día juliano actual ; 115 Mg\_dia\_l Miligramos por litro de solución nutritiva estimados por día ; 116 Mg\_hr\_l Miligramos por litro de solución nutritiva estimados por hora ; 117 AcumMghrl Acumulador de miligramos por litro/hora de solución nutritiva ; 118 Iny\_hr Tiempo estimado de inyección para solución nutritiva por hora ; 119 Iny\_seg Tiempo estimado de inyección para solución nutritiva por segundo ; 120 TiAcumIny Acumulador del tiempo de inyección de solución nutritiva en segundo ; 121 TiAcumLis Acumulador del tiempo de inyección de solución nutritiva para Lis [s] ; 122 TiAcumTDR Acumulador del tiempo de inyección de solución nutritiva para TDR [s] ; 123 TiAcumPM Acumulador del tiempo de inyección de solución nutritiva para PM [s] ; 124 DurFerPM Tiempo de fertirrigación para PM [s]*  ; 125 TIniRiePM Tiempo de inicio de riego para PM [min] ; 126 NumRiePM Numero de riego para PM ; 127 TFinRiePM Tiempo final de riego para PM [min] ; 128 NumRieTDR Numero de riego para TDR ; 129 TIniRieTD Tiempo de inicio de riego para TDR [min] ; 130 TFinRieTD Tiempo final de riego para TDR [min] *; 131 DurFerTDR Tiempo de fertirrigación para TDR [s]*  ; 132 AcuAguaPM Acumulador de agua aplicada en el riego por PM ; 133 NumRieLis Numero de riego para Lisímetro ; 134 TIniRieLi Tiempo de inicio de riego para Lisímetro [min] *; 135 DurFerLis Tiempo de fertirrigación para Lisímetro [s]*  ; 136 TFinRieLi Tiempo final de riego para Lisímetro [min] ; 137 Con\_Lis Var. de ayuda para el cálculo del tiempo de riego en Lis ; 138 ConLisMin Var. de ayuda para el cálculo del tiempo de riego en Lis ; 139 Con\_TDR Var. de ayuda para el cálculo del tiempo de riego en TDR ; 140 ConTDRMin Var. de ayuda para el cálculo del tiempo de riego en TDR ; 141 Con\_PM Var. de ayuda para el cálculo del tiempo de riego en PM ; 142 ConPMMin Var. de ayuda para el cálculo del tiempo de riego en PM *; 143 PM\_RTMC Var. de ayuda para el cálculo del tiempo de fertirrigación en PM ; 144 TDR\_RTMC Variable de ayuda para el cálculo del tiempo de fertirrigación en TDR ; 145 LIS\_RTMC Variable de ayuda para el cálculo del tiempo de fertirrigación en Lis* 

; ---------------------------------------------------------------------------------------------------- ; Intervalo de ejecución del programa cada 10 segundos

\*Table 1 Program

01:10 Execution Interval (seconds) 1: Set Port(s) (P20) 1: 7777 C8..C5 = output/output/output/output 2: 7777 C4..C1 = output/output/output/output \*\*\*\*\*\*\*\*\*\*\*\*\*\*\*\*\*\*\*\*\*\*\*\*\*\*\*\*\*\*\*\*\*\* ; Declaración y medición de variables ;\*\*\*\*\*\*\*\*\*\*\*\*\*\*\*\*\*\*\*\*\*\*\*\*\*\*\*\*\*\*\*\*\*\*\*\*\*\*\*\*\*\*\*\*\*\*\*\*\*\*\*\*\*\*\*\*\*\*\*\*\*\*\*\*\*\*\*\*\*\*\*\*\*\*\*\*\* ; Declaración de la variable y medición del voltaje de la Batería del Datalogger 2: Batt Voltage (P10) 1: 1 Loc [ BatDat V ]

; Declaración de la variable y medición de la temperatura interna del Datalogger

3: Internal Temperature (P17)

1: 2 Loc [ TmpData\_C ]

; Declaración de la variable y medición de la temperatura del aire 4: Volt (SE) (P1)

- 
- 1: 1 Reps<br>2: 5 2500 2500 mV Slow Range
- 3: 2 SE Channel
- 4: 3 Loc [ TmpC ]
- 5: .1 Mult
- 6: -40 Offset

; Declaración de la variable y medición de la humedad relativa

- 5: Volt (SE) (P1)
- 1: 1 Reps
- 2: 5 2500 mV Slow Range
- 3: 1 SE Channel
- 4: 4 Loc [ HRpr ]
- 5: .001 Mult
- 6: 0 Offset

; Declaración de la variable y medición de radiación solar global

- 6: Volt (Diff) (P2)
- 1: 1 Reps
- 2: 3 25 mV Slow Range
- 3: 2 DIFF Channel
- 4: 5 Loc [ Rkwm2 ]
- 5: .1 Mult
- 6: 0.0 Offset
- 7: If  $(X \le Y)$  (P89)
- 1: 5 X Loc [ Rkwm2 ]
- $2: 4 <$ <br> $3: 0.0 F$
- $3: 0.0$ <br> $4: 30$

Then Do

8: Z=F x 10^n (P30) ; \*\* Si (Rkwm2 < 0) entonces (Rkwm2 = 0) \*\* 1: 0 F  $2: 00$  n, Exponent of 10 3: 5 Z Loc [ Rkwm2 ]

```
9: End (P95)
```
- ; Declaración de la variable y medición de velocidad del viento
- 10: Pulse (P3)
- 1: 1 Reps
- 2: 1 Pulse Channel 1<br>3: 22 Switch Closure
- Switch Closure, Output Hz
- 4: 6 Loc [ VVms ]
- 5: 1.25 Mult
- 6: 0 Offset

; Declaración de la variable y medición de la precipitación 11: Pulse (P3)

- 1: 1 Reps
- 2: 2 Pulse Channel 2
- 3: 2 Switch Closure, All Counts<br>4: 7 Loc [ Lluvia mm ]
- 4:  $7 \text{ }$  Loc [ Lluvia\_mm ]<br>5: .1 Mult
- Mult
- 6: 0 Offset

; Declaración de la variable y cálculo de minutos a la hora actual del día (60 min x 24 hr = 1440 min) 12: Time (P18)

1: 1 Minutes into current day (maximum 1440)

```
 2: 0 Mod/By 
 3: 28 Loc [ Tporealmi ] 
;***************************************************************************** 
     ; Medición de la humedad del suelo sensor TDR TRIME-EZ(c) IMKO 
;***************************************************************************** 
; La medición de la humedad del suelo por medio del sensor TDR se realiza en un intervalo de tiempo de 2 minutos haciendo uso de 
; tres variables TDR1, TDR2 y TDR3, de las cuales se calcula el promedio, el mecanismo de control de tiempo de las mediciones se 
; hace con un contador el cual trabaja con el intervalo de tiempo de ejecución del programa = 10 segundos. 
13: Z=Z+1 (P32) 
1: 30 Z Loc \lceil ContaTDR \rceil; ContaTDR = ContaTDR + 1
14: If (X \le Y) (P89)
 1: 30 X Loc [ ContaTDR ] 
2:1 = 3: 1 F 
4: 48 Set Port 8 High ; ** Si (ContaTDR = 1) entonces (Puerto 8 = Alto)
15: If (X \le Y) (P89)
 1: 30 X Loc [ ContaTDR ] 
2:1 =3:4 F
4: 30 Then Do ; ** Si (ContaTDR = 4) entonces
    16: Volt (SE) (P1) 
    1: 1 Reps 
    2: 5 2500 mV Slow Range 
    3: 7 SE Channel 
    4: 31 Loc [ TDR1 ] ; Medición del sensor TDR1 en valor porcentual 
   5: .1 Mult (a) (a)1
   6: 0 Offset \omega(\omega) 17: Do (P86) 
   1: 58 Set Port 8 Low ; establece (Puerto 8 = \text{Bajo})
18: End (P95) 
19: If (X \le Y) (P89)
 1: 30 X Loc [ ContaTDR ] 
2:1 = 3: 5 F 
4: 48 Set Port 8 High ; ** Si (ContaTDR = 5) entonces (Puerto 8 = Alto)
20: If (X \leq F) (P89)
 1: 30 X Loc [ ContaTDR ] 
2: 1 =<br>3: 8 F
3:84: 30 Then Do ; ** Si (ContaTDR = 8) entonces
   21: Volt (SE) (P1) 
    1: 1 Reps 
    2: 5 2500 mV Slow Range 
    3: 7 SE Channel 
    4: 32 Loc [ TDR2 ] ; Medición del sensor TDR2 en valor porcentual 
   5: .1 Mult (a) (a)3
    6: 0 Offset @@4 
    22: Do (P86) 
   1: 58 Set Port 8 Low ; establece (Puerto 8 = \text{Bajo})
23: End (P95)
```
24: If  $(X \le Y)$  (P89) 1: 30 X Loc [ ContaTDR ]  $2:1 =$  3: 9 F 4: 48 Set Port 8 High ; \*\* Si (ContaTDR = 9) entonces (Puerto  $8 =$  Alto) 25: If  $(X \le Y)$  (P89) 1: 30 X Loc [ ContaTDR ]  $2:1 =$  3: 12 F 4: 30 Then Do ; \*\* Si (ContaTDR = 12) entonces 26: Volt (SE) (P1) 1: 1 Reps 2: 5 2500 mV Slow Range 3: 7 SE Channel 4: 33 Loc [ TDR3 ] ; Medición del sensor TDR3 en valor porcentual 5: .1 Mult @@5 6: 0 Offset @@6 27: Do (P86) 1: 58 Set Port 8 Low ; establece (Puerto  $8 =$  Bajo) 28: Z=X+Y (P33) 1: 31 X Loc [ TDR1 ] 2: 32 Y Loc [ TDR2 ]  $3: 34$  Z Loc [ TDRprom ]; TDRprom = TDR1 + TDR2 29: Z=X+Y (P33) 1: 34 X Loc [ TDRprom ] 2: 33 Y Loc [ TDR3 ]<br>3: 34 Z Loc [ TDRprom  $Z$  Loc  $[$  TDRprom  $]$ ; TDRprom = TDRprom + TDR3 30: Z=X\*F (P37) 1: 34 X Loc [ TDRprom ] 2: 0.33333 F 3: 34  $Z$  Loc [ TDRprom ]; TDRprom = TDRprom / 3 31: Z=X (P31) 1: 34 X Loc [ TDRprom ] 2: 29 Z Loc [ TDRvp ] ; TDRvp = TDRprom 32: Z=F x 10^n (P30) 1: 0.0 F 2: 00 n, Exponent of 10 3: 30  $Z$  Loc [ ContaTDR ] ; ContaTDR = 0 33: End (P95) ;\*\*\*\*\*\*\*\*\*\*\*\*\*\*\*\*\*\*\*\*\*\*\*\*\*\*\*\*\*\*\*\*\*\*\*\*\*\*\*\*\*\*\*\*\*\*\*\*\*\*\*\*\*\*\*\*\*\*\*\*\*\*\*\*\*\*\*\*\*\*\*\*\*\*\*\*\* ; Medición del contenido de humedad del suelo - Lisímetro de pesada ;\*\*\*\*\*\*\*\*\*\*\*\*\*\*\*\*\*\*\*\*\*\*\*\*\*\*\*\*\*\*\*\*\*\*\*\*\*\*\*\*\*\*\*\*\*\*\*\*\*\*\*\*\*\*\*\*\*\*\*\*\*\*\*\*\*\*\*\*\*\*\*\*\*\*\*\*\* ; La medición de la humedad del suelo por medio del Lisímetro se realiza en un intervalo de tiempo de 2 minutos, haciendo uso de ; tres variables Lis1, Lis2 y Lis3, de las cuales se calcula el promedio, el mecanismo de control de tiempo de las mediciones se hace ; con un contador el cual trabaja con el intervalo de tiempo de ejecución del programa = 10 segundos. 34: Z=Z+1 (P32) 1: 36  $Z$  Loc  $\lceil$  ContaLis  $\rceil$ ; ContaLis = ContaLis + 1

35: If  $(X \le Y)$  (P89) 1: 36 X Loc [ ContaLis ]  $2:1 =$ 3: 3 F

```
4: 30 Then Do ; ** Si (ContaLis = 3) entonces
    36: Full Bridge w/mv Excit (P9) 
   1: 1 Reps<br>2: 05 2500
   2: 05 2500 mV Slow Ex Range<br>3: 0 Auto Slow Br Range (OS>
           Auto Slow Br Range (OS>1.9)
    4: 5 DIFF Channel 
    5: 1 Excite all reps w/Exchan 1 
    6: 2500 mV Excitation 
    7: 37 Loc [ Lis1 ] 
    8: 1.0 Mult @@7 
    9: 0.0 Offset @@8 
37: End (P95) 
38: If (X<=>F) (P89) 
 1: 36 X Loc [ ContaLis ] 
2:1 = 3: 6 F 
4: 30 Then Do ; ** Si (ContaLis = 6) entonces
    39: Full Bridge w/mv Excit (P9) 
    1: 1 Reps 
    2: 05 2500 mV Slow Ex Range 
    3: 0 Auto Slow Br Range (OS>1.9) 
    4: 5 DIFF Channel 
    5: 1 Excite all reps w/Exchan 1 
    6: 2500 mV Excitation 
    7: 38 Loc [ Lis2 ] 
   8: 1.0 Mult @@9
    9: 0.0 Offset @@10 
40: End (P95) 
41: If (X \le Y) (P89)
 1: 36 X Loc [ ContaLis ] 
2:1 =3:9 F
4: 30 Then Do ; ** Si (ContaLis = 9) entonces
   42: Full Bridge w/mv Excit (P9)<br>1: 1 Reps
   1: 1 Reps<br>2: 05 2500
            2500 mV Slow Ex Range
    3: 0 Auto Slow Br Range (OS>1.9) 
    4: 5 DIFF Channel 
    5: 1 Excite all reps w/Exchan 1 
    6: 2500 mV Excitation 
    7: 39 Loc [ Lis3 ] 
    8: 1.0 Mult @@11 
    9: 0.0 Offset @@12 
43: End (P95) 
44: If (X<=>F) (P89) 
1: 36 X Loc [ ContaLis ] ; Si (ContaLis = 12) entonces
2: 1 = 3: 12 = F3: 12<br>4: 30Then Do
    45: Z=X+Y (P33) 
    1: 37 X Loc [ Lis1 ] 
   2: 38 Y Loc [ Lis2 ]
   3: 40 Z Loc [ Lisprom ]; Lisprom = Lis1 +Lis2
```
 46: Z=X+Y (P33) 1: 40 X Loc [ Lisprom ] 2: 39 Y Loc [ Lis3 ] 3: 40  $Z$  Loc [ Lisprom ] ; Lisprom = Lisprom + Lis3 47: Z=X\*F (P37) 1: 40 X Loc [ Lisprom ] 2: 0.33333 F 3: 40 Z Loc [ Lisprom ] ; Lisprom = Lisprom / 3 48: Z=X (P31) 1: 40 X Loc [ Lisprom ] 2: 35  $Z$  Loc [ Lisi mm ] ; Lisi mm = Lisprom 49: Z=F x 10^n (P30) 1: 0.0 F 2: 00 n, Exponent of 10 3: 36  $Z$  Loc [ ContaLis ]; ContaLis = 0 50: End (P95) ;\*\*\*\*\*\*\*\*\*\*\*\*\*\*\*\*\*\*\*\*\*\*\*\*\*\*\*\*\*\*\*\*\*\*\*\*\*\*\*\*\*\*\*\*\*\*\*\*\*\*\*\*\*\*\*\*\*\*\*\*\*\*\*\*\*\*\*\*\*\*\*\*\*\*\*\*\* ; Cálculo de Variables del Programa PreVapSat, PreVapor, DeficSat ;\*\*\*\*\*\*\*\*\*\*\*\*\*\*\*\*\*\*\*\*\*\*\*\*\*\*\*\*\*\*\*\*\*\*\*\*\*\*\*\*\*\*\*\*\*\*\*\*\*\*\*\*\*\*\*\*\*\*\*\*\*\*\*\*\*\*\*\*\*\*\*\*\*\*\*\*\* ; Cálculo de la presión de vapor a saturación 51: Saturation Vapor Pressure (P56) 1: 3 Temperature Loc [ TmpC ] 2: 49 Loc [ PreVapSat ] ; Cálculo de la presión de vapor 52: Z=X\*Y (P36)<br>1:49 X Loc X Loc [ PreVapSat ] 2: 4 Y Loc [ HRpr ] ; PreVapor = PreVapSat \* HRpr 3: 50 Z Loc [ PreVapor ] 53: Z=X\*F (P37)  $1: 4$   $X$  Loc [ HRpr ] 2: 100 F ;  $HRpr = HRpr * 100$  $3: 4$   $Z$  Loc [ HRpr ] ; Cálculo de déficit de presión de vapor a saturación 54: Z=X-Y (P35) 1: 49 X Loc [ PreVapSat ] 2: 50 Y Loc [ PreVapor ] ; DeficSat = PreVapSat - PreVapor 3: 51 Z Loc [ DeficSat ] ;\*\*\*\*\*\*\*\*\*\*\*\*\*\*\*\*\*\*\*\*\*\*\*\*\*\*\*\*\*\*\*\*\*\*\*\*\*\*\*\*\*\*\*\*\*\*\*\*\*\*\*\*\*\*\*\*\*\*\*\*\*\*\*\*\*\*\*\*\*\*\*\*\*\*\*\*\* ; Cálculo promedio horario de la radiación global, temperatura del aire, déficit de saturación de ; presión de vapor y velocidad del viento para el algoritmo de la ETo. ;\*\*\*\*\*\*\*\*\*\*\*\*\*\*\*\*\*\*\*\*\*\*\*\*\*\*\*\*\*\*\*\*\*\*\*\*\*\*\*\*\*\*\*\*\*\*\*\*\*\*\*\*\*\*\*\*\*\*\*\*\*\*\*\*\*\*\*\*\*\*\*\*\*\*\*\*\* 55: If time is (P92) 1: 0 Minutes (Seconds --) into a 2: 60 Interval (same units as above) 3: 10 Set Output Flag High (Flag 0) 56: Set Active Storage Area (P80) 1: 3 Input Storage Area ; Área temporal de almacenamiento promedio horario de las siguientes variables<br>2: 52 Loc [ RadhrkWm2 ] ; 3 TmpC - 43 Tmp hr C - 41 DeficSat - 44 DSathrkpa 2: 52 Loc [ RadhrkWm2 ] ; 3 TmpC - 43 Tmp\_hr\_C - 41 DeficSat - 44 DSathrkpa ; 6 VVms - 45 VV\_hr\_ms 57: Average (P71) 1: 1 Reps 2: 5 Loc [ Rkwm2 ]
58: Average (P71)  $1:1$ Reps  $2:3$ Loc [ TmpC  $\overline{1}$ 59: Average (P71)  $1:1$ Reps  $2:51$ Loc [ DeficSat ] 60: Average (P71)  $1:1$ Reps  $2:6$ Loc [ VVms  $\lceil$ ; Acumuladores del Programa - precipitación - Lluviahrmm, Lluviahymm ; Acumulador de la precipitación (horaria) 61:  $Z=X+Y$  (P33)  $1:8$ X Loc [ Lluvihrmm ]  $2:7$ Y Loc [ Lluvia mm ]; Lluvihrmm = Lluvihrmm + Lluvia mm  $3:8$ Z Loc [ Lluvihrmm ] ; Acumulador de la precipitación diaria (hoy) 62:  $Z=X+Y$  (P33)  $1:24$ X Loc [ Lluvihymm ]  $2:7$ Y Loc [ Lluvia mm ] ; Lluvihymm = Lluvihymm + Lluvia mm  $3:24$ Z Loc [ Lluvihymm ] Llamada de la Subrutina 1 del algoritmo ETo 63: If Flag/Port (P91)  $1 \cdot 10$ Do if Output Flag is High (Flag 0)  $2:30$ Then Do ; Calculo de la Eto horaria (Eto hr mm) haciendo un llamado a la subrutina 1 64: Do (P86)  $1:1$ Call Subroutine 1: 65: End (P95) Acumulador de programa - Eto hy mm .<br>.\*\*\*\*\*\*\*\*\*\*\*\*\*\*\* 66: If time is (P92) Minutes (Seconds --) into a  $1:0$  $2:60$ Interval (same units as above)  $3:30$ Then Do : Acumulador de la ETo diaria (hoy) 67:  $Z=X+Y$  (P33)  $1:13$  $X$  Loc  $[ETo hy mm]$  $2:9$ Y Loc [ ETo\_hr\_mm ]; ETo\_hy\_mm = ETo\_hy\_mm + Eto\_hr\_mm  $3:13$  $Z$  Loc  $[$  ETo hy mm  $]$ Llamada de la Subrutina 2 del algoritmo coeficiente del cultivo (Kc) ; Cálculo de Kc haciendo un llamado a la subrutina 2 68: Do (P86)  $1:2$ Call Subroutine 2; Cálculo de Variables del Programa - Etc hr mm  ; Cálculo de la ETc horaria una vez calculado Kc

```
69: Z = X*Y (P36)
 1:44X Loc ∫ Kc
                -1
  2:9Y Loc [ETo hr mm ] ; ETc hr mm = Kc * Eto hr mm
       Z Loc [ ETc_hr_mm ]
  3:10Acumulador de programa - Etc hy mm
; Acumulador de la ETc diaria (hoy)
 70: Z = X+Y (P33)
  1:14X Loc [ETc hy mm]
  2:10Y Loc [ETc hr mm ]; ETc hy mm = ETc hy mm + ETc hr mm
  3:14Z Loc [ETc hy mm]; Llamada de la subrutina 3 del algoritmo de la precipitación efectiva (Pe).
                                         *******************
; Cálculo de la Pe horaria (Pe_hr_mm) haciendo un llamado a la subrutina 3 usando como parámetro de
; entrada a la variable (Lluvihrmm)
 71: Do (P86)1:3Call Subroutine 3:
Acumulador de programa - Pe hy mm
; Acumulador de la Pe diaria (hoy)
 72: Z = X+Y (P33)
 1:27X Loc [ Pe hy mm ]2:25Y Loc [Pe_hr_mmn]; Pe_hy_mmn = Pe_hy_mmn + Pe_hr_mmn3:27Z Loc [ Pe hy mm ]Cálculo de Variables del Programa - Eto_pe_hr
; Cálculo de la diferencia de ETo menos Pe (horaria)
 73: Z = X - Y (P35)1:9X Loc [ETo hr mm ]2:25Y Loc [Pe \text{ hr } mm]; ETo pe hr = ETo hr mm - Pe hr mm
  3:15Z Loc [ETo pe hr ]Acumulador de programa - Eto pe hy, Eto ac mm
                             ************************************
; Acumulador de la diferencia ETo pe diaria (hoy)
 74: Z = X+Y (P33)
  1:17X Loc [ ETo pe hy ]
  2:15Y Loc [ETo pe hr]; ETo pe hy = ETo pe hy + ETo pe hr
  3:17Z Loc [ ETo pe hy ]; Acumulador de ETo ac (horaria)
 75: Z=X+Y (P33)
  1:18X Loc [ ETo ac mm ]
  2:15Y Loc [ETo pe hr] ; ETo ac mm = ETo ac mm + ETo pe hr
  3:18Z Loc [ETo \text{ ac mm}]Ajuste de ETo ac mm
; Ajuste de la ETo acumulada
 76: Z=X+F (P34)
  1:18X Loc [ ETo ac mm ]
  2:0ETo ac mm = ETo ac mm + 0
       F(\omega_0, \omega_1) :
```

```
3:18Z Loc [ ETo_ac_mm ]
 77: If (X \leq F) (P89)
  1:18X Loc [ ETo ac mm ]
           ; Si (ETo ac mm < 0) entonces (ETo ac mm = 0.0)
  2:4\lt3:0\mathbf{F}4:30Then Do
; ETo acumulada debe ser >= 0
   78: Z=F(P30)1:0.0\rm F2:00Exponent of 10
    3:18Z Loc [ETo \text{ ac mm}]79: End (P95)
Cálculo de Variables del Programa - Etc pe hr
; Cálculo de la diferencia de ETc menos Pe (horaria)
 80: Z = X - Y (P35)X Loc [ ETc_hr_mm ]
  1:10Y Loc [ Pe_hr_mm ]; ETc_pe_hr = ETc_hr_mm - Pe_hr_mm
  2:253:19Z Loc [ETc pe hr ]Acumulador de programa - Etc_pe_hy, Etc_ac_mm
; Acumulador de ETc pe diaria (hoy)
 81: Z = X + Y (P33)1:21X Loc [ETc_pe_hy]Y Loc [ETc_pe_hr] ; ETc_pe_hy = ETc_pe_hy + ETc pe hr
  2:193:21Z Loc [ETc_pe_hy]
; Acumulador de ETc_ac (horaria)
  82: Z = X + Y (P33)1:22X Loc [ ETc ac mm ]
  2:19Y Loc [ETc pe \text{hr}]; ETc ac mm = ETc ac mm + ETc pe hr
  3:22Z Loc [ETc \text{ ac mm}]Ajuste de ETc ac mm
; Ajuste de la ETc acumulada
 83: Z = X + F (P34)
  1:22X Loc [ ETc ac mm ]
                    ETc ac mm = ETc ac mm + 0
  2:0F (a)(a) 14;
        Z Loc [ ETc_ac_mm ]
  3:2284: If (X \le Y) (P89)
  1:22X Loc [ ETc_ac_mm ]
              Si (ETc ac mm < 0) entonces (ETc ac mm = 0.0)
  2:4\lt ;
  3:0.0\mathbf F4:30Then Do
;ETc acumulada debe ser \geq 085: Z=F(P30)1:0.0\overline{F}2:00Exponent of 10
    3:22Z Loc [ ETc_ac_mm ]
  86: End (P95)
```
; Inicialización de la variable precipitación horaria (Lluvihrmm) a cero 87:  $Z=F(P30)$  $1:0$  $\mathbf{F}$  $2:0$ Exponent of 10  $3:8$ Z Loc [ Lluvihrmm ] ; Lluvihrmm =  $0$ 88: End (P95) ; Registro de valores horarios de la temperatura del aire humedad relativa y radiación global en el arreglo 2 89: If time is (P92)  $1:0$ Minutes (Seconds --) into a  $2:60$ Interval (same units as above)  $3:10$ Set Output Flag High (Flag 0) 90: Set Active Storage Area (P80)  $1:1$ Final Storage Area 1  $2:2$ Array ID 91: Real Time (P77) 1: 1220 Year, Day, Hour/Minute (midnight =  $2400$ ) 92: Average (P71)  $1:1$ Reps  $2:3$ Loc [TmpC  $\overline{\phantom{a}}$ 93: Average (P71)  $1:1$ Reps  $2:4$ Loc [ HRpr -1 94: Average (P71)  $1:1$ Reps  $2:5$ Loc [ Rkwm2 ] ; Registro de valores horarios de la velocidad del viento, sensor TDR, lisímetro y diario de la Precipitación  $:$  en el arreglo 5 \*\*\*\*\*\*\*\*\*\*\*\*\*\*\* 95: If time is (P92)  $1:0$ Minutes (Seconds --) into a  $2:60$ Interval (same units as above)  $3:10$ Set Output Flag High (Flag 0) 96: Set Active Storage Area (P80)  $1:1$ Final Storage Area 1  $2:5$ Array ID 97: Real Time (P77) 1: 1220 Year, Day, Hour/Minute (midnight =  $2400$ ) 98: Average (P71)  $1:1$ Reps  $2:6$ Loc [ VVms  $\overline{\phantom{a}}$ 99: Sample (P70)  $1:1$ Reps  $2:24$ Loc [ Lluvihymm ] 100: Sample (P70)  $1:1$ Reps  $2:29$ Loc $\lceil$  TDRvp  $\overline{\phantom{a}}$ 

101: Sample (P70)  $1:1$ Reps  $2:35$ Loc $\lceil$  Lisi mm  $\rceil$ Asignación de valores de las variables de hoy a ayer nuevos valores diarios de ETo-, ETc-, ETo\_pe-, ETc\_pe-, y precipitación. Inicializar a valor cero los valores diarios anteriores (hoy) .<br>.\*\*\*\*\*\* .<br>\*\*\*\*\*\*\*\* 102: If time is (P92)  $1:0$ Minutes (Seconds --) into a 2: 1440 Interval (same units as above)  $3:30$ Then Do 103:  $Z=X$  (P31)  $1:13$  $X$  Loc [ETo hy mm]  $2:11$  $Z$  Loc  $[ETo_ay_mm]$ ;  $ETo_ay_mm = ETo_hy_mm$ 104:  $Z=F(P30)$  $1:0$  $\rm F$  $2:0$ Exponent of 10  $Z$  Loc  $[ETo_hy_mm]$ ;  $ETo_hy_mm = 0$  $3:13$ 105:  $Z=X$  (P31)  $1:17$  $X$  Loc  $[ETo$  pe hy  $]$  $2:16$  $Z$  Loc  $[ETo_pe_ay]$ ;  $ETo_pe_ay = ETo_pe_hy$ 106:  $Z=F(P30)$  $1:0$  $\mathbf{F}$  $2:0$ Exponent of 10  $3:17$ Z Loc [ETo pe hy] ; ETo pe hy = 0 107:  $Z=X$  (P31)  $1 \cdot 14$  $X$  Loc  $[ETc hy mm]$  $2:12$  $Z$  Loc  $[ETc$  ay mm  $]$ ; ETc ay mm = ETc hy mm 108:  $Z=F(P30)$  $1:0$  $\mathbf F$  $2:0$ Exponent of 10  $3:14$ Z Loc [ETc hy mm ] ; ETc hy mm = 0 109:  $Z=X$  (P31)  $1:21$  $X$  Loc [ ETc pe hy ] Z Loc  $\overrightarrow{ETc\_pe\_ay}$  ; ETc\_pe\_ay = ETc\_pe\_hy  $2:20$ 110:  $Z=F(P30)$  $1:0$  $F$  $2:0$ Exponent of 10  $Z$  Loc [ETc\_pe\_hy ] ; ETc\_pe\_hy = 0  $3:21$ 111:  $Z=X$  (P31)  $1:27$  $X$  Loc  $[$  Pe hy mm  $]$  $2:26$  $Z$  Loc [ Pe\_ay\_mm ] ; Pe\_ay\_mm = Pe\_hy\_mm 112:  $Z=F(P30)$  $1:0$  $\mathbf{F}$  $2:0$ Exponent of 10  $3:27$  $Z$  Loc [ Pe\_hy\_mm ] ; Pe\_hy\_mm = 0 113:  $Z=X$  (P31)  $1:24$ X Loc [ Lluvihymm ]  $2:23$ Z Loc [ Lluviaymm ] ; Lluviaymm = Lluvihymm

 114: Z=F (P30) 1: 0 F 2: 0 Exponent of 10 3: 24  $Z$  Loc [ Lluvihymm ] ; Lluvihymm = 0 115: End (P95) ;\*\*\*\*\*\*\*\*\*\*\*\*\*\*\*\*\*\*\*\*\*\*\*\*\*\*\*\*\*\*\*\*\*\*\*\*\*\*\*\*\*\*\*\*\*\*\*\*\*\*\*\*\*\*\*\*\*\*\*\*\*\*\*\*\*\*\*\*\*\*\*\*\*\*\*\*\* ; Registro de clima diario y valores del datalogger a las 24 horas (media noche) promedio, máximo y mínimo de: temperatura del aire, humedad relativa, déficit de saturación, radiación global, velocidad del viento, precipitación, voltaje y temperatura del datalogger en el arreglo 3. ;\*\*\*\*\*\*\*\*\*\*\*\*\*\*\*\*\*\*\*\*\*\*\*\*\*\*\*\*\*\*\*\*\*\*\*\*\*\*\*\*\*\*\*\*\*\*\*\*\*\*\*\*\*\*\*\*\*\*\*\*\*\*\*\*\*\*\*\*\*\*\*\*\*\*\*\*\* 116: If time is (P92) 1: 0 Minutes (Seconds --) into a 2: 1440 Interval (same units as above); 60 min x 24 hr =  $1440$  3: 10 Set Output Flag High (Flag 0) 117: Set Active Storage Area (P80) 1: 1 Final Storage Area 1 2: 3 Array ID 118: Real Time (P77) 1: 1220 Year,Day,Hour/Minute (midnight = 2400) 119: Average (P71) 1: 1 Reps 2: 3 Loc [ TmpC ] 120: Maximum (P73) 1: 1 Reps 2: 0 Value Only<br>3: 3 Loc  $\lceil \text{TmpC} \rceil$ Loc  $[TmpC \quad ]$ 121: Minimum (P74) 1: 1 Reps 2: 0 Value Only 3: 3 Loc [ TmpC ] 122: Average (P71) 1: 1 Reps 2: 4 Loc [ HRpr ] 123: Maximum (P73) 1: 1 Reps 2: 0 Value Only 3: 4 Loc [ HRpr ] 124: Minimum (P74) 1: 1 Reps 2: 0 Value Only 3: 4 Loc [ HRpr ] 125: Average (P71) 1: 1 Reps 2: 51 Loc [ DeficSat ] 126: Maximum (P73) 1: 1 Reps 2: 0 Value Only 3: 51 Loc [ DeficSat ] 127: Minimum (P74) 1: 1 Reps

```
 2: 0 Value Only 
 3: 51 Loc [ DeficSat ] 
128: Average (P71) 
 1: 1 Reps 
 2: 5 Loc [ Rkwm2 ] 
129: Maximum (P73) 
 1: 1 Reps 
 2: 0 Value Only 
 3: 5 Loc [ Rkwm2 ] 
130: Average (P71) 
 1: 1 Reps 
2: 6 Loc [ VVms ]
131: Maximum (P73) 
 1: 1 Reps 
 2: 0 Value Only 
 3: 6 Loc [ VVms ] 
132: Totalize (P72) 
 1: 1 Reps 
 2: 7 Loc [ Lluvia_mm ] 
133: Maximum (P73) 
 1: 1 Reps 
 2: 0 Value Only 
 3: 1 Loc [ BatDat_V ] 
134: Minimum (P74) 
1: 1 Reps<br>2: 0 Value
        Value Only
3: 1 Loc [ BatDat V ]
135: Maximum (P73) 
 1: 1 Reps 
 2: 0 Value Only 
3: 2 Loc [ TmpData C ]
136: Minimum (P74) 
1: 1 Reps<br>2: 0 Value
2: 0 Value Only<br>3: 2 Loc \lceil TmpL
        Loc [ TmpData_C ]
;***************************************************************************** 
   ; Registro horario de valores ET y precipitación en el arreglo 4. 
;***************************************************************************** 
137: If time is (P92) 
 1: 0 Minutes (Seconds --) into a 
 2: 60 Interval (same units as above) 
 3: 10 Set Output Flag High (Flag 0) 
138: Set Active Storage Area (P80) 
 1: 1 Final Storage Area 1 
 2: 4 Array ID 
139: Real Time (P77) 
 1: 1220 Year,Day,Hour/Minute (midnight = 2400) 
140: Sample (P70) 
 1: 19 Reps 
2: 9 Loc [ ETo hr mm ] ; Registro de variables InLoc 9 a 27
```
 $10 - ETc_hr_m$   $16 - ETc_p$ e\_ay 22 - ETc ac mm  $\frac{1}{2}$  $11 - ETo_ay_mm$   $17 - ETo_pe_hy$ 23 - Lluviaymm 12 - ETc ay mm 18 - ETo ac mm 24 - Lluvihymm 13 - ETo hymm  $19$  - ETc pe hr  $25 - Pe$  hr mm 14 - ETc hy mm 20 - ETc pe ay  $26 - Pe$  ay mm 27 - Pe\_hy\_mm  $15 - ETo$  pe hr  $21 - E T c_p e_h$ Parámetros de entrada para la subrutina de fertirrigación 141:  $Z = F \times 10^n$  (P30) 1: 2.2  $F$  (*a*) and *R*  $2:0$ n, Exponent of 10 3: 111 Z Loc [Oi bomba]; Gasto de invección de la bomba dosificadora 2.2 l/hora 142:  $Z = F \times 10^n$  (P30)  $1: 2646$   $F @016$  $2:0$ n, Exponent of 10  $3:112$ Z Loc [InyMg\_hr]; Cantidad de miligramos que se inyectan por hora ; Cálculos de las variables para la concentración de la solución nutritiva para fertirrigación 143: If time is  $(P92)$  $1:0$ **Minutes (Seconds --) into a**  $2:60$ Interval (same units as above)  $3:30$ **Then Do** 144: Time (P18)  $1:2$ Hours into current year {maximum 8784)  $2:0$  $Mod/By$  $3:79$ Loc [ Dia Calen ] ; Conversión del Día Calendario de horas a días 145:  $Z=X*F(P37)$  $1:79$ X Loc [ Dia\_Calen ]  $2: .04167$  F  $Z$  Loc [ Dia Calen ]; Dia Calen = Dia Calen  $*$  0.04167  $3:79$ ; Cálculo de los días después de emergencia Dia D T 146:  $Z=X-Y$  (P35)  $1:79$ X Loc [ Dia Calen ]  $2:56$  $YLoc$  [ DiaJulPla ] ; DiaJulPla = 161 = 10 de Junio  $ZLoc/Dia D T$ ; Dia  $D T = Dia$ Calen - DiaJulPla  $3:113$ 147:  $Z=INT(X)$  (P45)  $1:113$  $X$ Loc [ Dia  $D$   $T$  ]; Se toma la parte entera de Dia  $D$   $T$  $2:114$  $Z$  Loc [ ValIntDia ] ; ValIntDia = INT(Dia D T) ; Llamada de la subrutina 5 del algoritmo (Mg\_dia\_l) enviando como parámetro de entrada ; a la variable (ValIntDia) 148: Do (P86)  $1:5$ Call Subroutine 5; Regresa Mg\_dia\_l del día 149:  $Z=X^*F(P37)$ 1: 115 X Loc [Mg dia I]; Incremento/Decremento de la concentración inicial ; de la solución nutritiva en porcentaje  $2:1$  $F$  (a)(a)70 3:115 **Z** Loc [ Mg\_dia\_1 ] 150:  $Z=X^*F(P37)$ 1:115 X Loc [Mg dia 1]; conversión de días a horas  $2: 0.04166$  F

3: 116  $ZLoc/Mg_hr_l$  ];  $Mg_hr_l = Mg_ddia_l * 0.04166$ 

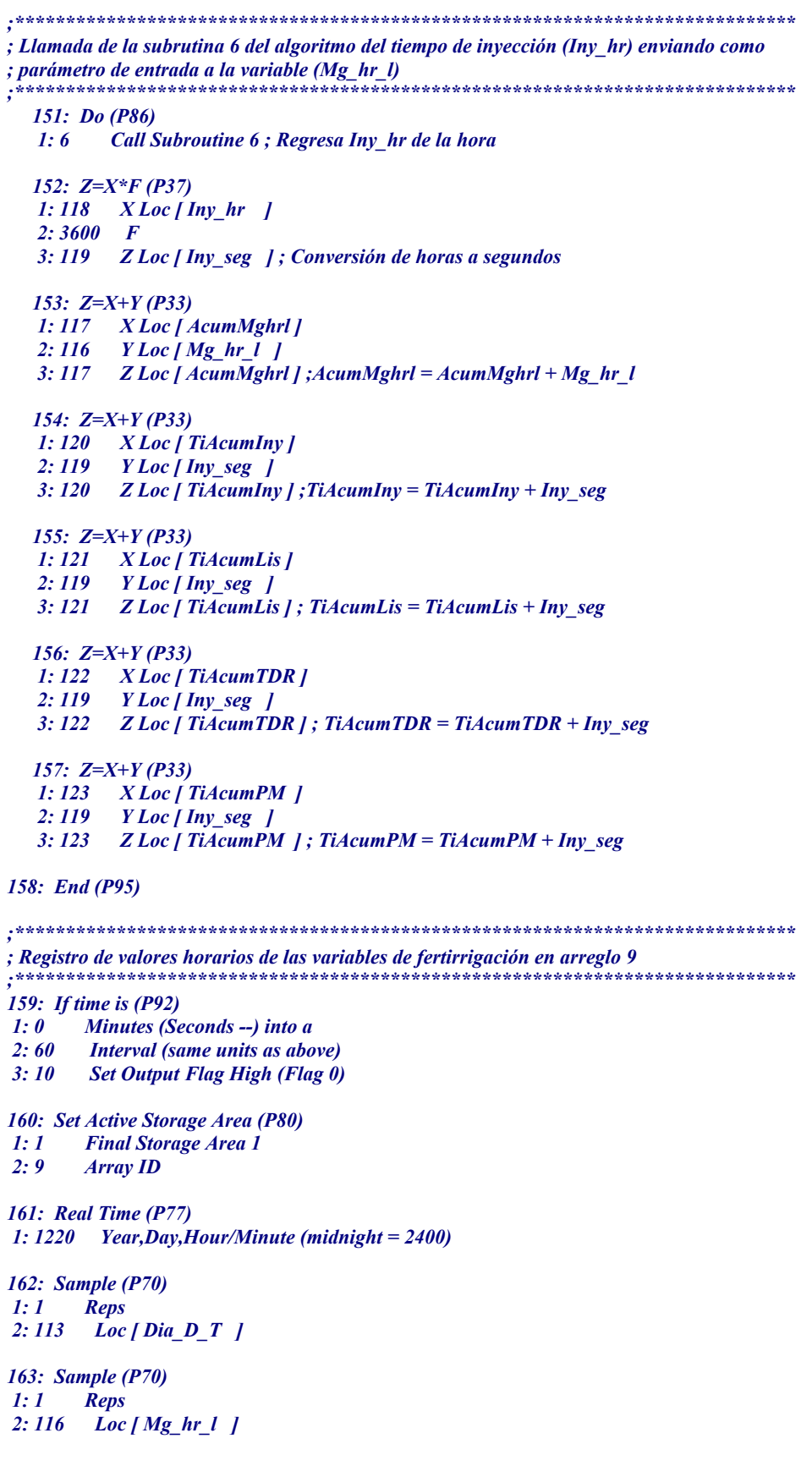

```
164: Sample (P70)
1:1Reps
2:118Loc/Invhr /
165: Sample (P70)
1:1Reps
2:117Loc [ AcumMghrl ]
166: Sample (P70)
1:1Reps
2:120Loc [ TiAcumIny ]
167: Sample (P70)
1:1Reps
2: 121Loc [ TiAcumLis ]
168: Sample (P70)
1:1Reps
2:122Loc [TiAcumTDR]
169: Sample (P70)
1:1Reps
2:123Loc [ TiAcumPM ]
Control de Riego según Balance Hídrico Climático
; Declaración de la variable e inicialización a diez
170: Z=F(P30)1:10\overline{F}2:0Exponent of 10
3:75Z Loc [ InterEjec ]; InterEjec = 10
; Eficiencia de aplicación del método por goteo
171: Z=F(P30)1:1.1367 F @ @ 172:00Exponent of 10
3:76Z Loc [ Efi Goteo ] ; Efi Goteo = 1.1367
; El cálculo de la lámina de riego se determina de la siguiente forma:
; Gasto horario sección de riego = numero de emisores * gasto promedio de emisores
                      = 230 * 0.900 l/hora = 207 l/hora
; Área sección de riego = largo * ancho de banda de mojado; = 69 m * 0.40 m = 27.60 m<sup>2</sup>
; Lamina de riego = Gasto horario sección de riego / área sección de riego; = 207 l/hora / 27.60 m<sup>2</sup> = 7.50 mm
172: Z=F \times 10^{6}n (P30)
1:7.5F (a)(a) 18
2:0n, Exponent of 10
      Z Loc [ Laminammh]
3:77; Llamada de la subrutina 4 del algoritmo del balance hídrico del suelo
173: Do (P86)
      Call Subroutine 4; regresa HuFaAp en mm
1:4174: If (X \le Y) (P88)
      X Loc [ ETc_ac_mm ] ; Si (ETc_ac_mm >= HuFaAp_mm) entonces
1:222:3\geq3:68Y Loc [ HuFaAp_mm ]
4:30Then Do
```
 175: Z=X/Y (P38) 1: 22  $X$  Loc [ ETc ac mm ] 2: 77 Y Loc [ Laminammh ] 3: 78  $Z$  Loc [ DurRiegoS ] ; DurRiegoS = ETc ac mm / Laminammh 176: Z=X\*F (P37) 1: 78 X Loc [ DurRiegoS ]  $2:3600$  F 3: 78 Z Loc [ DurRiegoS ] ; DurRiegoS = DurRiegoS \* 3600 ; Inicializar a cero ETc acumulada 177: Z=F (P30)  $1:0$  F 2: 0 Exponent of 10 3: 22  $Z$  Loc [ ETc ac mm ] ; ETc ac mm = 0 ; Considerando eficiencia de aplicación 88.00 % = 1.1367 178: Z=X\*Y (P36) 1: 78 X Loc [ DurRiegoS ] 2: 76 Y Loc [ Efi Goteo ] 3: 78 Z Loc [ DurRiegoS ] ; DurRiegoS = DurRiegoS \* Efi\_Goteo 179: Z=INT(X) (P45) 1: 78 X Loc [ DurRiegoS ] ; Se toma la parte entera de la variable 2: 78 Z Loc [ DurRiegoS ] ; DurRiegoS = INT(DurRiegoS) 180: If Flag/Port (P91) 1: 51 Do if Port 1 is Low ; Si (Puerto  $1 = \text{Bajo}$ ) entonces 2: 30 Then Do 181: If Flag/Port (P91)<br>1:52 Do if Port 2 is Do if Port 2 is Low; Si (Puerto  $2 =$  Bajo) entonces 2: 43 Set Port 3 High ; (Puerto  $3 =$  Alto) 182: If Flag/Port (P91) 1: 43 Do if Port 3 is High ; Si (Puerto  $3 =$  Alto) entonces 2: 45 Set Port 5 High ; (Puerto  $5 =$  Alto) 183: End (P95)  *184: If (X<=>F) (P89) 1: 43 X Loc [ Agua\_PM ] ; \*\* Si Agua\_PM = 0 entonces*  2:  $1 =$  *3: 0.0 F 4: 30 Then Do 185: If Flag/Port (P91) 1: 43 Do if Port 3 is High 2: 30 Then Do 186: Z=X+F (P34) ; Suma de duración del riego - 600 segundos 1: 78 X Loc [ DurRiegoS ] 2: -600 F @@19 ; tiempo inicio de inyección PM 3: 107 Z Loc [ IniInyPM ] ; IniInyPM = DurRiegoS – 600 ;\*\*\*\*\*\*\*\*\*\*\*\*\*\*\*\*\*\*\*\*\*\*\*\*\*\*\*\*\*\*\*\*\*\*\*\*\*\*\*\*\*\*\*\*\*\*\*\*\*\*\*\*\*\*\*\*\*\*\*\*\*\*\*\*\*\*\*\*\*\*\*\*\*\*\*\*\* ; Se inicia el uso de la variable tiempo de inyección acumulado en PM (TiAcumPM) ; de la rutina de fertirrigación para la duración del fertirriego. ;\*\*\*\*\*\*\*\*\*\*\*\*\*\*\*\*\*\*\*\*\*\*\*\*\*\*\*\*\*\*\*\*\*\*\*\*\*\*\*\*\*\*\*\*\*\*\*\*\*\*\*\*\*\*\*\*\*\*\*\*\*\*\*\*\*\*\*\*\*\*\*\*\*\*\*\*\* 187: Z=X (P31) 1: 123 X Loc [ TiAcumPM ] 2: 143 Z Loc [ PM\_RTMC ] ; PM\_RTMC = TiAcumPM* 

```
 188: Z=X*F (P37) 
         1: 143 X Loc [ PM_RTMC ] 
         2: 0.01667 F 
         3: 143 Z Loc [ PM_RTMC ] ; PM_RTMC = PM_RTMC / 60 
         189: Z=X+F (P34) ; Suma de tiempo acumulado PM + 600 segundos 
         1: 123 X Loc [ TiAcumPM ] 
         2: 600 F @@20 ; duración tiempo de inyección PM 
         3: 124 Z Loc [ DurFerPM ] ; DurFerPM = TiAcumPM + 600 
         190: Z=F x 10^n (P30) 
         1: 0 F 
         2: 0 n, Exponent of 10 
         3: 123 Z Loc [ TiAcumPM ] ; TiAcumPM = 0 
         191: Z=X*F (P37) 
         1: 124 X Loc [ DurFerPM ] 
        2: -1 F
         3: 124 Z Loc [ DurFerPM ] ; DurFerPM = DurFerPM * -1 
         192: Z=X+Y (P33) 
         1: 78 X Loc [ DurRiegoS ] ; tiempo final de inyección PM 
         2: 124 Y Loc [ DurFerPM ] 
         3: 108 Z Loc [ FinInyPM ] ; FinInyec = DurRiegoS + DurFerPM
;***************************************************************************** 
         193: Time (P18) 
         1: 1 Minutes into current day (maximum 1440) 
         2: 0 Mod/By 
         3: 125 Loc [ TIniRiePM ] ; Tiempo inicio de riego PM 
         194: Z=Z+1 (P32) ; Contador de numero de riegos 
         1: 126 Z Loc [ NumRiePM ] ; NumRiePM = NumRiePM + 1 
        195: Z=F x 10^n (P30) 
        1:0 F
        2: 0 n, Exponent of 10
        3: 141 Z Loc [ConPM] ; Con PM = 0
         196: Z=F x 10^n (P30) 
         1: 0 F 
        2: 0 n, Exponent of 10
        3: 142 Z Loc [ConPMMin]; ConPMMin = 0
      197: End (P95) 
   198: End (P95) 
199: End (P95) 
200: If Flag/Port (P91) 
1: 43 Do if Port 3 is High ; Si (Puerto 3 = Alto) entonces (Bandera 3 = Alto)
 2: 30 Then Do 
   201: Do (P86) 
   1: 13 Set Flag 3 High 
   202: Z=X-Y (P35) 
   1: 78 X Loc [ DurRiegoS ] ; Decremento del tiempo de duración del riego cada 10 seg por ejecución 
    2: 75 Y Loc [ InterEjec ] ; del programa. 
    3: 78 Z Loc [ DurRiegoS ] ; DurRiegoS = DurRiegoS - InterEjec
```

```
 203: Z=Z+1 (P32) 
 1: 141 Z Loc [ Con_PM ] ; Con_PM = Con_PM + 1 
204: If (X \leq F) (P89)
1: 141 X Loc [ Con PM ] ; Si (Con PM \leq 61) entonces
2: 4 \lt<br>3: 61 F
3: 61<br>4: 30Then Do
   205: Z=X*F (P37) 
    1: 141 X Loc [ Con_PM ] 
    2: 10 F 
   3: 142 Z Loc \lceil ConPMMin \rceil; ConPMMin = Con PM * 10
   206: Z=X*F (P37) 
   1: 142 X Loc [ConPMMin ]; ConPMMin = ConPMMin / 60 2: 0.01667 F 
    3: 142 Z Loc [ ConPMMin ] 
 207: End (P95) 
 208: If (X<=>Y) (P88) 
 1: 78 X Loc [ DurRiegoS ] ; ** Si (DurRiegoS < IniInyPM) y 
 2: 4 < ; (DurRiegoS >= FinInyPM) entonces 
 3: 107 Y Loc [ IniInyPM ] 
 4: 30 Then Do 
   209: If (X<=>Y) (P88) 
    1: 78 X Loc [ DurRiegoS ] 
   2: 3 \rightarrow 3: 108 Y Loc [ FinInyPM ] 
           Then Do
      210: Do (P86) 
      1: 55 Set Port 5 Low ; establece (Puerto 5 = Bajo) 
      211: If Flag/Port (P91) 
       1: 55 Do if Port 5 is Low ; Si (Puerto 5 = Bajo) entonces 
       2: 44 Set Port 4 High ; (Puerto 4 = Alto) 
      212: Z=X+F (P34) ; Decremento variable en fracción de min. por 
       1: 143 X Loc [ PM_RTMC ] ; cada ejecución del programa 
       2: -0.1667 F 
       3: 143 Z Loc [ PM_RTMC ] ;PM_RTMC = PM_RTMC - 0.1667 
   213: End (P95) 
 214: End (P95) 
 215: If (X<=>Y) (P88) 
 1: 78 X Loc [ DurRiegoS ] ; ** Si (DurRiegoS < FinInyPM) entonces 
 2: 4 < ; (Puerto 4 = Bajo) 
         3: 108 Y Loc [ FinInyPM ] 
 4: 30 Then Do 
   216: Do (P86) 
   1: 54 Set Port 4 Low 
   217: If Flag/Port (P91) 
    1: 54 Do if Port 4 is Low ; Si (Puerto 4 = Bajo) entonces 
    2: 45 Set Port 5 High ; (Puerto 5 = Alto) 
 218: End (P95)
```

```
 219: Z=Z+1 (P32) 
    1: 43 Z Loc [ Agua_PM ] ; Agua_PM = Agua_PM + 1 
220: End (P95) 
221: If (X \leq F) (P89)
 1: 78 X Loc [ DurRiegoS] ; Si (DurRiegoS < 0) entonces (Puerto 3 = Bajo) 
2: 4 < 3: 0 < 5: 03:0 4: 30 Then Do 
    222: Do (P86) 
    1: 53 Set Port 3 Low 
    223: If Flag/Port (P91) 
   1: 53 Do if Port 3 is Low ; Si (Puerto 3 = Bajo) y
   2: 30 Then Do ; (Puerto 1 = \text{Bajo}) entonces
      224: If Flag/Port (P91) 
      1: 51 Do if Port 1 is Low<br>2: 30 Then Do
               Then Do
          225: If Flag/Port (P91) 
         1: 52 Do if Port 2 is Low ; Si (Puerto 2 = Bajo) entonces
         2: 55 Set Port 5 Low ; (Puerto 5 = \text{Bajo})
       226: End (P95) 
    227: End (P95) 
   228: Z=X+Y (P33)<br>1:132 X Loc [ A
            X Loc [ AcuAguaPM ]
    2: 43 Y Loc [ Agua_PM ] 
    3: 132 Z Loc [ AcuAguaPM ] ; AcuAguaPM = AcuAguaPM + Agua_PM 
    229: If Flag/Port (P91) 
   1: 13 Do if Flag 3 is High ; Si (Bandera 3 = Alto) entonces<br>2: 30 Then Do
             Then Do
       230: Time (P18) 
       1: 1 Minutes into current day (maximum 1440) 
       2: 0 Mod/By 
       3: 127 Loc [ TFinRiePM ] ; Tiempo fin de riego PM 
      231: If Flag/Port (P91) 
      1: 53 Do if Port 3 is Low<br>2: 10 Set Output Flag His
               Set Output Flag High (Flag 0)
       232: Set Active Storage Area (P80) 
       1: 1 Final Storage Area 1 
       2: 6 Array ID 
       233: Real Time (P77) 
       1: 1220 Year,Day,Hour/Minute (midnight = 2400) 
      234: Sample (P70)<br>1:1 Reps
               Reps
       2: 126 Loc [ NumRiePM ] 
       235: Sample (P70) 
       1: 1 Reps 
       2: 125 Loc [ TIniRiePM ]
```

```
 236: Sample (P70) 
       1: 1 Reps 
       2: 127 Loc [ TFinRiePM ] 
       237: Sample (P70) 
       1: 1 Reps 
       2: 107 Loc [ IniInyPM ] 
       238: Sample (P70) 
       1: 1 Reps 
       2: 108 Loc [ FinInyPM ] 
       239: Sample (P70) 
       1: 1 Reps 
      2: 43 Loc [ Agua PM ]
       240: Z=F x 10^n (P30) 
       1: 0.0 F 
       2: 00 n, Exponent of 10 
       3: 43 Z Loc [ Agua_PM ] ; Agua_PM = 0 
      241: Z=F x 10^n (P30) 
      1:0 F
      2: 0 n, Exponent of 10
      3: 141 Z Loc [ConPM]; Con PM = 0
      242: Z=F x 10^n (P30) 
       1: 0 F 
      2: 0 n, Exponent of 10
      3: 142 Z Loc \lceil ConPMMin \rceil; ConPMMin = 0
      243: Z=F x 10^n (P30) 
       1: 0.0 F 
       2: 00 n, Exponent of 10 
       3: 143 Z Loc [ PM_RTMC ] ; PM_RTMC = 0 
    244: End (P95) 
    245: Do (P86) 
    1: 23 Set Flag 3 Low ; establece (Bandera 3 = Bajo) 
246: End (P95) 
                                                               ;***************************************************************************** 
    ; Control del riego según medición de la humedad del suelo (TDR) 
                                                                       ;***************************************************************************** 
; Parámetros del TDR 
; Máximo umbral 24.50 Vol. % igual a la Capacidad de Campo (CC) 
247: Z=F (P30) 
1: 24.5 F \omega(2) 2: 00 Exponent of 10 
 3: 48 Z Loc [ TDRmaxUmb ] ; TDRmaxUmb = 24.50 
; Mínimo umbral de humedad 22.30 Vol. % = al 20% del abatimiento de la humedad aprovechable 
248: Z=F (P30) 
1: 22.30 F \omega(22);
2: 00 Exponent of 10<br>3: 47 Z Loc [ TDRmi
         Z Loc [ TDRminUmb ] ; TDRminUmb = 22.30
 249: If (X<=>Y) (P88) 
 1: 29 X Loc [ TDRvp ] 
2: 4 \lt ; ** Si (TDRvp \lt TDRminUmb) entonces
 3: 47 Y Loc [ TDRminUmb ] 
 4: 30 Then Do
```

```
250: If (X \le Y) (P89)
   1:29X Loc [ TDRvp ] ; Si (TDRvp >= 21) entonces
   2:3\geq3:21F (a)(a)23
   4:30Then Do
    251: If Flag/Port (P91)
     1:51Do if Port 1 is Low; Si (Puerto 1 = Bajo) entonces
     2:30Then Do
       252: If Flag/Port (P91)
               Do if Port 3 is Low; Si (Puerto 3 = Bajo) entonces
        1:532:42Set Port 2 High
                               : (Puerto 2 = Alto)
       253: If Flag/Port (P91)
        1:42Do if Port 2 is High; Si (Puerto 2 = Alto) entonces
        2:45Set Port 5 High
                                ; (Puerto 5 = Alto)
    254: End (P95)
                                ; ** Si (Agua_TDR = 0) y (Puerto 2 = Alto)
    255: If (X \le >F) (P89)
     1:41XLoc [ Agua_TDR ] ; entonces
     2:13:0.0\overline{F}4:30Then Do
       256: If Flag/Port (P91)
        1:42Do if Port 2 is High
        2:30Then Do
; Se inicia el uso de la variable tiempo de inyección acumulado en TDR (TiAcumTDR)
; de la rutina de fertirrigación para el calculo de la duración del fertirriego.
257: Z=X (P31)
          1:122X Loc [ TiAcumTDR ]
                  Z Loc | TDR RTMC | ; TDR RTMC = TiAcumTDR
          2:144258: Z=X^*F(P37)1:144XLoc | TDR RTMC |
          2: 0.01667 F
          3: 144 Z Loc | TDR RTMC | ; TDR RTMC = TDR RTMC / 60
; Conversión de segundos a tiempo de ejecución del programa tiempo de ejecución del prog = 10 segundos
          259: Z = X * F (P37)1:122XLoc [ TiAcumTDR ]
          2: 0.1\boldsymbol{F}3:122Z Loc [ TiAcumTDR ] ; TiAcumTDR * 0.1
; Suma: tiempo de inyección acumulado en TDR + 15 minutos
; 15 minutos = 90 vueltas de tiempo de ejecución del programa
          260: Z=X+F (P34)
          1:122X Loc [ TiAcumTDR ]
          2:90F (a)(a) 24ZLoc [ Dur FerTDR]; Dur FerTDR = TiAcum TDR + 90
          3:131261: Z = F \times 10^{n} (P30)1:0\bm{F}2:0n, Exponent of 10
          3:122ZLoc [ TiAcum TDR ] ; TiAcum TDR = 0
          262: Z=X+F(P34)1:131 X Loc [ DurFerTDR ]
```
 *2: 1 F 3: 131 Z Loc [ DurFerTDR ]; DurFerTDR = DurFerTDR + 1 263: Z=INT(X) (P45) ;Se toma la parte entera de DurFerTDR 1: 131 X Loc [ DurFerTDR ] 2: 131 Z Loc [ DurFerTDR ];DurFerTDR = INT(DurFerTDR)*  ;\*\*\*\*\*\*\*\*\*\*\*\*\*\*\*\*\*\*\*\*\*\*\*\*\*\*\*\*\*\*\*\*\*\*\*\*\*\*\*\*\*\*\*\*\*\*\*\*\*\*\*\*\*\*\*\*\*\*\*\*\*\*\*\*\*\*\*\*\*\*\*\*\*\*\*\*\* 264: Z=Z+1 (P32) ; Contador de numero de riegos 1: 128  $Z$  Loc [ NumRieTDR] ; NumRieTDR = NumRieTDR + 1 265: Time (P18) 1: 1 Minutes into current day (maximum 1440) 2: 0000 Mod/By 3: 129 Loc [ TIniRieTD] ; Tiempo inicio de riego TDR 266: Z=F x 10^n (P30) 1: 0 F 2: 0 n, Exponent of 10 3: 139 Z Loc [ Con\_TDR ] ; Con\_TDR = 0 267: Z=F x 10^n (P30) 1: 0 F 2: 0 n, Exponent of 10 3: 140  $Z$  Loc  $[ConTDRMin]$ ; ConTDRMin = 0 268: End (P95) 269: End (P95) 270: End (P95) 271: End (P95) 272: If Flag/Port (P91) 1: 42 Do if Port 2 is High ; Si (Puerto  $2 =$  Alto) entonces 2: 30 Then Do ; (Bandera  $2 =$  Alto) 273: Do (P86) 1: 12 Set Flag 2 High 274: Z=Z+1 (P32) 1: 139 Z Loc [ Con\_TDR ] ; Con\_TDR = Con\_TDR + 1 275: If  $(X \le Y)$  (P89) 1: 139 X Loc [ Con\_TDR ] ; Si (Con\_TDR < 91) entonces  $2: 4 \leq$  3: 91 F 4: 30 Then Do 276: Z=X\*F (P37) 1: 139 X Loc [ Con\_TDR ] 2: 10 F 3: 140  $Z$  Loc  $\lceil$  ConTDRMin  $\rceil$ ; ConTDRMin = Con TDR  $*$  10 277: Z=X\*F (P37) 1: 140  $X Loc [ConTDRMin]$ ; ConTDRMin = ConTDRMin / 60 2: 0.01667 F 3: 140 Z Loc [ ConTDRMin ] 278: End (P95)

```
; Se toma como variable de control para la duración del riego e inyección de solución nutritiva,
; una variable contador (Agua TDR) en este caso, considerando que el tiempo de ejecución del
; programa es de 10 segundos y el incremento respectivo del contador es unitario.
279: Z=Z+1 (P32)ZLoc [ Agua_TDR ] ; Agua_TDR = Agua_TDR + 1
   l: 41
                             ;Si (Agua_TDR = 90) entonces (Puerto 4 = Alto)
  280: If (X <= > F) (P89)
   1:41XLoc [ Agua_TDR ]
   2:13:90F (a)(a) 25; se considera que un valor de 90 en el contador es
   4:30Then Do
                            i igual a 15 minutos
     281: Do (P86)
     1:44Set Port 4 High
     282: If Flag/Port (P91)
                                ; Si (Puerto 4 = Alto) entonces
     1:44Do if Port 4 is High
                               ; (Puerto 5 = Bajo)2:55Set Port 5 Low
  283: End (P95)
  284: If Flag/Port (P91)
                                ; Si (Puerto 4 = Alto) y (Puerto 2 = Alto)
          Do if Port 4 is High
   1:44; entonces
   2:30Then Do
     285: If Flag/Port (P91)
     1:24Do if Flag 4 is Low
     2:30Then Do
       286: Z=X+F (P34)
                                    ; Decremento variable en fracción de min por cada
        1:144 XLoc [TDR_RTMC]; ejecución del programa
        2: -0.1667 F
        3: 144 Z Loc [ TDR_RTMC ] ; TDR_RTMC = TDR_RTMC - 0.1667
     287: End (P95)
  288: End (P95)
  289: If (X \le Y) (P88)
                                   ; Si (Agua_TDR >= DurFerTDR) entonces
          X Loc [ Agua_TDR ]
                                   ; (Puerto 4 = Bajo)1:412:3\overline{ }3:131Y Loc [ DurFerTDR ]
   4:54Set Port 4 Low
  290: If Flag/Port (P91)
                                  : Si (Puerto 4 = Baio) entonces
   1:54Do if Port 4 is Low
   2:45Set Port 5 High
                                   (Puerto 5 = Alto)291: End (P95)
292: If (X \le Y) (P88)
1:29X Loc [ TDRvp
2:3** Si (TDRvp >= TDRmaxUMb) entonces (Puerto 2 = Bajo) **
       >=3:48Y Loc [TDRmaxUmb]
4:30Then Do
  293: Do (P86)
   1:52Set Port 2 Low
  294: If Flag/Port (P91)
   1:52Do if Port 2 is Low
                             : Si (Puerto 2 = Bajo) y (Puerto 1 = Bajo)
   2:30Then Do
                             : entonces
```
 295: If Flag/Port (P91) 1: 51 Do if Port 1 is Low 2: 30 Then Do 296: If Flag/Port (P91) 1: 53 Do if Port 3 is Low ; Si (Puerto 3 = Bajo) entonces<br>2: 55 Set Port 5 Low ; (Puerto 5 = Bajo) Set Port 5 Low ; (Puerto  $5 = \text{Bajo}$ ) 297: End (P95) 298: End (P95) ; Aquí se acumula el número del contador Agua\_TDR para poder calcular el total de agua utilizada 299: Z=X+Y (P33) 1: 110 X Loc [ AcuAguaTD ] 2: 41 Y Loc [ Agua\_TDR ] 3: 110 Z Loc [ AcuAguaTD ] ; AcuAguaTD = AcuAguaTD + Agua\_TDR 300: If Flag/Port (P91) 1: 12 Do if Flag 2 is High ; Si (Bandera  $2 =$  Alto) entonces 2: 30 Then Do 301: Time (P18) 1: 1 Minutes into current day (maximum 1440) 2: 0000 Mod/By 3: 130 Loc [ TFinRieTD ] ; Tiempo final de riego TDR 302: If Flag/Port (P91) 1: 52 Do if Port 2 is Low 2: 10 Set Output Flag High (Flag 0) 303: Set Active Storage Area (P80) 1: 1 Final Storage Area 1 2: 7 Array ID 304: Real Time (P77) 1: 1220 Year,Day,Hour/Minute (midnight = 2400) 305: Sample (P70) 1: 1 Reps 2: 128 Loc [ NumRieTDR ] 306: Sample (P70) 1: 1 Reps 2: 129 Loc [ TIniRieTD ] 307: Sample (P70) 1: 1 Reps 2: 130 Loc [ TFinRieTD ]  *308: Sample (P70) 1: 1 Reps 2: 131 Loc [ DurFerTDR ]*  309: Sample (P70) 1: 1 Reps<br>2: 41 Loc Loc [ Agua TDR ] 310: Z=F x 10^n (P30)  $1: 0.0$  F 2: 00 n, Exponent of 10  $3: 41$  Z Loc [Agua\_TDR ]; Agua\_TDR = 0

```
 311: Z=F x 10^n (P30) 
       1: 0 F 
      2: 0 n, Exponent of 10
       3: 139 Z Loc [ Con_TDR ] ; Con_TDR = 0 
      312: Z=F x 10^n (P30) 
       1: 0 F 
      2: 0 n, Exponent of 10
      3: 140 Z Loc [ ConTDRMin ] ; ConTDRMin = 0
      313: Z=F x 10^n (P30) 
      1: 0.0 F
       2: 00 n, Exponent of 10 
      3: 144 Z Loc [ TDR_RTMC ] ; TDR_RTMC = 0
   314: End (P95) 
   315: Do (P86) 
    1: 22 Set Flag 2 Low ; establece (Bandera 2 = Bajo) 
316: End (P95) 
;***************************************************************************** 
   ; Control del riego según medición de la humedad del suelo - Lisímetro 
;***************************************************************************** 
; Parámetros del Lisímetro 
; Máximo umbral de humedad 1.22344 - Capacidad de Campo (CC) 
317: Z=F (P30) 
 1: 1.22344 F @@26 
2: 00 Exponent of 10<br>3: 105 Z Loc [ Lismax]
         Z Loc [ LismaxUmb ] ; LismaxUmb = 1.22344
; Mínimo umbral de humedad 1.18091 - 20 % Abatimiento de la humedad aprovechable 
318: Z=F (P30) 
 1: 1.18091 F @@27 
 2: 00 Exponent of 10 
3: 106 Z Loc [ LisminUmb ]; LisminUmb = 1.18091
319: If (X \le Y) (P88)
1: 35 X Loc [ Lisi mm ]
2: 4 \lt ; ** Si (Lisi_mm \lt LisminUmb) entonces
 3: 106 Y Loc [ LisminUmb ] 
 4: 30 Then Do 
  320: If (X \le Y) (P89)
   1: 35 X Loc [ Lisi_mm ]; Si (Lisi_mm \ge = 1.18) entonces **
   2:3 >=
   3: 1.18 F \omega (a)28 4: 30 Then Do 
      321: If Flag/Port (P91) 
      1: 52 Do if Port 2 is Low ; Si (Puerto 2 = \text{Bajo}) entonces
       2: 30 Then Do 
         322: If Flag/Port (P91) 
         1: 53 Do if Port 3 is Low; Si (Puerto 3 = Bajo) entonces<br>2: 41 Set Port 1 High ; (Puerto 1 = Alto)
                                  ( Puerto 1 = Alto)
         323: If Flag/Port (P91) 
         1: 41 Do if Port 1 is High; Si (Puerto 1 = Alto) entonces
         2: 45 Set Port 5 High ; (Puerto 5 = Alto)
      324: End (P95)
```

```
325: If (X \le >F) (P89)
                               ; Si (Agua_Lis = 0) y (Puerto 1 = Alto) entonces
     1:42XLoc [ Agua Lis ]
     2:13:0.0\boldsymbol{F}4:30Then Do
       326: If Flag/Port (P91)
       1:41Do if Port 1 is High
       2:30Then Do
; Se inicia el uso de la variable tiempo de inyección acumulado en Lis (TiAcumLis)
; de la rutina de fertirrigación para el calculo de la duración del fertirriego.
327: Z=X (P31)
          1:121X Loc [ TiAcumLis ]
                  Z Loc [ LIS_RTMC ] ; LIS_RTMC = TiAcumLis
          2:145328: Z=X*F(P37)1:145 X Loc [ LIS RTMC ]
          2: 0.01667 F
                 ZLoc/LIS_RTMC ]; LIS_RTMC = LIS_RTMC/60
          3:145; Conversión de segundos a tiempo de ejecución del programa;, tiempo de ejecución del prog. = 10 segundos
         329: Z=X*F(P37)1:121XLoc [ TiAcumLis ]
          2: 0.1\bm{F}3:121Z Loc [ TiAcumLis ] ; TiAcumLis = TiAcumLis * 0.1
; Suma: tiempo de inyección acumulado en Lis + 15 minutos; 15 minutos = 90 vueltas de tiempo de ejecución del programa
         330: Z=X+F (P34)
          1:121X Loc [ TiAcumLis ]
          2:90F (a)(a)29
          3:135ZLoc [ DurFerLis ] ; DurFerLis = TiAcumLis + 90
         331: Z = F \times 10^n (P30)
          \boldsymbol{l}: \boldsymbol{\theta}\bm{F}2:0n, Exponent of 10
          3:121ZLoc [ TiAcumLis ] : TiaAcumLis = 0
         332: Z=X+F (P34)
          1:135 X Loc [ Dur FerLis ]
                \boldsymbol{F}2:13: 135 ZLoc [ Dur FerLis ] ; Dur FerLis = Dur FerLis + 1
         333: Z=INT(X) (P45)
                                   ; Se toma la parte entera de DurFerLis
                 X Loc [ Dur FerLis ]
          1:1352:135ZLoc [ Dur FerLis ] ; Dur FerLis = INT (Dur FerLis)
334: Z=Z+1 (P32)
                                   ; contador de numero de riegos
                Z Loc [ NumRieLis] ; NumRieLis = NumRieLis + 1
          1:133335: Time (P18)
          1:1Minutes into current day (maximum 1440)
          2:0000 Mod/By
          3:134 Loc [TIniRieLi]; Tiempo inicio de riego Lis.
         336: Z=F x 10^n (P30)
          1:0\mathbf{F}2:0n, Exponent of 10
          3:137 Z Loc [Con\_Lis ] ; Con\_Lis = 0
```
337: Z=F x 10^n (P30)  $1:0$  $\mathbf{F}$  $2:0$ n, Exponent of 10  $3:138$ Z Loc  $\lceil$  ConLisMin  $\rceil$ ; ConLisMin = 0 338: End (P95) 339: End (P95) 340: End (P95) 341: End (P95) 342: If Flag/Port (P91)  $1:41$ Do if Port 1 is High  $\therefore$  Si (Puerto 1 = Alto) entonces  $2:30$ Then Do 343: Do (P86) Set Flag 1 High  $1:11$ ; (Bandera  $1 =$  Alto) 344:  $Z=Z+1$  (P32) 1:137  $Z Loc [Con\_Lis ]$ ;  $Con\_Lis = Con\_Lis + 1$ 345: If  $(X \le Y)$  (P89) X Loc [Con\_Lis ]; Si (Con\_Lis < 91) entonces  $1:137$  $2:4$  $\,<$  $3:91$  $\mathbf F$  $4:30$ Then Do 346:  $Z=X*F(P37)$ 1:137  $X Loc [Con\_Lis]$  $2:10$  $\mathbf{F}$  $3:138$ Z Loc [ ConLisMin ]; ConLisMin = Con\_Lis \* 10 347: Z=X\*F (P37)  $1:138$  $X$  Loc [ ConLisMin ] ; ConLisMin = ConLisMin / 60  $2:0.01667$  F  $3:138$  Z Loc [ ConLisMin ] 348: End (P95) ; Se toma como variable de control para la duración del riego e inyección de solución nutritiva, ; una variable contador (Agua\_Lis), considerando que el tiempo de ejecución del programa es ; de 10 segundos y el incremento respectivo del contador es unitario. ر س ...<br>سوچونوچونو  $349: Z=Z+1(P32)$  $1:42$  $Z$  Loc [ Agua Lis ]; Agua Lis = Agua Lis + 1 350: If (X <= > F) (P89)  $1:42$  $XLoc$  [ Agua\_Lis ]; Si (Agua\_Lis = 90) entonces  $2:1$  $3:90$  $F$  (a)  $a$ 30 ; se considera que un valor de 90 en el  $4:30$ **Then Do** ; contador es igual a 15 minutos 351: Do (P86)  $1:44$ **Set Port 4 High**  $\therefore$  (Puerto 4 = Alto) 352: If Flag/Port (P91)  $1:44$ Do if Port 4 is High; Si (Puerto  $4 = At$ to) entonces  $2:55$ **Set Port 5 Low** ; (Puerto  $5 = Bajoj$ 353: End (P95)

```
 354: If Flag/Port (P91) 
    1: 44 Do if Port 4 is High ; Si (Puerto 4 = Alto) y (Puerto 1 = Alto) 
    2: 30 Then Do ; entonces 
       355: If Flag/Port (P91) 
        1: 41 Do if Port 1 is High 
        2: 30 Then Do 
          356: Z=X+F (P34) ; Decremento variable en fracción de min. por cada 
           1: 145 X Loc [ LIS_RTMC ] ; ejecución del programa 
           2: -0.1667 F 
           3: 145 Z Loc [ LIS_RTMC ] ; LIS_RTMC = LIS_RTMC - 0.1667 
       357: End (P95) 
    358: End (P95) 
    359: If (X<=>Y) (P88) 
    1: 42 X Loc [ Agua_Lis ] ; Si (Agua_Lis >= DurFerLis) entonces 
   2: 3 \ge 3: 135 Y Loc [ DurFerLis ] 
    4: 54 Set Port 4 Low ; (Puerto 4 = Bajo) 
    360: If Flag/Port (P91) 
    1: 54 Do if Port 4 is Low ; Si (Puerto 4 = Bajo) entonces 
    2: 45 Set Port 5 High ; (Puerto 5 = Alto) 
361: End (P95) 
362: If (X \le Y) (P88)
1: 35 X Loc [ Lisi_mm ]<br>2: 3 >=
         >= \qquad \qquad \qquad \qquad \qquad \qquad \qquad \qquad \qquad \qquad \qquad \qquad \qquad \qquad \qquad \qquad \qquad \qquad \qquad \qquad \qquad \qquad \qquad \qquad \qquad \qquad \qquad \qquad \qquad \qquad \qquad \qquad \qquad \qquad \qquad \qquad \qquad 3: 105 Y Loc [ LismaxUmb ] 
 4: 30 Then Do 
    363: Do (P86) 
    1: 51 Set Port 1 Low 
    364: If Flag/Port (P91) 
   1: 51 Do if Port 1 is Low ; Si (Puerto 1 = \text{Bajo}) y (Puerto 2 = \text{Bajo})
   2: 30 Then Do ; entonces
       365: If Flag/Port (P91) 
        1: 52 Do if Port 2 is Low 
        2: 30 Then Do 
          366: If Flag/Port (P91) 
          1: 53 Do if Port 3 is Low ; Si (Puerto 3 = Bajo) entonces
          2: 55 Set Port 5 Low ; (Puerto 5 = \text{Bajo})
       367: End (P95) 
    368: End (P95) 
; Aquí se acumula el número del contador Agua_Lis para poder calcular el total de agua utilizada 
   369: Z=X+Y (P33)<br>1:109 X Loc [ A
            X Loc [ AcuAguaLi ]
   2: 42 Y Loc [ Agua Lis ]
    3: 109 Z Loc [ AcuAguaLi ] ; AcuAguaLi = AcuAguaLi + Agua_Lis 
    370: If Flag/Port (P91) 
   1: 11 Do if Flag 1 is High ; Si (Bandera 1 = Alto) entonces
    2: 30 Then Do
```
 371: Time (P18) 1: 1 Minutes into current day (maximum 1440) 2: 0000 Mod/By 3: 136 Loc [ TFinRieLi ] ; Tiempo final del riego Lis 372: If Flag/Port (P91) 1: 51 Do if Port 1 is Low<br>2: 10 Set Output Flag His Set Output Flag High (Flag 0) 373: Set Active Storage Area (P80) 1: 1 Final Storage Area 1 2: 8 Array ID 374: Real Time (P77) 1: 1220 Year,Day,Hour/Minute (midnight = 2400) 375: Sample (P70) 1: 1 Reps 2: 133 Loc [ NumRieLis ] 376: Sample (P70) 1: 1 Reps 2: 134 Loc [ TIniRieLi ] 377: Sample (P70) 1: 1 Reps 2: 136 Loc [ TFinRieLi ]  *378: Sample (P70) 1: 1 Reps 2: 135 Loc [ DurFerLis ]*  379: Sample (P70) 1: 1 Reps<br>2:42 Loc Loc [ Agua\_Lis ] 380: Z=F x 10^n (P30) 1: 0.0 F 2: 00 n, Exponent of 10 3: 42  $Z$  Loc [ Agua Lis ] ; Agua Lis = 0 381: Z=F x 10^n (P30) 1: 0 F 2: 0 n, Exponent of 10 3: 137 Z Loc [ Con\_Lis ] ; Con\_Lis = 0 382: Z=F x 10^n (P30)  $1:0$  F 2: 0 n, Exponent of 10 3: 138  $Z$  Loc  $\lceil$  ConLisMin  $\rceil$ ; ConLisMin = 0 383: Z=F x 10^n (P30) 1: 0.0 F 2: 00 n, Exponent of 10 3: 145  $Z$  Loc [ LIS RTMC ] ; LIS RTMC = 0 384: End (P95) 385: Do (P86) 1: 21 Set Flag 1 Low ; establece (Bandera 1 = Bajo) 386: End (P95)

Registro de mediciones de TDR, Lisímetro, Penman-Monteith, Kc, Profundidad Raíz y factor de abatimiento humedad permisible horaria en el arreglo 1 387: If time is (P92) Minutes (Seconds --) into a  $1:1$  $2:60$ Interval (same units as above)  $3:10$ Set Output Flag High (Flag 0) 388: Set Active Storage Area (P80)  $1:1$ Final Storage Area 1  $2:1$ Array ID 389: Real Time (P77) 1: 1220 Year, Day, Hour/Minute (midnight = 2400) 390: Sample (P70)  $1:1$ Reps 2:109 Loc [ AcuAguaLi ] 391: Sample (P70)  $1:1$ Reps 2:110 Loc [ AcuAguaTD ] 392: Sample (P70)  $1:1$ Reps  $2:132$ Loc [ AcuAguaPM ] 393: Sample (P70)  $1:1$ Reps  $2:44$ Loc [ Kc 1 394: Sample (P70)  $1:1$ Reps  $2:45$ Loc [ ProRaiz\_m ] 395: Sample (P70)  $1:1$ Reps  $2:46$ Loc [FaAbHuPer] . \*\*\*\*\*\*\*\*\*\*\*\*\*\*\*\*\*\*\*\*\*\*\*\*\*\*\*\*\*\*\*\*\*\*\* Fin tabla 1 \*\*\*\*\*\*\*\*\*\*\*\*\*\*\*\*\*\*\*\*\*\*\*\*\*\*\*\*\*\* \*Table 2 Program  $02:0$ Execution Interval (seconds) \*Table 3 Subroutines Parametros para el cálculo de la ecuación ETo según Penman Monteith 1: Beginning of Subroutine (P85)  $1:1$ Subroutine 1 ; Captura: Latitud geográfica en [grados] 2:  $Z=F(P30)$ 1:19.4833 F@@31  $2:0$ Exponent of 10  $3:86$ Z Loc [ Lat grado ] ; Lat grado =  $19.4833$ 

```
; Captura: corrección de la longitud geográfica en [grados]. 
    3: Z=F (P30) 
    1: .4066 F @@32 
    2: 0 Exponent of 10 
   3: 87 Z Loc [ Long Corr ] ; Long Corr = 0.4066
; Captura: Altitud sobre nivel del mar en [ft] 
    4: Z=F (P30) 
    1: 7350 F @@33 
    2: 0 Exponent of 10 
    3: 88 Z Loc [ Altitu_ft ] ; Altitu_ft = 7350 
    5: Time (P18) 
    1: 2 Hours into current year {maximum 8784) 
    2: 0 Mod/By 
    3: 79 Loc [ Dia_Calen ] ; Dia_Calen en [horas] 
; Conversión de horas a días. 
    6: Z=X*F (P37) 
    1: 79 X Loc [ Dia_Calen ] ; 1/24 horas = 0.04167 
    2: .04167 F 
    3: 79 Z Loc [ Dia_Calen ] ; Dia_Calen = 0.04167 * Dia_Calen 
; Escalar el valor de días para polinomio. 
    7: Z=X*F (P37) 
    1: 79 X Loc [ Dia_Calen ] ; 1/100 = 0.01 
    2: .01 F 
    3: 80 Z Loc [ Dia_100 ] 
    8: Polynomial (P55) 
    1: 1 Reps 
   2: 80 X Loc [ Dia_100 ]<br>3: 81 F(X) Loc [ sindec
             F(X) Loc [ sindec ]
   4: -.37726 C0 ; sin d = -0.37726 - 0.10564*X + 1.2458*X2
   5: -.10564 C1 ; -0.75478*X3 + 0.13627*X4 - 0.00572*X5 6: 1.2458 C2 
    7: -.75478 C3 
    8: .13627 C4 
    9: -.00572 C5 
   9: If (X \leq F) (P89) ; Si(Dia Calen \geq 180) entonces
    1: 79 X Loc [ Dia_Calen ] ; Ec_Tiempo = Dia_100 - 1.8 
   2: 3 \rightarrow<br>3: 180 F
   3:180 4: 30 Then Do 
       10: Z=X+F (P34) 
       1: 80 X Loc [ Dia_100 ] 
       2: -1.8 F
        3: 82 Z Loc [ Ec_Tiempo ] 
; Ecuación del tiempo polinómica para la segunda mitad del año. 
       11: Polynomial (P55) 
        1: 1 Reps 
       2: 82 X Loc [ Ec Tiempo ]
       3: 82 F(X) Loc [ Ec_Tiempo ]<br>4: -.05039 C0
       4: -0.5039 C0 ; te = -0.05039 -0.33954<sup>*</sup>X + 0.04084<sup>*</sup>X2<br>5: -33954 C1 ; +1.8928<sup>*</sup>X3 -1.7619<sup>*</sup>X4 + 0.4224<sup>*</sup>X.
                                            \frac{+1.8928 \times X3 -1.7619 \times X4 + 0.4224 \times X5}{+1.8928 \times X3 -1.7619 \times X4 + 0.4224 \times X5} 6: .04084 C2 
        7: 1.8928 C3 
        8: -1.7619 C4 
        9: .4224 C5
```

```
 12: Else (P94)
```

```
; Ecuación del tiempo polinómica para la primera mitad del año.
       13: Polynomial (P55)
       1:1Reps
       2:80X Loc [Dia 100 ]
       3:82F(X) Loc [ Ec Tiempo ]
       4: -. 04056 C0
                                             ; te = -0.04056 - 0.74503*X + 0.08823*X25: -. 74503 C1
                                             \div +2.0516*X3 -1.8111*X4 + 0.42832*X5
       6: .08823 C2
       7:2.0516 C<sub>3</sub>
       8: -1.8111 C4
       9: .42832 C5
   14: End (P95)
; **** Calculo de Cos d = (1 - (\sin^2 2 d)) (1/2) ****
   15: Z = X^*Y (P36)
    1:81X Loc [ sindec
    2:81Y Loc [ sindec
                                 \log : cosdec = sindec * sindec
    3:83Z Loc \lceil \text{cosdec} \rceil16: Z=X*F (P37)
    1:83X Loc [ cosdec ]
    2: -1\mathbf{F}3:83Z Loc \lceil \text{cosdec} \rceil; cosdec = cosdec * -1
   17: Z=Z+1 (P32)
              Z Loc [ cosdec \quad ] ; cosdec = cosdec +1
    1:8318: Z = \text{SORT}(X) (P39)
    1:83X Loc \lceil cosdec
    2:83Z Loc \lceil \text{cosdec} \rceil; Cos d = cosdec
; Sin (elev) = (\sin d)(\sin l) + (\cos d)(\cos l)(\cos(15x(t-to))); **** Cálculo de Seno de la latitud geográfica.
   19: Z = SIN(X) (P48)1:86X Loc [ Lat grado ]Z Loc \lceil sind sinl \rceil ; sind sinl = sen(Lat grado)
    2:8420: Z = X*Y (P36)
    1:81X Loc [ sindec ]
              Y Loc [\text{ sind\_sinl}]; sind_sinl = sind_sinl * sindec
    2:843:84Z Loc \lceil sind \sin\lceil; **** Cálculo de Coseno de la latitud geográfica.
   21: Z = X + F(P34)X Loc [ Lat_grado ]
   1:862:90\mathbf{F}3:85Z Loc \lceil \text{cosd cosl} \rceil; cosd cosl = Lat grado + 90
   22: Z = SIN(X) (P48)1:85X Loc \lceil \text{cosd} \cdot \text{cosl} \rceil2:85Z Loc \lceil \text{cosd} \cdot \text{cosd} \rceil ; cosd \text{cosd} = \text{sen}(\text{cosd} \cdot \text{cosd})23: Z = X*Y (P36)
   1:83X Loc \lceil \text{cosdec} \rceilY Loc [cosd_cosl] ; cosd_cosl = cosdec * cosd cosl
    2:853:85Z Loc [ cosd_cosl ]
   24: Time (P18)
    1:1Minutes into current day (maximum 1440)
    2:0Mod/By
    3:89Loc\lceil t \rceil to
                            \overline{1}
```
; \*\*\*\*Cálculo de conversión a horas \*\*\*\* 25: Z=X\*F (P37) 1: 89 X Loc  $\lceil t \text{ to } \rceil$  ; 1/60 min = 0.01667 2: .01667 F 3: 89 Z Loc  $\lceil t \text{ to } \rceil$  ; t to = t to \* 0.01667 ; Sustraer media hora extra para obtener la hora del reloj en la mitad del intervalo promedio. 26: Z=X+F (P34) 1: 89 X Loc [t\_to ]  $2: -12.5$  F 3: 89  $Z$  Loc  $[t_to \ ]$ ;  $t_to = t_to - 12.5$  27: Z=X+Y (P33) 1:89  $X$  Loc  $\lceil t \text{ to } \rceil$ 2: 87 Y Loc [ Long Corr ] 3: 89  $Z$  Loc  $[t_t \to ]$ ;  $t_t \to = t_t \to +$  Long Corr 28: Z=X+Y (P33) 1:89  $X Loc[t_1 to ]$ 2: 82 Y Loc [ Ec Tiempo ] 3: 89  $Z$  Loc  $[t_t \to ]$ ;  $t_t \to = t_t \to + \text{Ec}_t$  tiempo ; Conversión a grados. 29: Z=X\*F (P37) 1:89 X Loc [t to ] 2: 15 F  $3: 90$  Z Loc [sin\_elev ] ; sin\_elev = t\_to \* 15 30: Z=X+F (P34) 1: 90  $X$  Loc [ sin elev ]  $2: 90$  F<br>3: 90 Z Z Loc  $\lceil \sin|\text{elev}|\rceil$ ; sin  $\text{elev} = \sin|\text{elev} + 90$  31: Z=SIN(X) (P48) 1: 90 X Loc [ sin\_elev ] 2: 90  $Z$  Loc  $\left[\sin\text{elev}\right]$ ;  $\sin\text{elev} = \text{sen}(\sin\text{elev})$  32: Z=X\*Y (P36) 1: 90  $X$  Loc [ sin elev ] 2:  $85$  Y Loc [cosd cosl ] 3: 90 Z Loc [ sin\_elev ] ; sin\_elev = sin\_elev \* cosd\_cosl 33: Z=X+Y (P33) 1: 90  $X$  Loc [ sin elev ] 2: 84 Y Loc [ sind sinl ]  $3: 90$  Z Loc [ $\sin$ <sup>elev</sup> ] ;  $\sin$ <sup>elev =  $\sin$ <sup>elev</sup> + sind<sup>ord</sup></sup> 34: If  $(X \le Y)$  (P89) 1: 90 X Loc [ sin elev ] ; Si (sin elev < 0) entonces sin elev = 0  $2:4 \leq$  $3:0$  F<br>4: 30 T Then Do 35: Z=F (P30) 1: 0 F 2: 0 Exponent of 10<br>3: 90  $Z$  Loc  $\lceil \sin \theta \rceil$  $Z$  Loc [ sin elev ] 36: End (P95)  $;***$ Cálculo de So = 1.36  $*$  sin (elev) \*\*\*\* 37: Z=X\*F (P37) 1: 90  $X$  Loc [ sin elev ]

```
 2: 1.36 F 
    3: 91 Z Loc [ So_kW_m2 ] ; So_kW_m2 = sin_elev * 1.36 
   38: If (X<=>F) (P89) 
   1: 90 X Loc [ sin elev ] ; Si (sin elev > = 0.3) entonces
   2: 3 \ge 3 \ge ; Func_Nubo = RadhrkWm2 / So_kW_m2<br>3: 3 \le F
   3: .3 4: 30 Then Do 
      39: Z=X/Y (P38) 
       1: 52 X Loc [ RadhrkWm2 ] 
       2: 91 Y Loc [ So_kW_m2 ] 
       3: 92 Z Loc [ Func_Nubo ] 
; Ambito frontera de St/So to = 0.2 - 0.840: If (X \le Y) (P89)
       1: 92 X Loc [ Func_Nubo ] ; Si (Func_Nubo >= 0.8) entonces 
      2: 3 > = ; Func_Nubo = 0.8
      3: .8 F
       4: 30 Then Do 
         41: Z=F (P30) 
        1: .8 F
         2: 0 Exponent of 10 
        3: 92 Z Loc [ Func Nubo ]
      42: End (P95) 
     43: If (X \le Y) (P89)
      1: 92 X Loc [ Func Nubo ] ; Si (Func Nubo < 0.2) entonces
      2: 4 \le 3: .2 \le F ; Func_Nubo = 0.2
      3: .2<br>4: 30Then Do
         44: Z=F (P30) 
         1: .2 F 
         2: 0 Exponent of 10 
        3: 92    Z Loc [ Func_Nubo ]
      45: End (P95) 
     46: Z=X*F (P37)<br>1: 92 X Loc [
              X Loc [ Func_Nubo ]
     2:7.9 F
     3: 92 Z Loc [ Func_Nubo ] ; Func_Nubo = Func_Nubo * 7.9
      47: Z=EXP(X) (P41) 
     1: 92 X Loc [ Func_Nubo ]<br>2: 92 Z Loc [ Func_Nubo ]
              Z Loc [ Func_Nubo ] ; Func_Nubo = Exp(Func_Nubo)
      48: Z=X*F (P37) 
      1: 92 X Loc [ Func_Nubo ] 
     2: .034 F<br>3: 92 Z
              Z Loc [ Func_Nubo ] ; Func_Nubo = Func_Nubo * 0.034
      49: Z=Z+1 (P32) 
     1: 92 Z Loc [ Func Nubo ] ; Func Nubo = Func Nubo + 1
      50: Z=1/X (P42) 
      1: 92 X Loc [ Func Nubo ]
     2: 92 Z Loc [ Func_Nubo ] ; Func_Nubo = 1 / Func_Nubo
      51: Z=X*F (P37) 
      1: 92 X Loc [ Func Nubo ]
      2: -1 F
```
 $3: 92$  Z Loc [ Func\_Nubo ] ; Func\_Nubo = Func\_Nubo \* -1 ; Efecto de la nubosidad en longitud de onda isotérmica. 52: Z=X+F (P34)<br>1: 92 X Loc [  $X$  Loc [ Func Nubo ]  $2: 1$  F<br>3:92 Z  $Z$  Loc [ Func\_Nubo ] ; Func\_Nubo = Func\_Nubo + 1 53: End (P95) 54: Z=X\*F (P37) 1: 53 X Loc [ Tmp\_hr\_C ] 2: .0003 F 3: 93 Z Loc [ Lni\_sinNu ] ; Lni\_sinNu = Tmp\_hr\_C \* 0.0003 ; Ecuación de Unsworth-Monteith: Lnic = (0.0003)(Ta)-0.107 W/m2 55: Z=X+F (P34) 1: 93 X Loc [ Lni\_sinNu ] 2: -.107 F 3: 93  $Z$  Loc  $[$  Lni  $\sin Nu$   $]$  ; Lni  $\sin Nu =$  Lni  $\sin Nu$  - 0.107 56: Z=X\*Y (P36) 1: 92  $X$  Loc [ Func Nubo ] 2: 93 Y Loc [ Lni  $\sin Nu$  ]  $3: 94$   $Z$  Loc  $[$  Lni  $]$   $;$  Lni = Func\_Nubo \* Lni\_sinNu ; Asunción del albedo del cultivo de referencia = 0.23, respectivamente 0.77 57: Z=X\*F (P37) 1: 52 X Loc [ RadhrkWm2 ] 2: .77 F 3: 95 Z Loc [ Rn\_G ] ; Rn\_G = RadhrKWm2 \* 0.77 58: Z=X+Y (P33) 1: 95 X Loc [ Rn\_G ]<br>2: 94 Y Loc [ Lni ] Y Loc [ Lni ] 3: 95  $Z$  Loc  $[Rn_G]$ ;  $Rn_G = Rn_G + Ln$ ; Cuando St > 10 W/m2 entonces rc es 70 s/m y  $G = (0.1)(Rn)$ ; Cuando no rc es 700 s/m para la noche y  $G = (0.5)(Rn)$ . 59: If (X<=>F) (P89) 1: 52 X Loc [ RadhrkWm2 ] ; Si (RadhrkWm2  $\ge$  = 0.01) entonces  $2:3$  3: .01 F 4: 30 Then Do ; Asunción G es (0.1)(Rn) para el cultivo de referencia durante el día o (0.5)(Rn) en la noche. 60: Z=X\*F (P37) 1: 95 X Loc [ Rn G ] 2: .9 F 3: 95 Z Loc [ Rn\_G ] ; Rn\_G = Rn\_G \* 0.9 61: Z=F (P30) 1: 70 F 2: 0 Exponent of 10 3: 96  $Z$  Loc  $[$  rv  $]$ ; rv = 70 62: Else (P94) 63: Z=X\*F (P37) 1: 95 X Loc [ Rn\_G ]  $2: .5$  F

3: 95  $Z$  Loc  $[$  Rn G  $]$ ; Rn G = Rn G \* 0.5

 64: Z=F (P30) 1: 700 F 2: 0 Exponent of 10 3: 96  $Z$  Loc  $[$  rv  $]$ ; rv = 700 65: End (P95) 66: Z=1/X (P42) 1: 55 X Loc [ VV\_hr\_ms ] 2: 97 Z Loc  $\begin{bmatrix} \text{ra} \\ \text{ra} \end{bmatrix}$  ;  $\text{ra} = 1 / \text{VV}$  hr ms ; ra = 209 / U2 (para 2 metros)o 240 / U3 (para 3 metros) 67: Z=X\*F (P37) 1: 97  $X$  Loc  $\lceil ra \rceil$ 2: 209  $F$   $\omega$   $\omega$ 34 3: 97  $Z$  Loc [ra ] ; ra = ra \* 209 ; Agregar la resistencia limite de la superficie del cultivo de referencia 68:  $Z=X+Y$  (P33)<br>1:96  $X$  Loc  $\lceil r \rceil$ X Loc [ rv 2: 97 Y Loc [ ra ] 3: 96  $Z$  Loc  $[$  rv  $]$ ; rv = rv + ra 69: Z=X\*F (P37) 1: 88 X Loc [ Altitu\_ft ] 2: .001 F 3: 98 Z Loc [ CtePsychr ] ; CtePsychr = Altitu\_ft \* 0.001 70: Z=X\*F (P37) 1: 98 X Loc [ CtePsychr ] 2: -.03588 F<br>3: 98 ZL  $Z$  Loc  $\lceil$  CtePsychr  $\rceil$ ; CtePsychr = CtePsychr  $*$  -0.03588 71:  $Z=EXP(X) (P41)$  ;  $P/Po = exp(-altitud (feet)/27870)$  1: 98 X Loc [ CtePsychr ] 2: 98 Z Loc [ CtePsychr ] ; CtePsychr = exp(CtePsychr) ; Y al nivel del mar y a 20 Grados Celsius es 67.3 Pa esto multiplica la corrección de la longitud 72: Z=X\*F (P37) 1: 98 X Loc [ CtePsychr ]  $2: 67.3 \t F$ <br>3:98 Z 3: 98 Z Loc [ CtePsychr ] ; CtePsychr = CtePsychr \* 67.3 73: Z=X\*Y (P36) 1: 98 X Loc [ CtePsychr ] 2: 96 Y Loc [ rv ]<br>3: 98 Z Loc [ CtePsvc Z Loc [ CtePsychr ] ; CtePsychr CtePsychr \* rv 74:  $Z = X/Y$  (P38) ;  $Y^* = Y$  (rv/ra) 1: 98 X Loc [ CtePsychr ] 2: 97 Y Loc [ ra ]<br>3: 98 Z Loc [ CtePsyc  $Z$  Loc  $[$  CtePsychr  $]$ ; CtePsychr = CtePsychr / ra 75: If  $(X \leq F)$  (P89) 1: 53 X Loc [ Tmp\_hr\_C] ; Si (Tmp\_hr\_C < -5) entonces PePreVapS = -5 2: 4  $\lt$ <br>3: -5 F  $\chi$ ; de lo contrario PePreVapS = Tmp\_hr\_C 4: 30 Then Do 76: Z=F (P30)  $1: -5$  F 2: 0 Exponent of 10 3: 99 Z Loc [ PePreVapS ]

 77: Else (P94) 78: Z=X (P31) 1: 53  $X$  Loc [ Tmp hr C ] 2: 99 Z Loc [ PePreVapS ] 79: End (P95) ; Cálculo de delta por medio del polinomio; resultado = Pa / Grados Celsius 80: Polynomial (P55) 1: 1 Reps 2: 99 X Loc [ PePreVapS ]  $3: 99$  F(X) Loc [ PePreVapS ] 4: 45.3 C0 ; PePreVapS =  $45.3 + 2.97 * X + 0.0549 * X2 + 0.00223 * X3$  5: 2.97 C1 6: .0549 C2 7: .00223 C3<br>8: 0 C4  $8:0$  9: 0 C5 81: Z=X+Y (P33) 1: 99 X Loc [ PePreVapS ] 2: 98 Y Loc [ CtePsychr ] 3: 100 Z Loc [ Erad\_hrmm ] ; Erad\_hrmm = PePreVapS + CtePsychr 82:  $Z = X/Y$  (P38) ;  $Y^*/(delta + Y^*)$  1: 98 X Loc [ CtePsychr ] 2: 100 Y Loc [ Erad hrmm ] 3: 101  $Z$  Loc [Eaer\_hrmm ] ; Eaer\_hrmm = CtePsychr / Erad\_hrmm 83:  $Z = X/Y$  (P38) ; delta/(delta + Y\*) 1: 99 X Loc [ PePreVapS ] 2: 100 Y Loc [ Erad hrmm ] 3: 100 Z Loc [ Erad\_hrmm ] ; Erad\_hrmm = PePreVapS / Erad\_hrmm 84: Z=X\*Y (P36) 1: 100 X Loc [ Erad\_hrmm ] 2: 95 Y Loc [ Rn G ] 3: 100 Z Loc [ Erad\_hrmm ] ; Erad\_hrmm = Erad\_hrmm \* Rn\_G 85: Z=X\*F (P37) 1: 100 X Loc [ Erad\_hrmm ] 2: 1.47 F 3: 100  $Z$  Loc [Erad hrmm ] ; Erad hrmm = Erad hrmm \* 1.47 86: Z=X\*F (P37) ; Conversión a mm/hr 1: 101 X Loc [ Eaer hrmm ] 2: 26.6 F 3: 101  $Z$  Loc [Eaer\_hrmm ] ; Eaer\_hrmm = Eaer\_hrmm \* 26.6 87: Z=X\*Y (P36) 1: 101 X Loc [ Eaer hrmm ] 2: 54 Y Loc [ DSathrkpa ] 3: 101 Z Loc [ Eaer\_hrmm ] ; Eaer\_hrmm = Eaer\_hrmm \* DSathrkpa 88: Z=X/Y (P38) 1: 101 X Loc [ Eaer hrmm ] 2: 96 Y Loc  $\lceil$  rv  $\rceil$  3: 101 Z Loc [ Eaer\_hrmm ] ; Eaer\_hrmm = Eaer\_hrmm / rv 89: Z=X+Y (P33) 1: 100 X Loc [ Erad\_hrmm ]

```
2:101Y Loc [ Eaer hrmm ]
  3:9Z Loc [ ETo_hr_mm ] ; Eto_hr_mm = Erad_hrmm + Eaer_hrmm
  90: If (X \le Y) (P89)
  1:9X Loc [ ETo hr mm ] ; Si (Eto hr mm < 0) entonces Eto hr mm = 0
  2:4\,<3:0{\bf F}4:30Then Do
    91: Z=F (P30)
     1:0\mathbf{F}2:0Exponent of 10
     3:9Z Loc [ETo \ hr \ mm]92: End (P95)
93: End (P95)
.***************************** Fin Subrutina 1 *********************************
         Cálculo del coeficiente del cultivo, Kc, profundidad de raíz, factor de abatimiento de
    humedad permisible.
                             *************
94: Beginning of Subroutine (P85)
       Subroutine 2
1:2; Parametros para el cálculo del coeficiente de cultivo Kc
  95: Z=F (P30)
  1:170F (a)(a)35
  2:00Exponent of 10
  3:56Z Loc [DiaJulPla ] ; DiaJulPla = 161 (10 de Junio)
  96: Z=F (P30)
  1:100F \omega \omega36
  2:00Exponent of 10
  3:57Z Loc [ DurCulDia ] ; DurCulDia = 100
  97: Time (P18)
  1:2Hours into current year {maximum 8784)
  2:0Mod/By
  3:79Loc [ Dia Calen ]
; Conversión de horas a días
  98: Z=X*F (P37)
  1:79X Loc [ Dia Calen ] ; 1/24 horas = 0.04167
  2: .04167 F
          Z Loc [ Dia Calen ] ; Dia Calen= Dia Calen * 0.04167
  3:7999: Z=X-Y (P35)
  1:79X Loc [ Dia Calen ]
  2:56Y Loc [ DiaJulPla ]
          Z Loc [ ContaTmpo ] ; ContaTmpo = Dia Calen - DiaJulPla
  3:58100: If (X \le Y) (P89)
  1:56X Loc [ DiaJulPla ] ; Si (DiaJulPla >= 1) entonces
  2:3>=3:1\overline{F}4:30Then Do
     101: If (X \le Y) (P88)
     1:57X Loc [ DurCulDia ]; Si (DurCulDia >= ContaTmpo) entonces
     2:3\geq3:58Y Loc [ ContaTmpo ]
```

```
 4: 30 Then Do 
         102: Z=X (P31) 
         1: 58 X Loc [ ContaTmpo ] 
         2: 59 Z Loc [ CrecimDia ] ; CrecimDia = ContaTmpo 
         103: Z=X*F (P37) 
         1: 59 X Loc [ CrecimDia ] 
         2: .01 F 
         3: 59 Z Loc [ CrecimDia ] ; CrecimDia = CrecimDia * 0.01 
         104: Polynomial (P55) 
         1: 1 Reps 
         2: 59 X Loc [ CrecimDia ] 
        3: 44 F(X) Loc [ Kc ]
        4: .414702 CO \omega \omega37 ; Kc = 0.4147021 - 0.03457672*X + 6.572521*X2
        5: -0.034576 \text{ C}1 @@38 ; -11.333138*X3 + 4.9443828*X4 6: 6.57252 C2 @@39 
         7: -11.3331 C3 @@40 
        8: 4.94438 C4 @@41
        9: 0 C5 \ (\partial Q) 105: Polynomial (P55) 
         1: 1 Reps 
         2: 59 X Loc [ CrecimDia ] 
        3: 45 F(X) Loc [ ProRaiz m ]
        4: .020395 C0 @@43 ; ProRaiz = 0.020395 + 0.2769*X + 2.1*X2
        5: .2769 C1 @@44 ; -3.46*X3 + 1.46*X46: 2.1 C2 @ @@457: -3.46 C3 @@46
        8: 1.46 C4 @@47 9: 0 C5 
; Factor de abatimiento de humedad permisible 
         106: Polynomial (P55) 
         1: 1 Reps 
         2: 59 X Loc [ CrecimDia ] 
        3: 46 F(X) Loc [FaAbHuPer ]
        4: .350546 C0 @@@48 ; FaAbHuPer = 0.35054-0.14959*X1+1.65169*X2
        5: -149594 \text{ C}1 \text{ } @0.49 ; -6.52989*X3+7.51653*X4-2.6658*X56: 1.65169 C2 @@50 7: -6.52989 C3 @@51 
        8: 7.51653 C4 @@52
        9: -2.6658 C5 @@53 107: End (P95) 
   108: End (P95) 
109: End (P95) 
;**************************** Fin Subrutina 2 ******************************** 
;***************************************************************************** 
    ; Cálculo de la precipitación efectiva (Pe) según Palacios, 1977. 
;***************************************************************************** 
110: Beginning of Subroutine (P85) 
 1: 3 Subroutine 3 
; ***** eN=Lluvia - (0.05 * Lluvia)^2 cuando Lluvia < 25mm ***** 
  111: If (X \le Y) (P89)
    1: 8 X Loc [ Lluvihrmm ] ; Si (Lluvihrmm < 25) entonces 
   2:4 \leq 3: 25 F
```

```
 4: 30 Then Do 
      112: Z=X*F (P37) 
       1: 8 X Loc [ Lluvihrmm ] 
       2: .05 F 
      3: 25 Z Loc [ Pe_hr_mm ] ; Pe_hr_mm = Lluvihrmm * 0.05 113: Z=X*Y (P36) 
       1: 25 X Loc [ Pe_hr_mm ] 
      2: 25 Y Loc [ Pe hr_mm ]
      3: 25 Z Loc [ Pe_hr_mm ]; Pe_hr_mm = Pe_hr_mm * Pe_hr_mm
      114: Z=X*F (P37) 
      1: 25 X Loc [ Pe hr mm ]
      2: -1 F
      3: 25 Z Loc [ Pe_hr_mm ]; Pe_hr_mm = Pe_hr_mm * -1
 115: Z=X+Y (P33) 
     1: 8 X Loc [Lluvihrmm]<br>2: 25 Y Loc [Pe hr mm]Y Loc [ Pe \;hr mm ]3: 25 Z Loc [ Pe_hr_mm ]; Pe_hr_mm = Lluvihrmm + Pe_hr_mm
   116: End (P95) 
;***** eN=((1.27*Lluvia)^0.75)-((0.0806*Lluvia)^1.5) cuando Lluvia >= 25mm *****
  117: If (X \le Y) (P89)
   1: 8 X Loc [ Lluvihrmm ] ; Si (Lluvihrmm \ge 25) entonces
   2:3 > 3: 25 F 
    4: 30 Then Do 
      118: Z=X*F (P37) 
      1: 8 X Loc [ Lluvihrmm ] 
      2: 1.27 F
       3: 25 Z Loc [ Pe_hr_mm ] ; Pe_hr_mm = Lluvihrmm * 1.27 
      119: Z=F (P30) 
       1: .75 F 
       2: 00 Exponent of 10 
      3: 102 Z Loc [Exp_1] ; Exp_1 = 0.75 120: Z=X^Y (P47) 
     1: 25 X Loc [ Pe hr mm ]
     2: 102 Y Loc [ Exp 1 ]
     3: 25 Z Loc [ Pe_hr_mm ] ; Pe_hr_mm = Pe_hr_mm \wedge Exp_1
      121: Z=X*F (P37) 
       1: 8 X Loc [ Lluvihrmm ] 
       2: .0806 F 
       3: 103 Z Loc [ Var_1 ] ; Var_1 = Lluvihrmm * 0.0806 
      122: Z=F (P30) 
       1: 1.5 F 
       2: 00 Exponent of 10 
      3: 104 Z Loc [Exp_2 \quad ] ; Exp_2 = 1.5 123: Z=X^Y (P47) 
       1: 103 X Loc [ Var_1 ] 
      2: 104 Y Loc [ Exp_2 ]<br>3: 103 Z Loc [ Var_1 ]
      3: 103 Z Loc [ Var_1 ] ; Var_1 = Var_1 ^ Exp_2
```

```
124: Z=X*F(P37)1:103 X Loc [Var_1 ]
     2: -1\mathbf{F}3:103 Z Loc [ Var 1 ]
                             ; Var 1 = \text{Var } 1 * -1125: Z=X+Y (P33)
            X Loc [ Pe_hr_mm ]
     1:252:103Y Loc \left[\right. \text{Var}\left[\overline{1}\right] \left.\right]3:25Z Loc [ Pe_hr_mm ] ; Pe_hr_mm = Pe_hr_mm + Var_1
  126: End (P95)
127: End (P95)
Cálculo del balance hídrico del suelo
***********
                           128: Beginning of Subroutine (P85)
1:4Subroutine 4
; Parámetros del suelo
  129: Z=F(P30)1:18F (a)(a) 54
  2:0Exponent of 10
  3:60Z Loc [ Arcila_Pr ] ; Arcila_Pr = 18
  130: Z=F(P30)1:23F (a)(a)55
  2:0Exponent of 10
  3:61Z Loc [ Limo_Pr ] ; Limo_Pr = 23
  131: Z=F(P30)1:59F (a)(a)56
  2:0Exponent of 10
  3:62Z Loc [ Arena_Pr ] ; Arena_Pr = 59
  132: Z=F(P30)1: .8 F @. (a) 572:0Exponent of 10
  3:63Z Loc [MatOrg_Pr ] ; MatOrg_Pr = 0.8
  133: Z=F(P30)1:1.40 F @ @ 582:0Exponent of 10
         Z Loc [ DeSuegcm3 ] ; DeSuegcm3 = 1.403:64: Cálculo de la capacidad de campo según Rawls et al., 1983
; FC = 0.3486 - 0.0018*Arena Pr + 0.0039*Arcila Pr + 0.0228*MatOrg Pr - 0.0738*DeSuegcm3
  134: Z=X*F(P37)1:64X Loc [DeSuegem3]
  2:-.0738 F
  3:65Z Loc [FC Vol Pr]; FC Vol Pr = DeSuegem 3 * -0.0738135: Z=X*F (P37)
  1:63X Loc [ MatOrg_Pr ]
  2: .0228 F
  3:69Z Loc [MO ct FC ]; MO ct FC = MatOrg Pr * 0.0228
  136: Z=X*F (P37)
  1:60X Loc [ Arcila_Pr ]
  2: .0039 F
  3:70Z Loc [ Arc ct FC ]; Arc ct FC = Arcila Pr * 0.0039
```
137: Z=X\*F (P37) 1: 62 X Loc [ Arena\_Pr ]  $2: -.0018$  F 3: 71 Z Loc [ Are ct FC ] ; Are ct FC = Arena Pr  $*$  -0.0018 138: Z=X+Y (P33) 1: 65 X Loc [ FC\_Vol\_Pr ] 2: 69 Y Loc [ MO\_ct\_FC ] 3: 65  $Z$  Loc  $[FC$   $Vol Pr$   $]$ ;  $FC$   $Vol Pr$  =  $FC$   $Vol Pr$  +  $MO$   $ct$   $FC$  139: Z=X+Y (P33) 1: 65 X Loc [ FC\_Vol\_Pr ] 2: 70 Y Loc [ Arc\_ct\_FC ] 3: 65  $Z$  Loc  $[FC$  Vol Pr  $]$ ; FC Vol Pr = FC Vol Pr + Arc et FC 140: Z=X+Y (P33) 1: 65 X Loc [ FC\_Vol\_Pr ] 2: 71 Y Loc [ Are ct  $\overline{FC}$  ] 3: 65 Z Loc [ FC\_Vol\_Pr ] ; FC\_Vol\_Pr = FC\_Vol\_Pr + Are\_ct\_FC 141: Z=X+F (P34) 1: 65 X Loc [ FC\_Vol\_Pr ] 2: .3486 F 3: 65 Z Loc [ FC\_Vol\_Pr ] ; FC\_Vol\_Pr = FC\_Vol\_Pr + 0.3486 ; Cálculo del punto de marchitez permanente según Rawls et al., 1983 ; PMP = 0.0854 - 0.0004\*Arena\_Pr + 0.0044\*Arcila\_Pr + 0.0122\*MatOrg\_Pr - 0.0182\*DeSuegcm3 142: Z=X\*F (P37) 1: 64 X Loc [ DeSuegcm3 ] 2: -.0182 F 3: 66 Z Loc [ PMP\_VolPr ] ; PMP\_VolPr = DeSuegcm3 \* - 0.0182 143: Z=X\*F (P37) 1: 63 X Loc [ MatOrg\_Pr ] 2: .0122 F 3: 72 Z Loc [ MO\_ct\_PMP ] ; MO\_ct\_PMP = MatOrg\_Pr \* = 0.0122 144: Z=X\*F (P37) 1: 60 X Loc [ Arcila\_Pr ] 2: .0044 F 3: 73 Z Loc [ Arcct\_PMP ] ; Arcct\_PMP = Arcila\_Pr \* 0.0044 145: Z=X\*F (P37) 1: 62 X Loc [ Arena Pr ]  $2: -.0004$  F 3: 74 Z Loc [ Arect\_PMP ] ; Arect\_PMP = Arena\_Pr \* - 0.0004 146: Z=X+Y (P33) 1: 66 X Loc [ PMP\_VolPr ] 2: 72 Y Loc [ MO\_ct\_PMP ] 3: 66 Z Loc [ PMP\_VolPr ] ; PMP\_VolPr = PMP\_VolPr + MO\_ct\_PMP 147: Z=X+Y (P33) 1: 66 X Loc [ PMP\_VolPr ] 2: 73 Y Loc [ Arcct PMP ] 3: 66  $Z$  Loc [ PMP\_VolPr ] ; PMP\_VolPr = PMP\_VolPr + Arcct\_PMP 148: Z=X+Y (P33) 1: 66 X Loc [ PMP\_VolPr ] 2: 74 Y Loc [ Arect\_PMP ] 3: 66 Z Loc [ PMP\_VolPr ] ; PMP\_VolPr = PMP\_VolPr + Arect\_PMP 149: Z=X+F (P34) 1: 66 X Loc [ PMP\_VolPr ]

 2: .0854 F 3: 66 Z Loc [ PMP\_VolPr ] ; PMP\_VolPr = PMP\_VolPr + 0.0854 150: Z=X\*F (P37) 1: 66 X Loc [ PMP\_VolPr ]  $2: -1$  F 3: 66 Z Loc [ PMP\_VolPr ] ; PMP\_VolPr = PMP\_VolPr \* -1 ; Cálculo de la humedad aprovechable 151: Z=X+Y (P33) 1: 65 X Loc [ FC\_Vol\_Pr ] 2: 66 Y Loc [ PMP\_VolPr ] 3: 67 Z Loc [ HuA\_VolPr ] ; HuA\_VolPr = FC\_Vol\_Pr + PMP\_VolPr ; Cálculo de la humedad fácilmente aprovechable total en la profundidad actual de las raíces ; Llamada de la subrutina 2 para el cálculo de la profundidad de las raíces y para el cálculo del factor de ; abatimiento de la humedad permisible 152: Do (P86) 1: 2 Call Subroutine 2 153: Z=X\*F (P37) 1: 45 X Loc [ ProRaiz\_m ] ; Cálculo para reducir la profundidad radicular 2: 1  $F @. @.59$ 3: 45  $Z$  Loc [ ProRaiz\_m ] ; ProRaiz m = ProRaiz m  $*$  1.0 154: Z=X\*F (P37) 1: 45 X Loc [ ProRaiz\_m ] ; Conversión de metros a mm 2: 1000 F 3: 68  $Z$  Loc [ HuFaAp mm ] ; HuFaAp mm = ProRaiz m  $*$  1000 155: Z=X\*Y (P36) 1: 68 X Loc [ HuFaAp\_mm ] 2:46 Y Loc [ FaAbHuPer ] 3: 68 Z Loc [ HuFaAp\_mm ] ; HuFaAp\_mm = HuFaAp\_mm \* FaAbHuPer 156: Z=X\*Y (P36) 1:  $68$  X Loc [HuFaAp\_mm ] 2: 67 Y Loc [ HuA\_VolPr ] 3: 68 Z Loc [ HuFaAp\_mm ] ; HuFaAp\_mm = HuFaAp\_mm \* HuA\_VolPr 157: End (P95) .\*\*\*\*\*\*\*\*\*\*\*\*\*\*\*\*\*\*\*\*\*\*\*\*\*\*\*\*\* Fin Subrutina 4 \*\*\*\*\*\*\*\*\*\*\*\*\*\*\*\*\*\*\*\*\*\*\*\*\*\*\*\*\*\*\*\*\*\* *;\*\*\*\*\*\*\*\*\*\*\*\*\*\*\*\*\*\*\*\*\*\*\*\*\*\*\*\*\*\*\*\*\*\*\*\*\*\*\*\*\*\*\*\*\*\*\*\*\*\*\*\*\*\*\*\*\*\*\*\*\*\*\*\*\*\*\*\*\*\*\*\*\*\*\*\*\* ; Cálculo de la concentración de la solución nutritiva diaria ajustada tipo Steiner ;\*\*\*\*\*\*\*\*\*\*\*\*\*\*\*\*\*\*\*\*\*\*\*\*\*\*\*\*\*\*\*\*\*\*\*\*\*\*\*\*\*\*\*\*\*\*\*\*\*\*\*\*\*\*\*\*\*\*\*\*\*\*\*\*\*\*\*\*\*\*\*\*\*\*\*\*\* 158: Beginning of Subroutine (P85) 1: 5 Subroutine 5 159: Polynomial (P55) 1: 1 Reps 2: 114 X Loc [ ValIntDia ] 3: 115 F(X) Loc [ Mg\_dia\_l ] ; Mg\_dia\_l = 136.96 + 0.2806\*X 4: 136.96 C0 @@60 ; + 0.2114\*X2 - 0.0018\*X3 5: 0.2806 C1 @@61 6: 0.2114 C2 @@62 7: -0.0018 C3 @@63 8: 0 C4 @@64 9: 0 C5 @@65 160: End (P95) ;\*\*\*\*\*\*\*\*\*\*\*\*\*\*\*\*\*\*\*\*\*\*\*\*\*\*\*\* Fin Subrutina 5 \*\*\*\*\*\*\*\*\*\*\*\*\*\*\*\*\*\*\*\*\*\*\*\*\*\*\*\*\*\*\*\*\*\*\** 

 $\cdot$ 161: Beginning of Subroutine (P85)  $1:6$ Subroutine 6 162:  $Z=XY(P38)$ 1:116 X Loc [Mg\_hr\_1 | ; Cálculo del tiempo de inyección en horas<br>2:112 Y Loc [InyMg\_hr ] 3: 118  $Z Loc | Iny_hr | j; Iny_hr = Mg_hr_l / InyMg_hr$ 

163: End (P95)

End Program